### **ESCUELA SUPERIOR POLITÉCNICA DEL LITORAL**

### **Facultad de Ingeniería en Mecánica y Ciencias de la Producción**

"Diseño de una Máquina de Rotomoldeo para fabricación de Envases Plásticos"

### **TRABAJO FINAL DE GRADUACIÓN**

Materia Integradora

Previo la obtención del Título de:

### **INGENIERO MECÁNICO**

Presentado por: Giovanny Andrés Villao Alejandro Luis Danilo Castillo Parrales

> GUAYAQUIL - ECUADOR Año: 2016

### **AGRADECIMIENTOS**

A mis queridos hermanos, y a mis amados padres Ana María y Luis por ser la mejor compañía que la vida me regaló, llenándome de alegrías y consejos. Por alentarme a ser alguien mucho mejor en cada día de mi vida, para así poder alcanzar el éxito en todo lo que me proponga. (**Luis Castillo P**.)

A mis padres, Galo Villao y Brenda Alejandro y a mis abuelitos, Sergio Alejandro e Irma Lindao; ejemplos de vida a seguir. (**Giovanny Villao A**.)

### **DECLARACIÓN EXPRESA**

"La responsabilidad del contenido desarrollado en la presente propuesta de la materia integradora corresponde exclusivamente al equipo conformado por:

Autor 1: Giovanny Andrés Villao Alejandro. Autor 2: Luis Danilo Castillo Parrales. Tutor: Ing. Ernesto Rolando Martínez Lozano.

Y el patrimonio intelectual del mismo a la Facultad de Ingeniería Mecánica y Ciencias de la Producción (FIMCP) de la ESCUELA SUPERIOR POLITÉCNICA DEL LITORAL".

Giovanny Villao Alejandro

Luis

Luis Castillo Parrales

Ing. Ernesto Martínez Lozano

#### **RESUMEN**

<span id="page-3-0"></span>En este proyecto se presenta el diseño de un sistema de rotomoldeo con rotación biaxial, el cual permite fabricar tanques de polietileno de baja densidad de 500 litros de capacidad u otros productos hechos de polietileno de dimensiones hasta 950x1000x1000mm. De ser implementado, representaría una menor inversión para una empresa que se desarrolle en esta área, ya que en Ecuador estos equipos son, en su gran mayoría, importados. Además, se pretende fomentar el desarrollo de este tipo de equipos en el país, ya que poseen varias ventajas en versatilidad y costos en cuanto al uso de moldes y tiempo de fabricación de productos de plástico.

Se investigó la geometría estándar de los tanques de almacenamiento de agua de 500 litros en el mercado ecuatoriano, así como los parámetros asociados al funcionamiento un sistema de rotomoldeo biaxial, tales como las velocidades de rotación de cada eje y el comportamiento cuantitativo del polietileno de baja densidad en cada etapa del proceso de calentamiento y enfriamiento.

Se determinó que el sistema de rotomoldeo biaxial por flama abierta permitiría obtener 1 tanque de polietileno de baja densidad de 500 litros en aproximadamente 20 minutos, tomando en cuenta de que el proceso de calentamiento y de enfriamiento duraría 10 minutos cada uno. A su vez, se necesitarían consumir 1,35 kg de propano para elevar la temperatura del plástico hasta un valor mínimo de 210ºC, el cual es su temperatura de fusión. Finalmente, se estimó que se requeriría un motor de 3/4 HP, 2 ventiladores de 400W, una bomba de ¾ HP para realizar el ciclo total de producción de tanques.

Se simuló el proceso de calentamiento y enfriamiento del molde del tanque, observándose que el calor suministrado es suficiente para elevar la temperatura exterior del molde de acero a 300ºC, valor suficiente para que, dadas las dimensiones y propiedades térmicas del molde de acero y del plástico, este último alcance su temperatura de fusión en el tiempo establecido.

**Palabras clave**: rotomoldeo biaxial por flama abierta, polietileno de baja densidad, transferencia de calor, temperatura de fusión, tiempo de calentamiento, tiempo de enfriamiento.

**In the contract of the contract of the Contract of the Contract of the Contract of the Contract of the Contract of the Contract of the Contract of the Contract of the Contract of the Contract of the Contract of the Contra** 

### **ABSTRACT**

<span id="page-4-0"></span>*This project presents the design of a rotational molding machine with biaxial rotation, which allows manufacturing LDPE tanks of 500 liters of capacity or other products made from polyethylene that have a maximum of 950x1000x1000mm of principal dimensions. Being implemented, it would represent a smaller investment for a company related to this kind of production, due to in Ecuador, these type of equipment are mostly imported. In addition, it can encourage the development of this type of equipment in the country, because they have several advantages in cost and versatility in the use of molds and time of manufacture of plastic products.*

*The standard geometry of tanks for water with 500 liters of capacity in the Ecuadorian market was investigated, as well as the parameters associated to the biaxial rotational molding system operation, such as the rotation speed of each axis and the quantitative behavior of LDPE density at each stage of the heating and cooling process.*

*It was determined that this machine would allow to obtain one tank of the characteristics previously described in approximately 20 minutes, considering that the process of heating and cooling would last 10 minutes each. In addition, it would require a 1.35 kg of propane consumption to raise the temperature of the plastic to a minimum value of 210 ° C, which is its melting temperature. Finally, it was estimated that a 1 HP motor, 2 axial fans of 400W and a ¾ HP pump would be needed for total production cycle tanks.*

*The heating and cooling process of the mold was simulated, and was observed that the heating supply is enough to raise the outside temperature of the steel mold at 300 ° C, value that, given the dimensions and thermal properties of the mold and plastic, the plastic would reach its melting temperature at the set time.*

Keywords: biaxial rotational molding by open flame, low-density polyethylene, heat transfer, melting temperature, heating time, cooling time.

# ÍNDICE GENERAL

<span id="page-5-0"></span>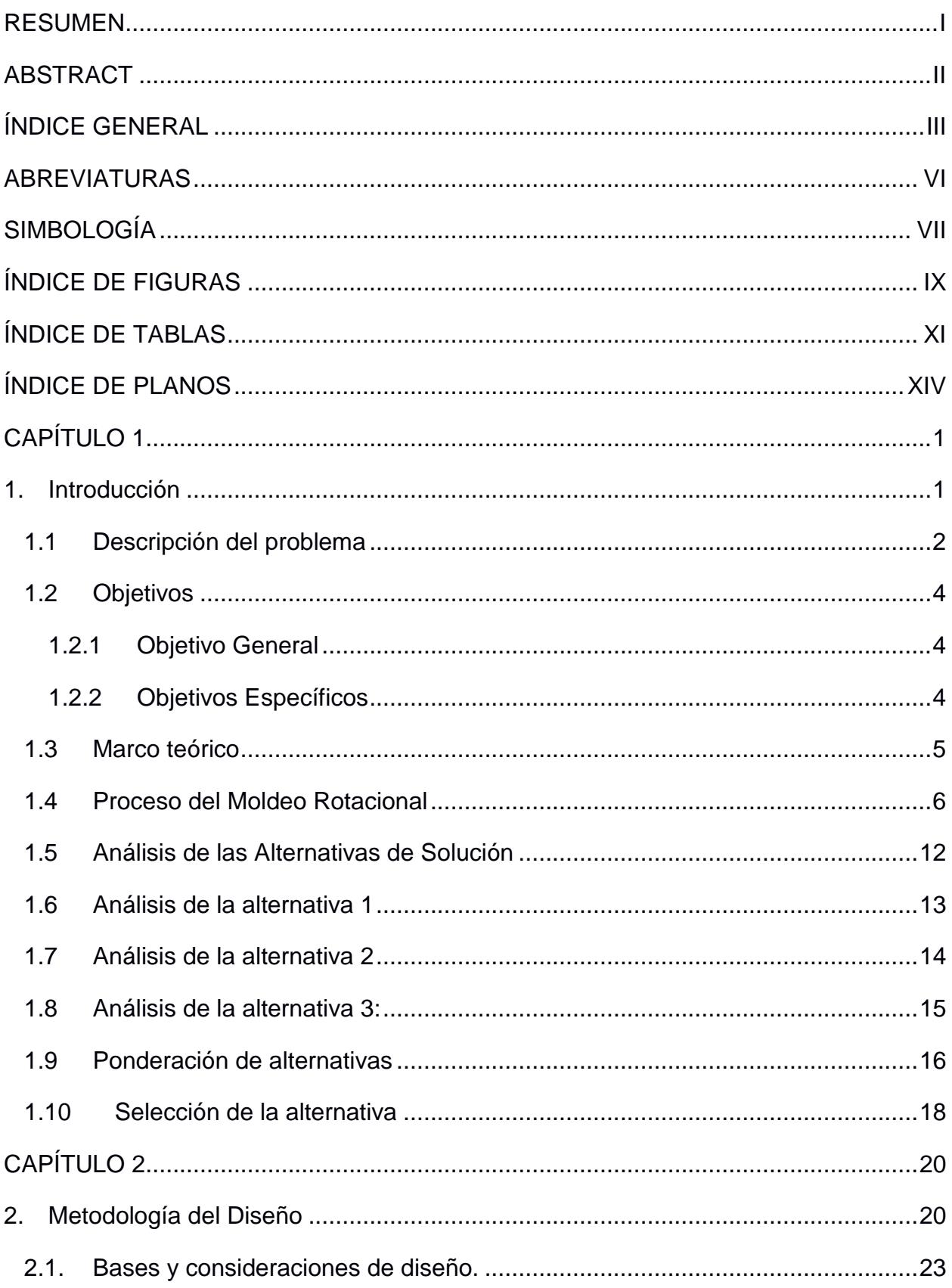

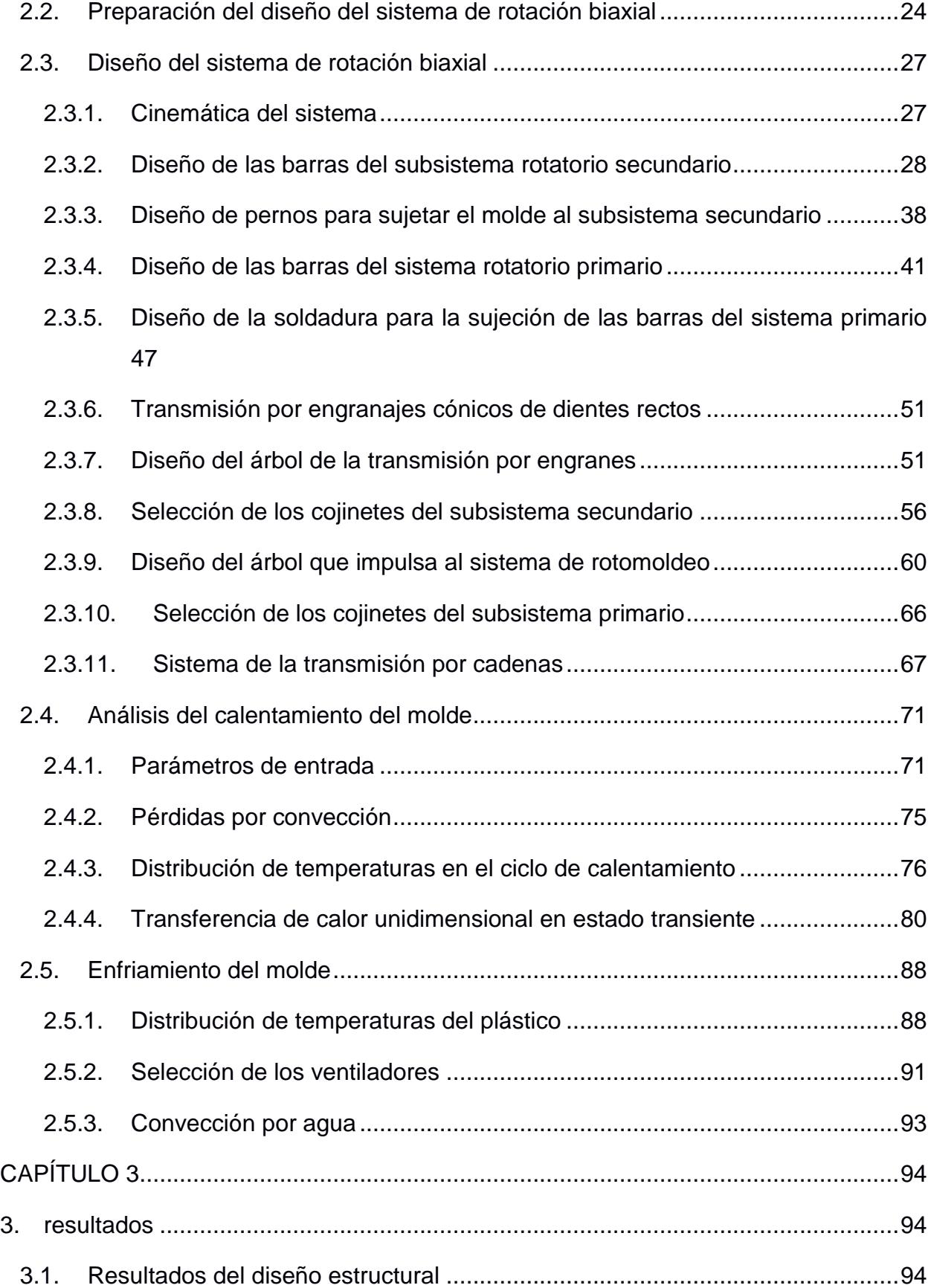

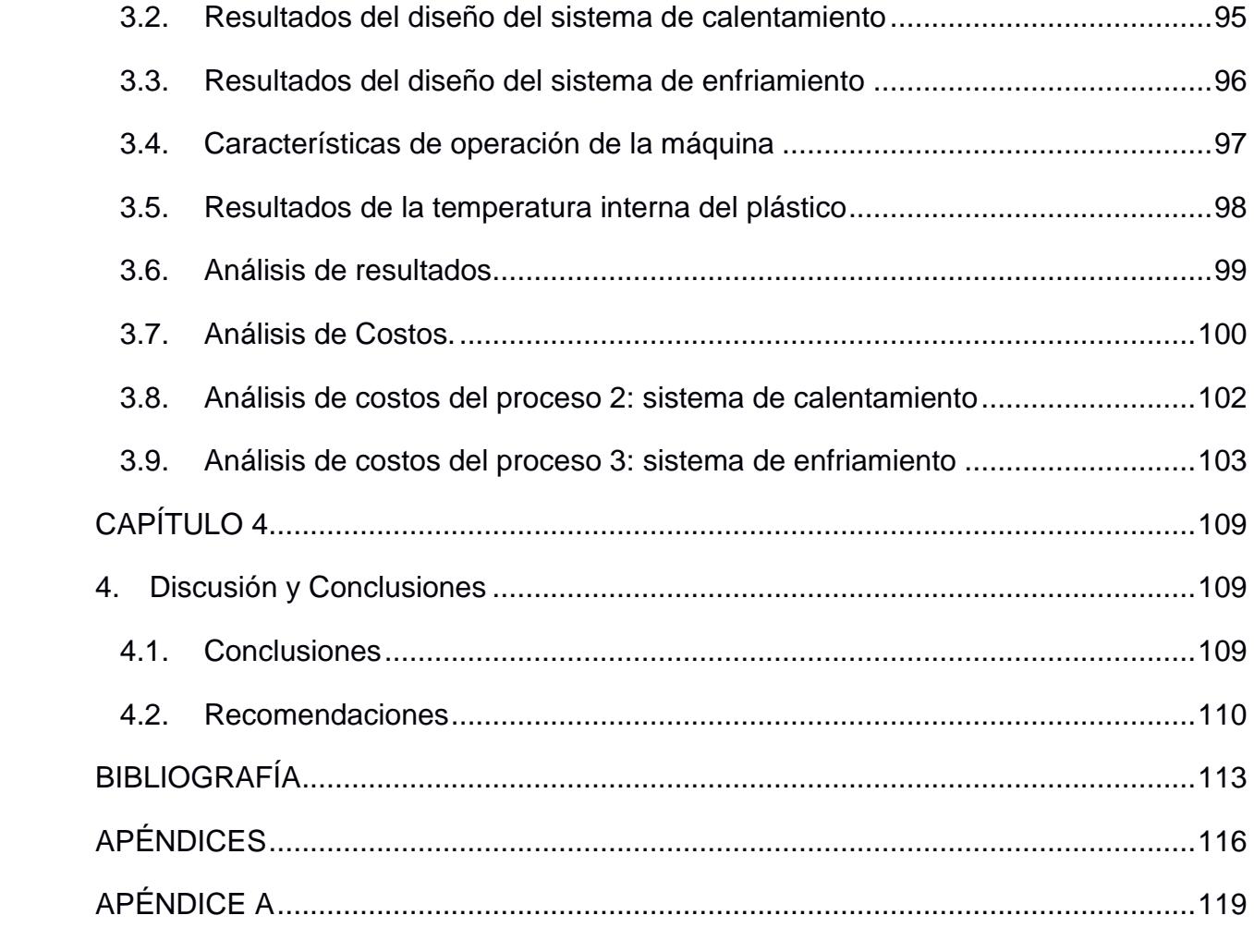

### **ABREVIATURAS**

<span id="page-8-0"></span>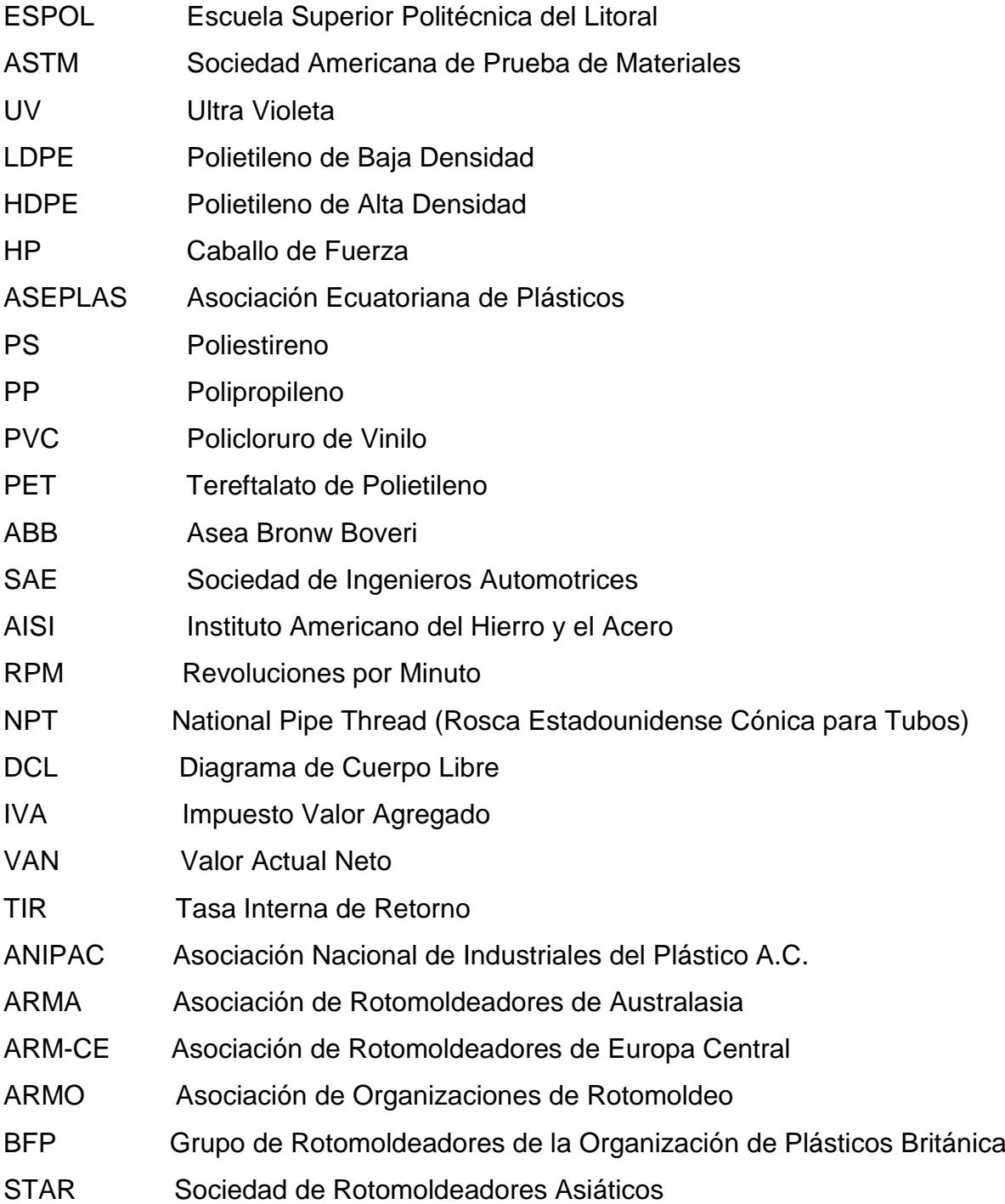

# **SIMBOLOGÍA**

<span id="page-9-0"></span>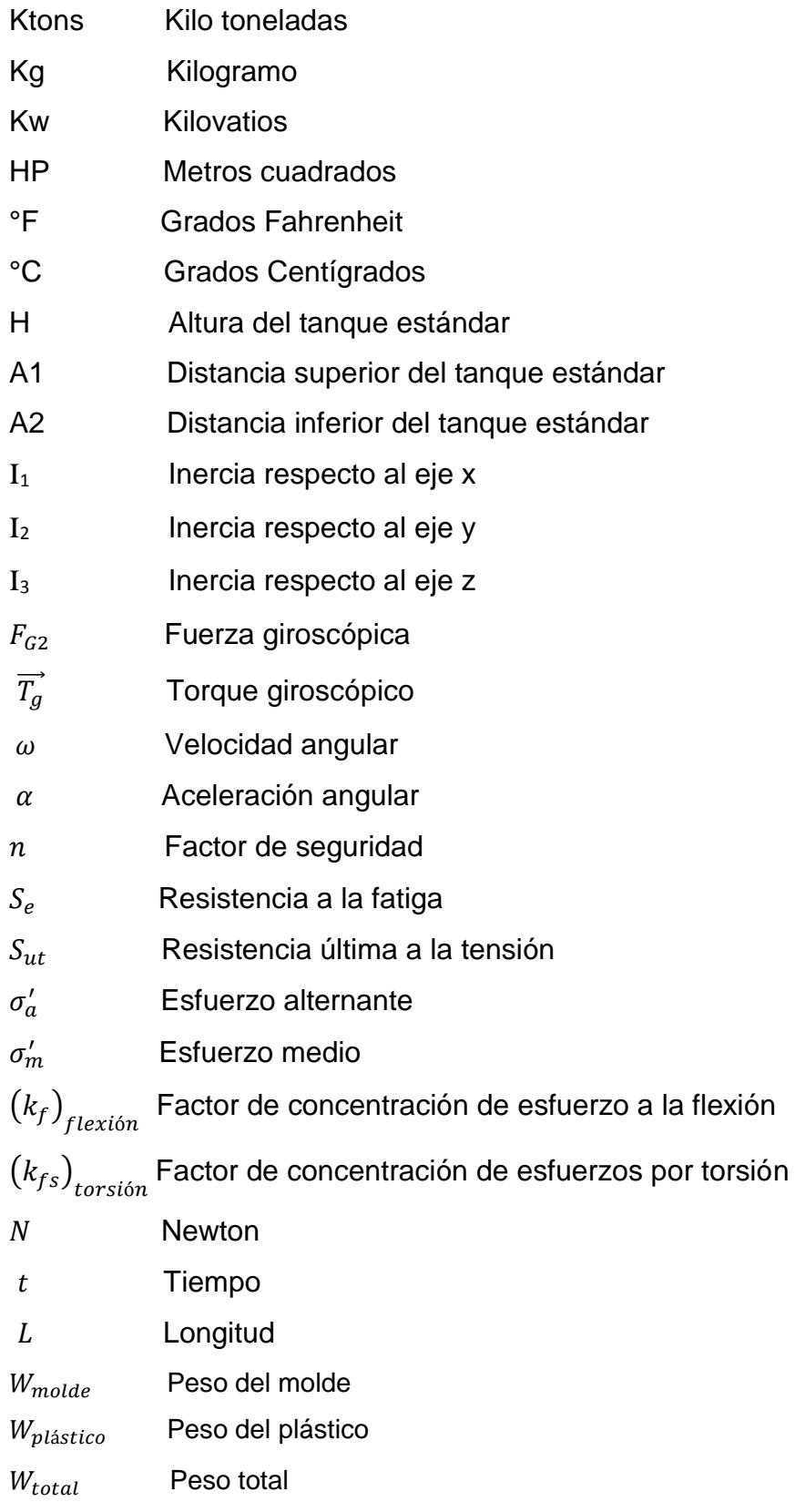

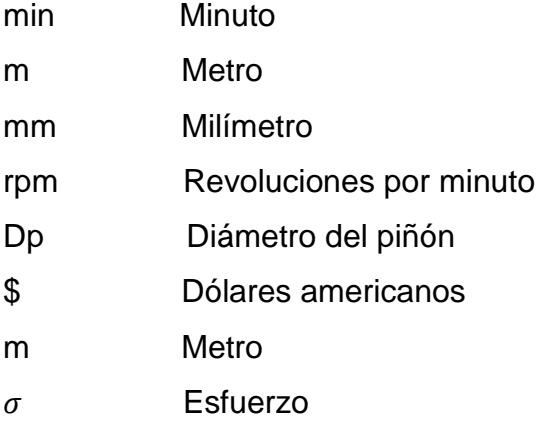

# **ÍNDICE DE FIGURAS**

<span id="page-11-0"></span>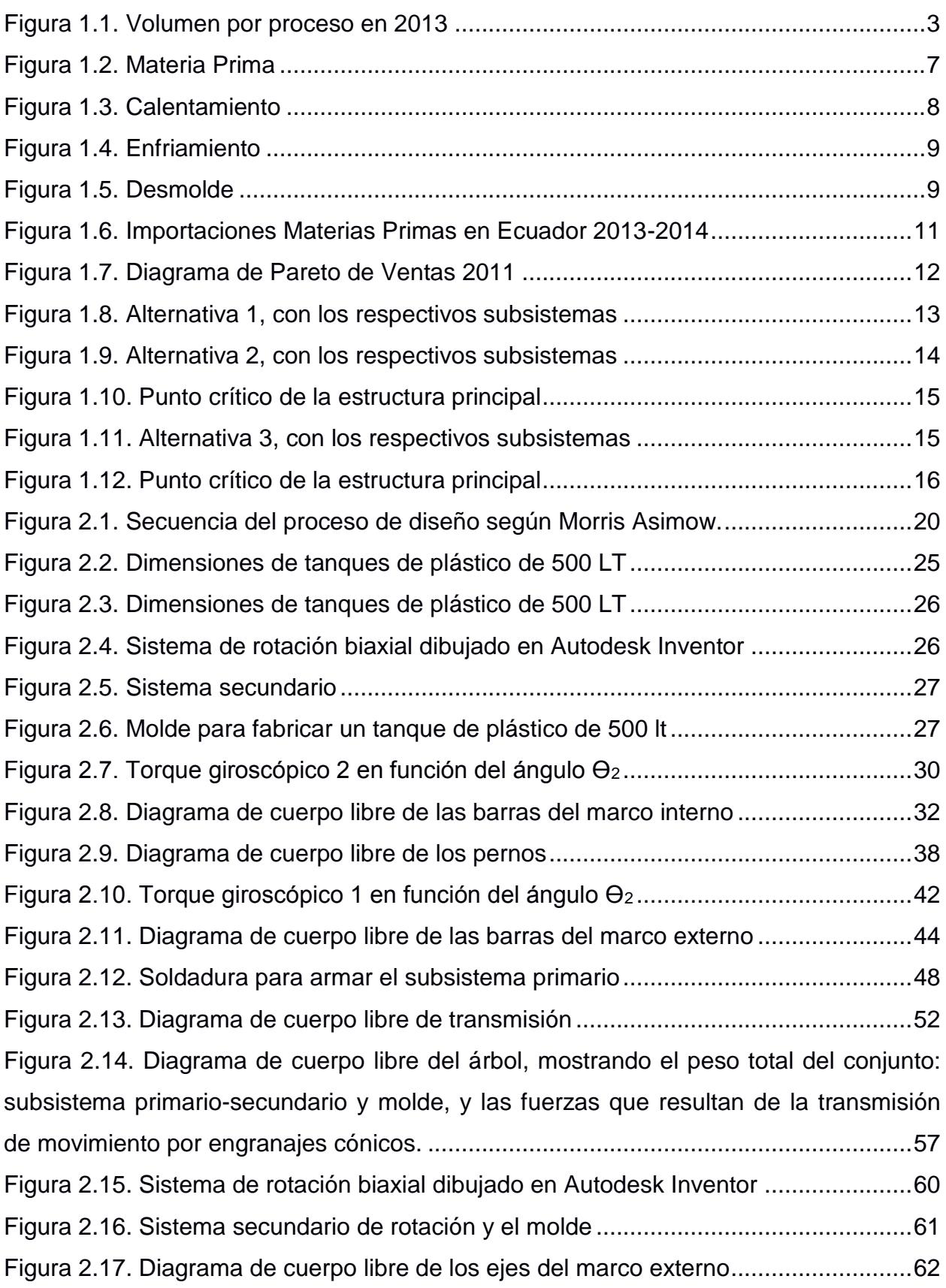

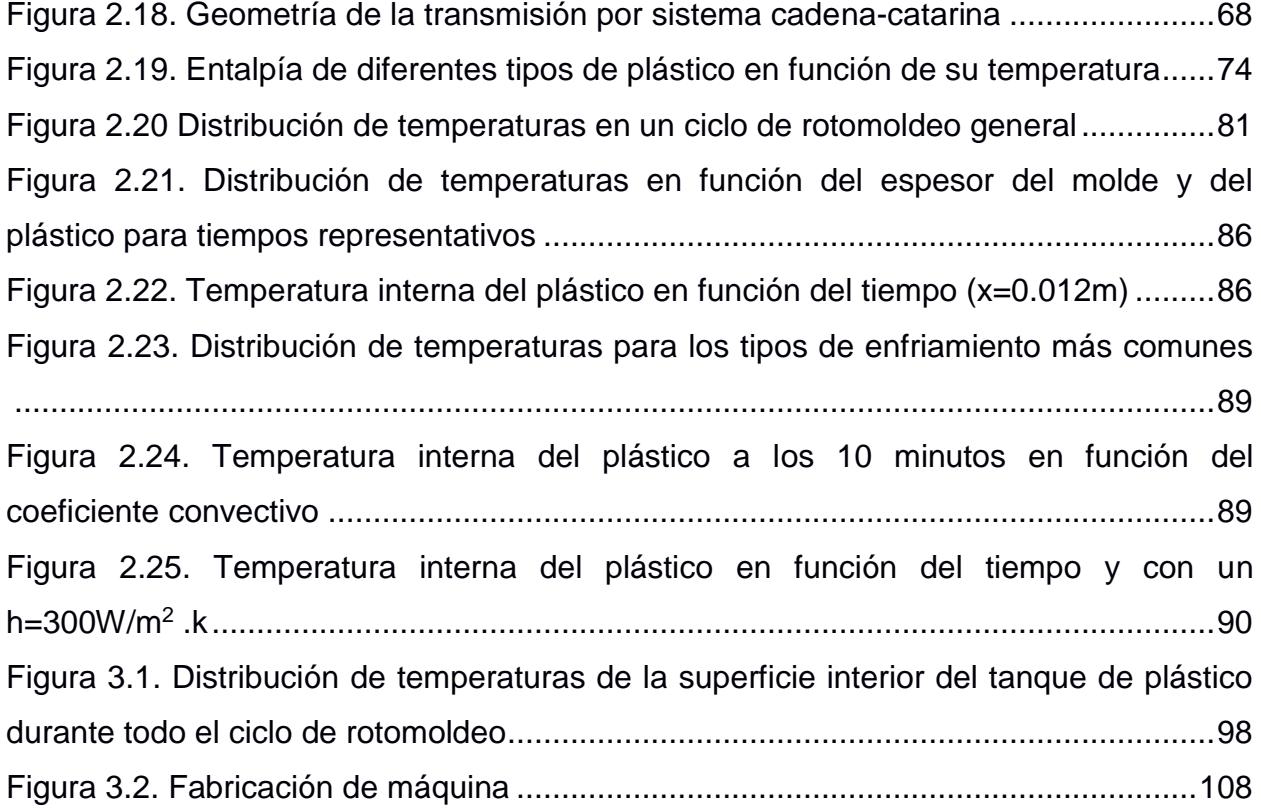

## **ÍNDICE DE TABLAS**

<span id="page-13-0"></span>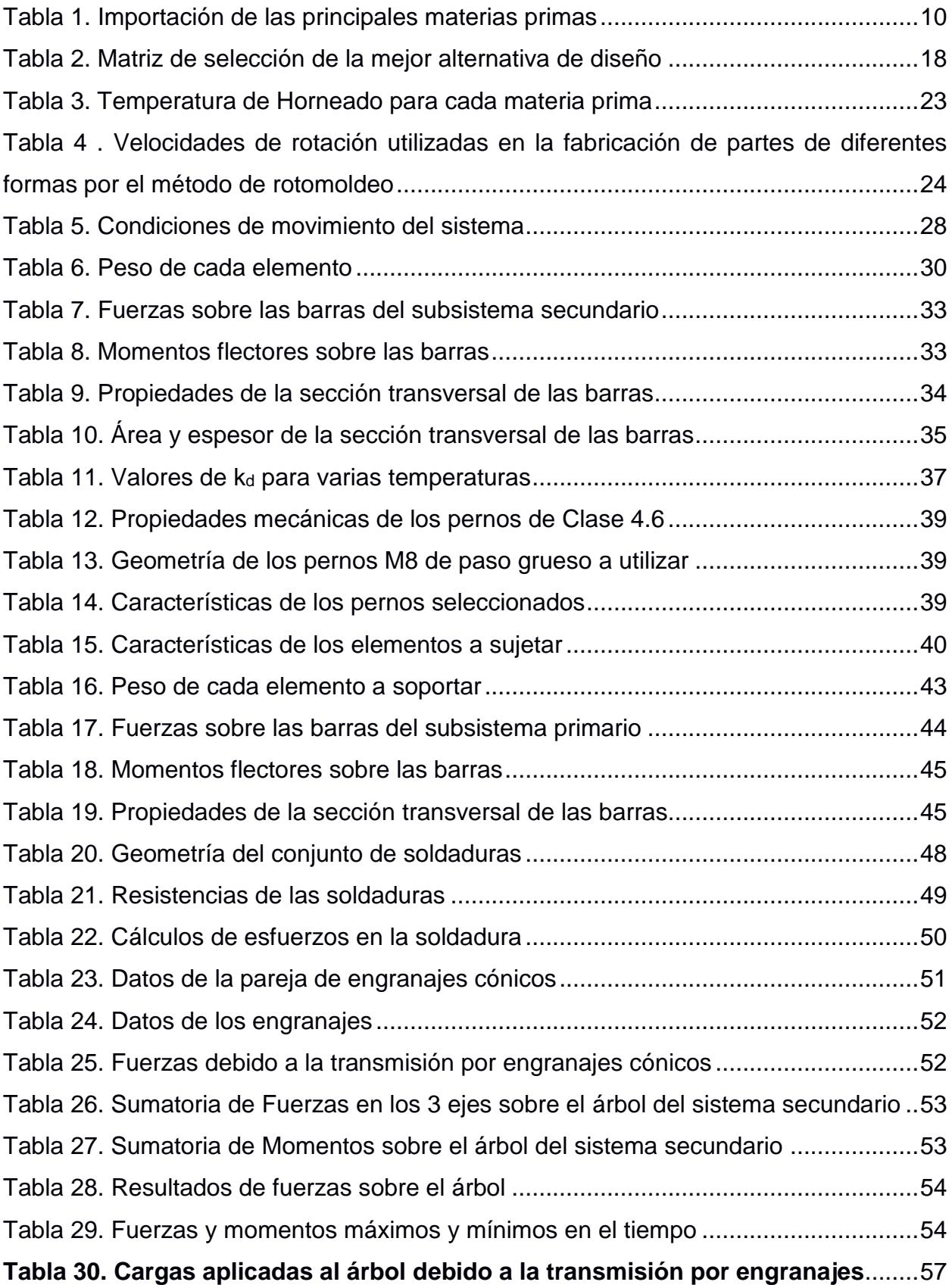

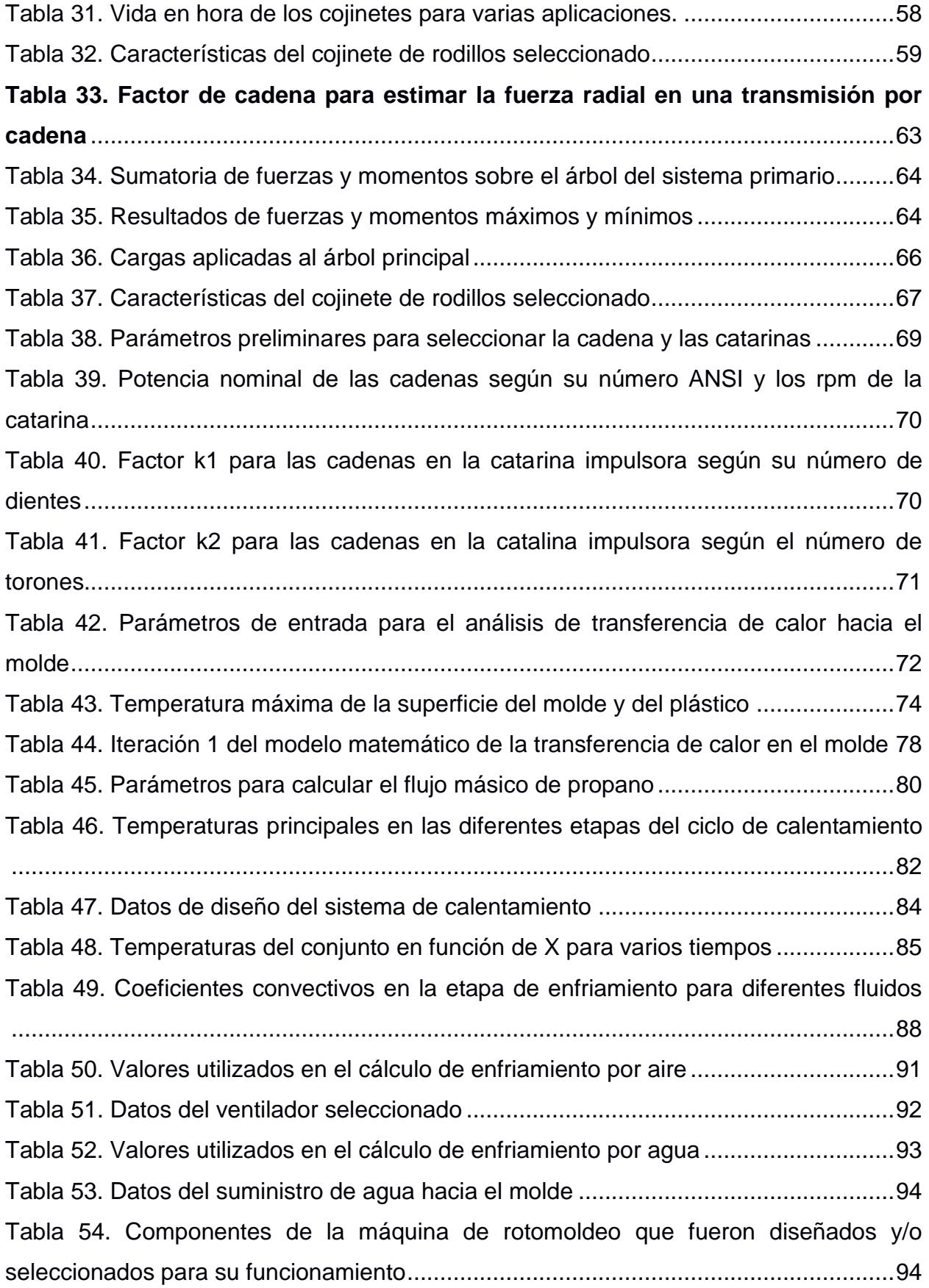

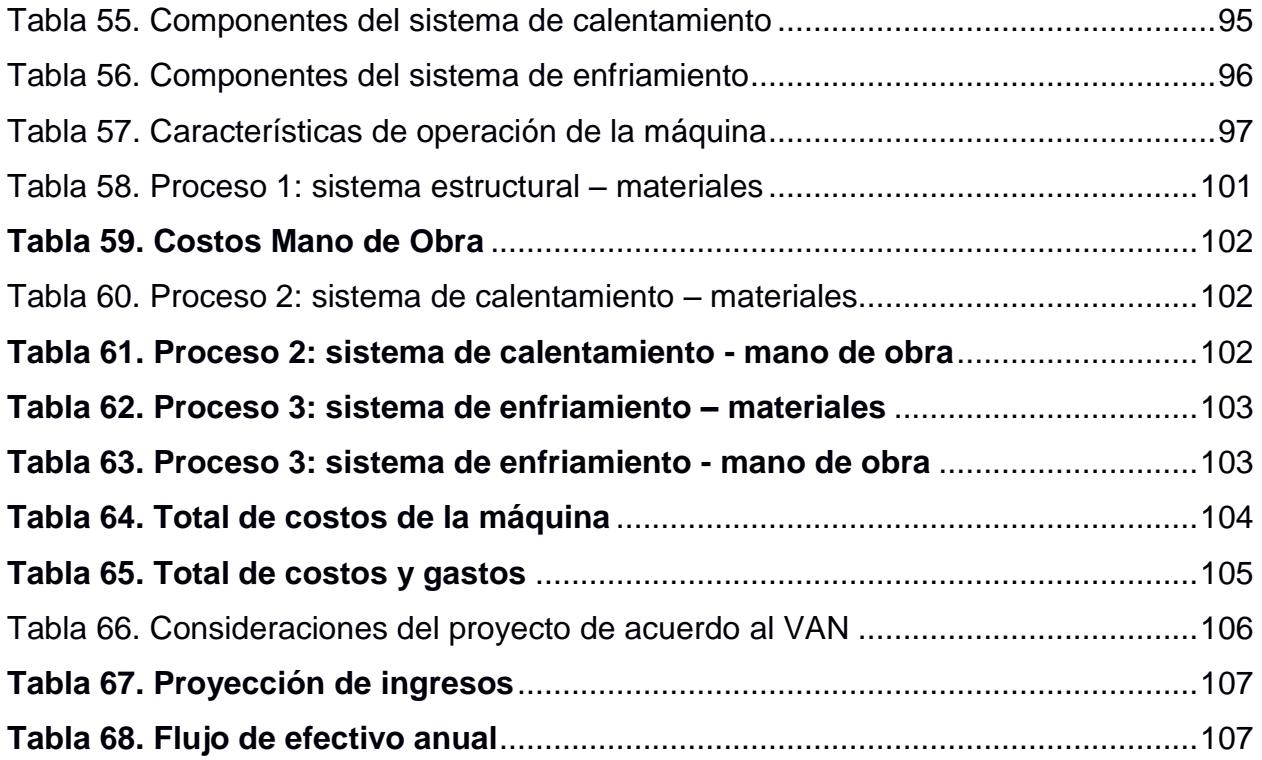

# ÍNDICE DE PLANOS

<span id="page-16-0"></span>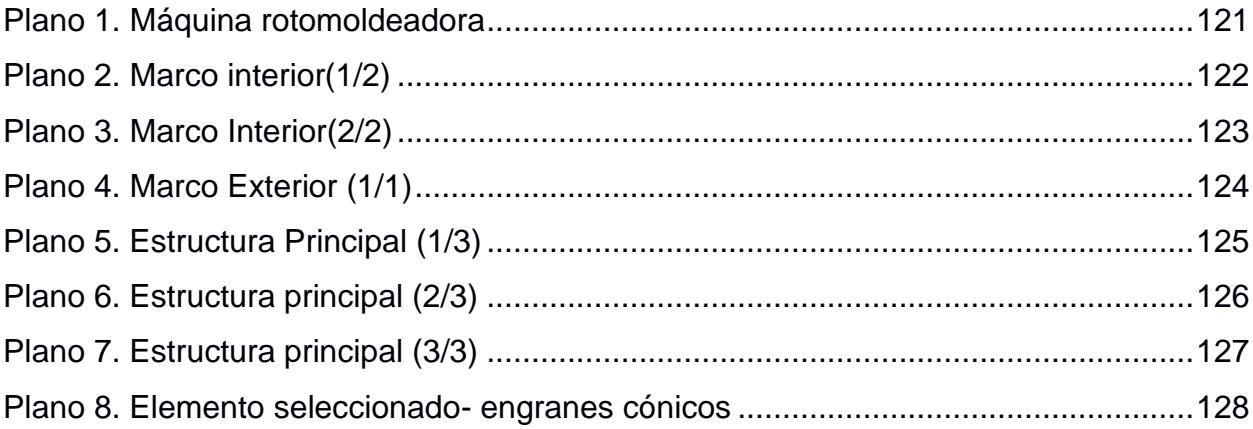

# **CAPÍTULO 1**

#### <span id="page-17-1"></span><span id="page-17-0"></span>**1. INTRODUCCIÓN**

El presente trabajo propone el diseño de una máquina de fabricación de envases plásticos por medio de la técnica de moldeo por rotación, la cual se la define como un proceso que combina calor y dos ejes de rotación; por lo general para crear figuras de formas irregulares huecas de gran tamaño, utilizando como materia prima algún polímero termoplástico.

Las características principales de esta técnica son:

- Flexibilidad en la producción: Se puede crear varias piezas con un mismo molde; y además grandes o cortas series de producción.
- Colores y texturas: Amplia gama de tonalidades y textura que pueden ser resistente a los rayos UV.

• Diseño: Se pueden fabricar elementos de diferentes espesores e infinidad de formas con el mismo molde.

El presente informe está organizado en cuatro capítulos que se exponen a continuación:

En el capítulo 1 se detalla el desarrollo de esta técnica en el continente en los últimos años y se describe el problema de distribución de tanques que existe en el país, para el cual se considera el incremento de la demanda de la materia prima. El objetivo principal es diseñar y simular una máquina de rotomoldeo para fabricar tanques de plástico con una capacidad máxima de 500 lt. Utilizando herramientas de diseño mecánico como el software Autodesk-Inventor® 2015. Además, se presenta una reseña de lo que es la técnica de rotomoldeo.

En el capítulo 2 se hace referencia a la metodología de diseño en la que se exponen los principios y conceptos que se aplicarán en el planteamiento de la fabricación de la máquina, para ello vamos a emplear la metodología de diseño propuesta por Morris Asimow, la cual plantea las siguientes fases: análisis, síntesis, evaluación y decisión, optimización, revisión e implementación. En este capítulo también se realiza el diseño de forma de las alternativas de solución del proyecto,

así como sus componentes básicos, tales como: sistema de moldeo por rotación, sistema de calentamiento y sistema de enfriamiento.

En el Capítulo 3 se muestran los resultados obtenidos de los cálculos del capítulo anterior, ya que estos nos permiten realizar los planos de construcción de la máquina rotomoldeadora en el programa Autodesk-Inventor® 2015. Asimismo, se realiza el respectivo análisis de costo de la máquina en base a los criterios de selección previamente mencionados.

En el Capítulo 4 se manifiestan las discusiones y conclusiones obtenidas durante el proceso de diseño del capítulo 2 y 3. Por último, se reportan las recomendaciones correspondientes a nuestra experiencia en el proceso de diseño.

#### <span id="page-18-0"></span>**1.1 Descripción del problema**

La producción de tanques por medio de otras técnicas de fabricación es costosa por las altas presiones que deben soportar los moldes, y en las ciudades pequeñas la adquisición de recipientes de almacenamiento de agua se agrava debido a que en el Ecuador existe un limitado acceso a la tecnología de Rotomoldeo.

Este problema causa que las empresas de la industria plástica tengan pocas alternativas para la producción de diferentes tipos de tanques, y una restringida libertad para crear diferentes modelos y diseños, a su vez, éstas se ven en la necesidad de producir recipientes por métodos tradicionales, dando como resultado un producto de alto costo, en relación con la técnica de rotomoldeo.

Además, la demanda de estos elementos provoca que las empresas se vean en la necesidad de importar maquinaria para poder producir estos productos a nivel nacional y abastecer el mercado, siendo el costo final del producto más encarecido en las ciudades pequeñas, dado que existen algunos costo indirectos, tales como transporte, intermediarios y combustible.

2

Como resultado, en las ciudades de mediana y pequeña densidad poblacional hay pocas opciones de almacenamiento de agua y los consumidores se ven en la necesidad de recurrir a otras opciones más costosas, como la construcción de cisternas de concreto y en ocasiones perjudiciales para la salud por motivo de reutilización de recipientes.

En Norte América el mercado de la técnica de rotomoldeo tuvo un crecimiento estimado de 364 Ktons con un valor de \$1250 millones en 1995. En 1997 el mercado tuvo un valor de \$1650 millones; lo que refleja un crecimiento del 10% al 15% por año, esto incitó principalmente a la fabricación de productos tales como: Tanques, juegos de diversión para niños, kayaks, canoas y buzones. (Crawford y Throne, 2002, p.1)

En una publicación realizada por la revista "Stout Risius Ross" (SRR) en invierno del 2014, como se observa en la figura 1.1 muestra la investigación de mercado a nivel mundial, se enumera el uso de la materia prima por proceso, el cual indica que el moldeo por inyección tiene la mayor parte, siendo el 31% seguido de la extrusión que tiene 30%; también se muestra que el moldeo rotacional usa el 1% de la materia prima. (Benson y Evatz, 2014, p.1)

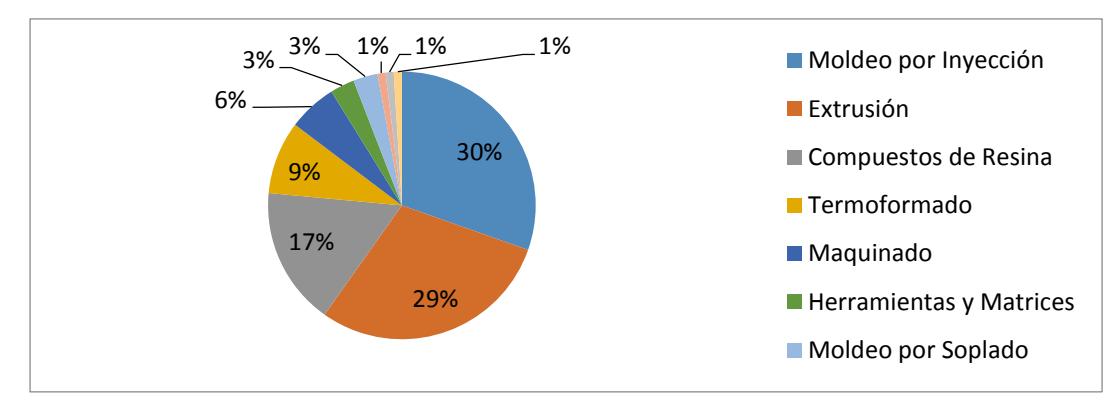

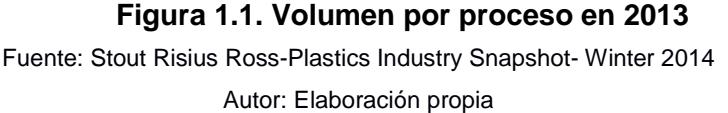

Actualmente en el Ecuador, las empresas fabricantes se encuentran en las principales ciudades del país y no existe una adecuada distribución de los tanques en las ciudades de mediano crecimiento.

En respuesta a la insuficiencia de oferta de equipos y al crecimiento de este sector industrial se propone diseñar una máquina rotomoldeadora que pueda ser fabricada a nivel nacional, y adquirida por un pequeño emprendedor en ciudades que tienen esta problemática antes mencionada.

Es una máquina que puede fabricar envases plásticos con una capacidad máxima de 500 lt, la cual combina dos ejes de rotación dependientes, una fuente de calor como proceso de calentamiento y ventiladores como parte del proceso de enfriamiento.

#### <span id="page-20-0"></span>**1.2 Objetivos**

#### <span id="page-20-1"></span>**1.2.1 Objetivo General**

Diseñar una máquina de rotomoldeo para fabricar un tanque plástico con capacidad máxima de 500 lt.

#### <span id="page-20-2"></span>**1.2.2 Objetivos Específicos**

- Realizar planos de construcción en el programa Autodesk-Inventor® 2016.
- Determinar los costos de fabricación de la máquina.
- Determinar el consumo de combustible para fabricar un tanque de polietileno de baja densidad de 500 lt.
- Determinar el tiempo de fabricación de un tanque mediante la técnica de rotomoldeo.
- Diseño del sistema estructural de la rotomoldeadora.
- Diseño del sistema de calentamiento de la rotomoldeadora.
- Diseño del sistema de enfriamiento de la rotomoldeadora.

#### <span id="page-21-0"></span>**1.3 Marco teórico**

El Rotomoldeo es un proceso que no requiere aplicación de esfuerzos sobre la materia prima a ser transformada conservando sus propiedades al máximo, sea resina líquida o polvo. Puede producir artículos plásticos huecos, sin costuras, sin esfuerzos residuales, con un espesor uniforme de la pared y además brinda amplias posibilidades de diseño. Una función básica en el moldeo por rotación es hacer que las partículas plásticas se fundan alrededor de las paredes calientes del molde durante el movimiento rotacional y biaxial.

Esta técnica de producción fue propuesta por F. Herbert Engel (1927 – 2005) conocida como el "Proceso de Engel", la cual fue desarrollada en Europa en la década de 1960.

La historia del moldeo rotacional se remonta a los egipcios que utilizaban procesos de moldeo por rotación para la creación de cerámica, este proceso también fue utilizado varios de cientos de años después por los suizos para hacer huevos de chocolates huecos.

Como señala el artículo de Noel Mansfield Ward, llamado "Una Historia de Moldeo Rotacional" la aplicación original de rotomoldeo fue en la creación de cabezas de muñecas durante la década de 1940 y 1950 en los EE.UU.

A finales de la década de 1950, cuando el proceso fue mejor entendido se desarrolló en otras aplicaciones industriales, incluyendo: conos de tráfico, boyas marinas y apoyabrazos de autos.

En los años de 1980 el proceso de moldeo por rotación se simplificó, y en 1984 se convirtió en el proceso de elección para la fabricación de kayaks de mar y río. Actualmente es uno de los procesos que presenta mayor crecimiento en la industria plástica. (Noel Mansfield Ward, llamado "Una Historia de Moldeo Rotacional")

#### <span id="page-22-0"></span>**1.4 Proceso del Moldeo Rotacional**

#### **Definición del Proceso**

El proceso consiste básicamente en introducir una cantidad conocida de plástico en polvo, granular o de forma de líquido viscoso en un molde hueco. El molde se hace girar o sacudir alrededor de dos ejes principales a velocidades relativamente bajas de modo que el plástico se adhiere a las paredes del molde a través de transferencia de calor; y forma una capa monolítica en la superficie del molde.

El molde continúa rotando durante la fase de enfriamiento, de manera que el plástico retiene su forma deseada y se solidifica. Cuando el plástico es suficientemente rígido el molde se detiene para permitir la extracción del producto; en esta etapa el proceso es cíclico, y se puede repetir.

Este proceso tiene la característica de que produce piezas prácticamente sin esfuerzos, ya que solo interviene la presión atmosférica.

Hoy en día las piezas rotomoldeadas se utilizan en prácticamente todos los mercados donde hay plásticos, como la industria automotriz, aeronáutica, naval y comercial. (2014 Noheri S. A.)

#### **Elementos básicos del proceso**

El proceso de moldeo por rotación consta de cuatro operaciones separadas:

1) Preparación del molde: Como se observa en la figura 1.2 el proceso comienza con el llenado en un molde hueco con una cantidad predeterminada de polímero o resina y demás aditivos especiales. El horno se precalienta a una temperatura que oscila entre  $500^{\circ}$ F-700 $^{\circ}$ F (260°C-400°C), dependiendo del polímero utilizado. Cuando se carga la materia prima, el molde se cierra y se lo comienza a calentar en el horno.

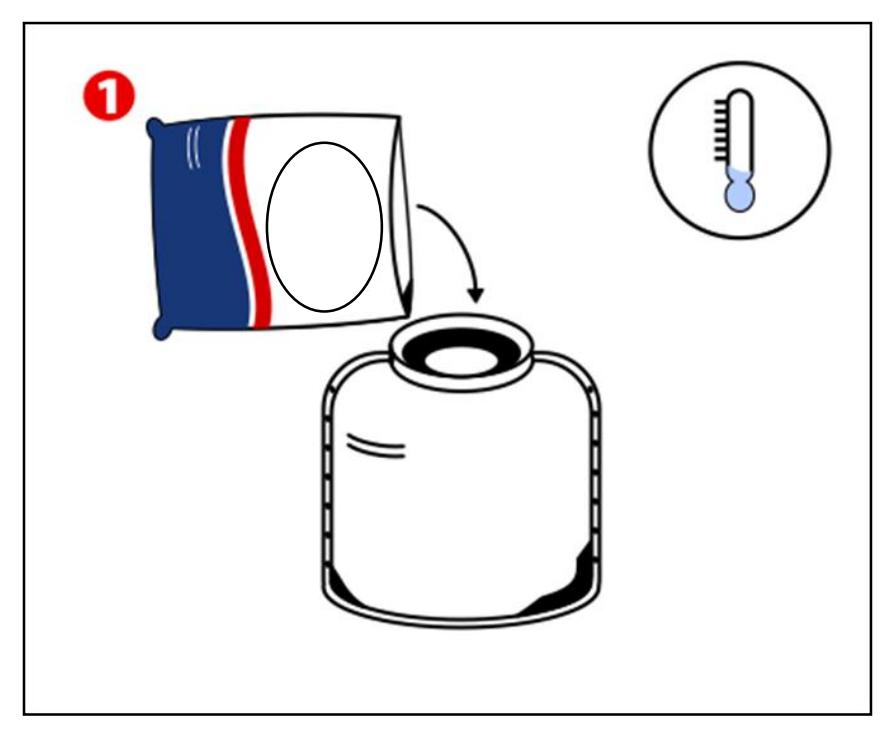

 **Figura 1.2. Materia Prima**Fuente: Polímeros Mexicanos S.A.

2) Calefacción y Fusión: En esta etapa, como se observa en la figura 1.3 el molde es girado biaxialmente, es decir rotado alrededor de dos ejes, el polímero se funde y recubre el interior del molde. La velocidad es lenta, a menos de 20 rpm, dado que el proceso no es centrífugo.

Durante esta fase el tiempo de sincronización entre la velocidad de rotación y el calentamiento es crítico, puesto que en caso de pasar demasiado tiempo en calentamiento el polímero se degradará, y como consecuencia esto reducirá su resistencia al impacto. De forma análoga si se deja muy poco tiempo de calentamiento la fusión del polímero estará incompleta, lo que provocará grandes burbujas en el artículo. (Trubitt, A. R. & Hines, R. S. (1979).)

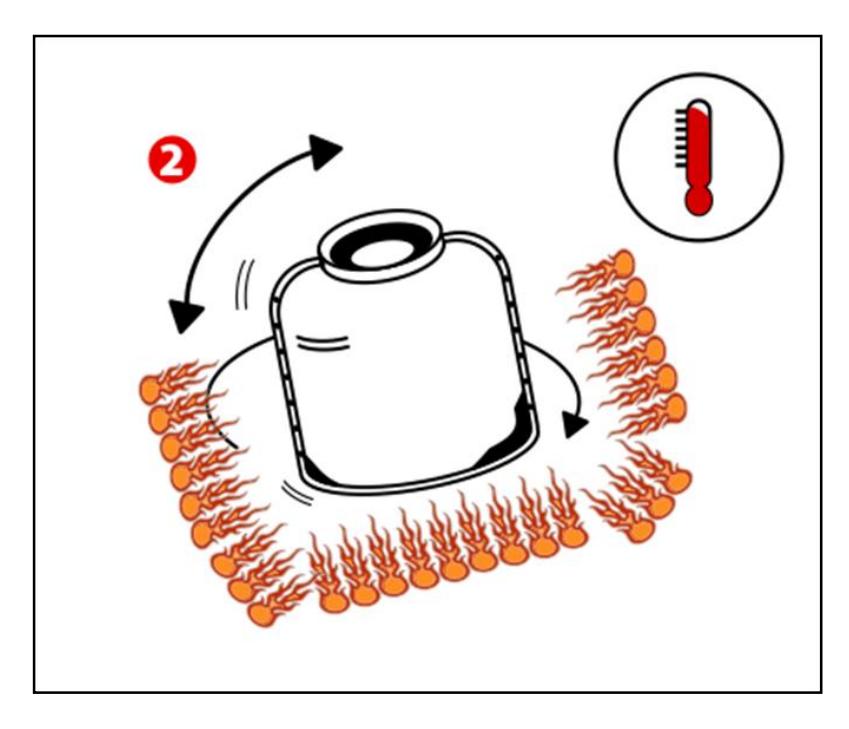

**Figura 1.3. Calentamiento** Fuente: Polímeros Mexicanos S.A.

<span id="page-24-0"></span>3) Enfriamiento del Molde: Después de la fusión el polímero se ha consolidado al nivel deseado, y en ese momento es el adecuado para iniciar el proceso de enfriamiento, como se observa en la figura 1.4; éste se lo realiza normalmente con aire con ayuda de ventiladores, en ciertas ocasiones con agua o a veces una combinación de ambos; mientras el molde continúa girando.

Este proceso forma una capa monolítica en la superficie del molde, reduciéndose ligeramente el tamaño del artículo de modo que pueda ser manejado por el operador para posteriormente retirarlo. Es importante que la velocidad de enfriamiento se pueda medir cuidadosamente en minutos, porque un enfriamiento rápido hace que el polímero reduzca su tamaño demasiado y deforme la pieza. (Trubitt, A. R. & Hines, R. S. (1979).)

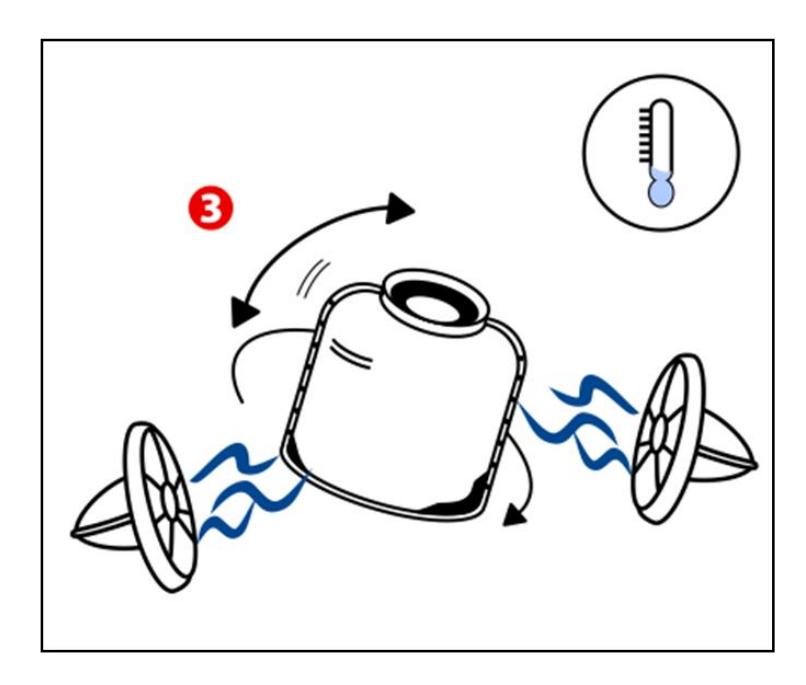

 **Figura 1.4. Enfriamiento** Fuente: Polímeros Mexicanos S.A.

<span id="page-25-0"></span>4) Descarga o desmolde: Como se observa en la figura 1.5, una vez que se ha enfriado lo suficiente, como para ser manipulado por una persona; y el polímero pueda conservar su forma. Se abre al molde y se retira la pieza. (Trubitt, A. R. & Hines, R. S. (1979).)

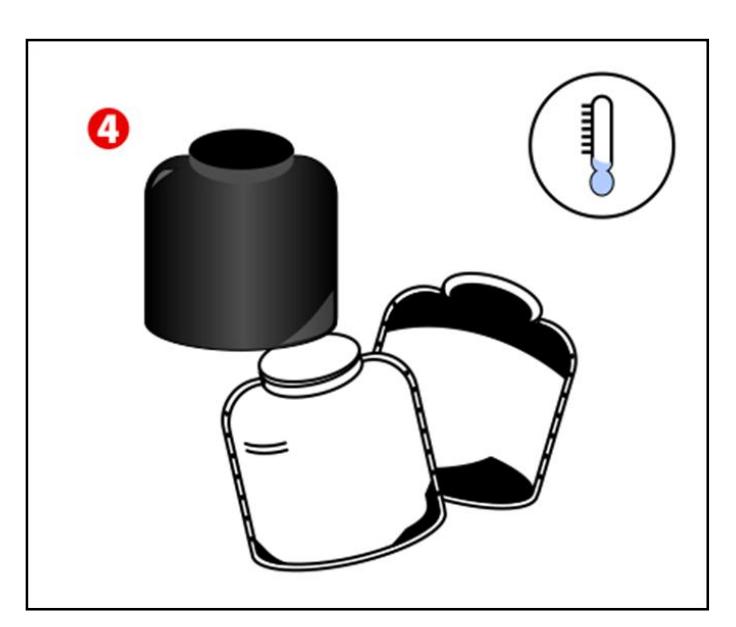

 Fuente: Polímeros Mexicanos S.A. **Figura 1.5. Desmolde**

#### **Materia prima**

En 1961 se mostró públicamente a la industria del moldeo rotacional un polietileno de baja densidad llamado "Polvo de Poliolefina", este polietileno sigue siendo uno de los más populares para rotomoldeo debido la amplia gama de propiedades y bajo costo. Hoy en día se han desarrollado nuevos materiales como el Polipropileno, Nylon, Policarbonato, Cloruro de Polivinilo rígido y otros.

Actualmente el polietileno representa alrededor del 85% al 90% de todos los polímeros que se moldean en rotación, los platisoles representan el 12% del consumo mundial. (Association of Rotational Molders Australasia Inc.- Materials).

<span id="page-26-0"></span>En Ecuador la importación de estas materias primas está registrada por la Asociación Ecuatoriana de Plásticos (ASEPLAS), la cual se muestra a continuación.

|              | <b>PESO NETO</b> |             | Variación | <b>VALOR FOB</b> |             | Variación |
|--------------|------------------|-------------|-----------|------------------|-------------|-----------|
|              | 2013             | 2014        |           | 2013             | 2014        |           |
| <b>LDPE</b>  | 43.138.252       | 50.432.780  | 16,91%    | 66.400.324       | 83.250.037  | 25,4%     |
| <b>HDPE</b>  | 42.476.691       | 40.840.835  | $-3,85%$  | 65.066.255       | 65.463.916  | 0,6%      |
| <b>PS</b>    | 4.975.369        | 5.716.288   | 14,89%    | 9.277.434        | 10.861.297  | 17,1%     |
| <b>PP</b>    | 34.643.179       | 40.225.562  | 16,11%    | 54.294.614       | 65.064.847  | 19,8%     |
| <b>PVC</b>   | 40.191.935       | 48.479.575  | 20,62%    | 39.143.419       | 48.292.110  | 23,4%     |
| <b>PET</b>   | 32.225.224       | 41.357.588  | 28,34%    | 49.432.621       | 56.709.838  | 14,7%     |
| <b>TOTAL</b> | 197.650.651      | 227.052.627 | 15%       | 283.614.668      | 329.642.044 | 16,2%     |

**Tabla 1. Importación de las principales materias primas Enero a Agosto 2013 vs 2014**

Fuente: ASEPLAS, 2015

En tabla 1 se muestra el valor de importación (FOB) de las principales materias primas que importa el Ecuador, incluyendo el polietileno de baja densidad (LDPE) del año 2014.

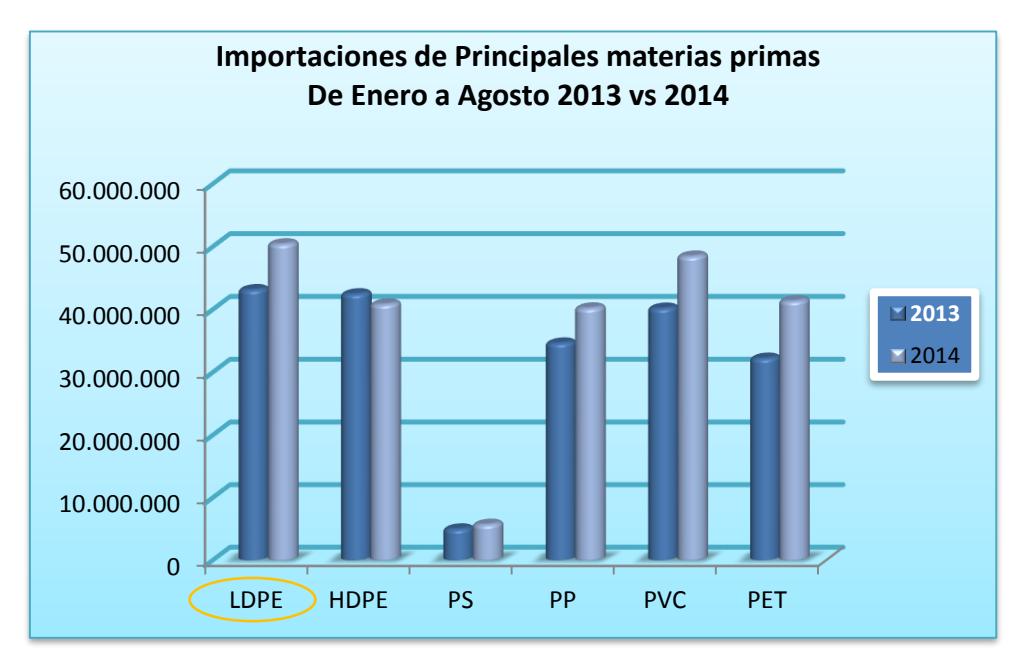

 **Figura 1.6. Importaciones Materias Primas en Ecuador 2013-2014**Fuente: ASEPLAS, 2015

Además, en información obtenida en la tesis de grado del Ing. Carlos Sarango del año 2012: "Mejoramiento de una Línea de Producción de Tanques Rotomoldeados Utilizando Técnicas de Producción Esbelta", menciona una empresa líder en Ecuador en la fabricación de productos plásticos y cuenta con el 55% del mercado nacional, se encuentra localizada en el sector industrial de la ciudad de Durán; ésta empresa distribuye los tanque a todas partes del Ecuador, principalmente a grandes proyectos del estado y distribuidores de materiales de construcción. (ASEPLAS)

A continuación, se muestran en el diagrama de Pareto de las ventas del año 2011; en el cual exponen los tipos de tanques que se fabrica en mencionada empresa tales como: bioremediación, cónico, cilíndrico, económico, botella y rectangular; cada uno con capacidades que van desde 600 a 1100 litros.

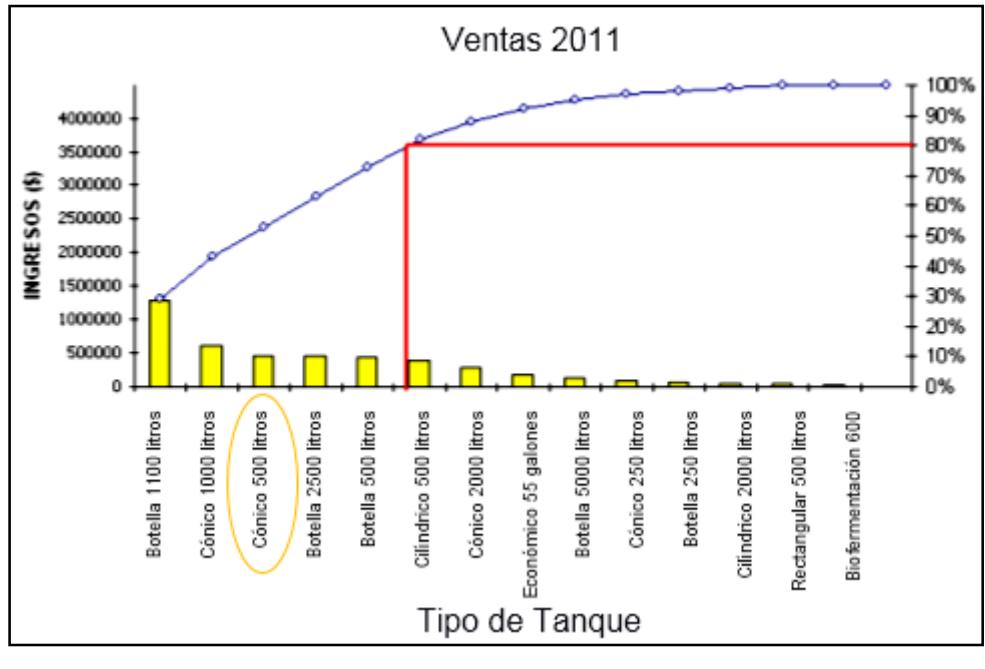

**Figura 1.7. Diagrama de Pareto de Ventas 2011**  Fuente: Tesis Ing. Carlos Sarango, Espol-2012

<span id="page-28-1"></span>Como se muestra en el diagrama de Pareto, las ventas principales son los tanques tipo botella y tipo cónico, que representan conjuntamente el 80% de las ventas, viendo esta oportunidad de mercado ante la necesidad de estos productos, nos enfocaremos en el tanque cónico de 500 litros que representa el 12% de ventas en el área de Rotomoldeo. (Tesis Ing. Carlos Sarango, Espol-2012)

#### <span id="page-28-0"></span>**1.5 Análisis de las Alternativas de Solución**

Partiendo de ésta información, decidimos diseñar una máquina de fabricación de envases plásticos de moldeo por rotación teniendo en cuenta los lineamientos establecidos en las bases y consideración del diseño, para la cual presentamos las siguientes alternativas de diseño preliminar como se muestra en las figuras 1.8, 1.9 y 1.11. Donde en cada alternativa se consideran los tres subsistemas principales del proceso de rotomoldeo, que son: calentamiento, enfriamiento y proceso de rotación.

#### <span id="page-29-0"></span>**1.6 Análisis de la alternativa 1**

Sistema de rotación biaxial de enfriamiento Sistema Sistema de calentamiento Sistema de Rotación  $\mathbf{B}$ Máquina Rotomoldeadora

**Diseño Preliminar #1:**

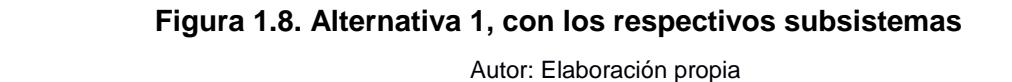

Esta opción tiene como ventaja una mejor estabilidad, ya que el peso del molde se distribuye en dos puntos de apoyos como se muestra en la figura 1.8, logrando así que los ejes de rotación tengan una mejor distribución de los esfuerzos que actúan en ellos, reduciendo la posibilidad de falla por fatiga.

Otra ventaja importante es que esta propuesta de diseño presenta la facilidad de su posible construcción, debido a la disponibilidad en el mercado nacional de los materiales que se requieren, y a su sencillo proceso de ensamble y montaje.

Esta máquina presenta la dificultad de maniobrabilidad para el operario al momento de cargar la materia prima, y de igual manera para la etapa de

desmolde y obtención del producto; también se debe tomar en cuenta el volumen que ocupará en un espacio determinado.

#### <span id="page-30-0"></span>**1.7 Análisis de la alternativa 2**

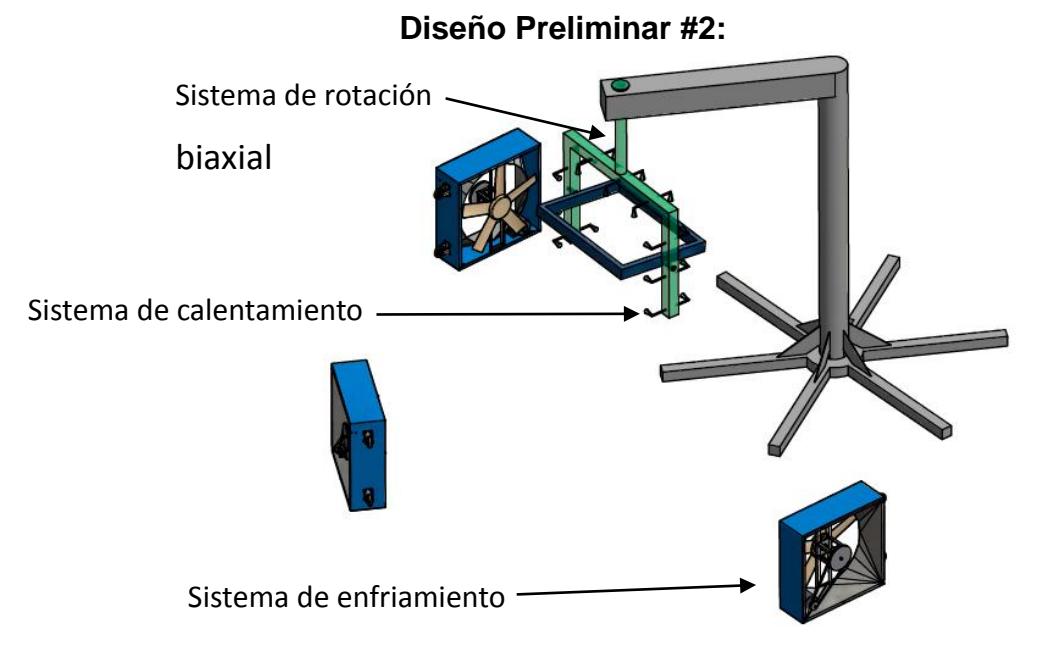

Autor: Elaboración propia **Figura 1.9. Alternativa 2, con los respectivos subsistemas** Biaxial Sistema de Enfri

Esta opción tiene como ventaja la maniobrabilidad para el operario al momento de cargar la materia prima, y de igual manera para la etapa de desmolde y obtención del producto. ia opon

Además, presenta la posibilidad de instalar más ventiladores en la parte inferior, debido al espacio disponible, como se muestra en la figura 1.9, dando como resultado una mejor distribución del fluido de enfriamiento sobre el molde.

La desventaja que presenta este diseño es la dificultad de fabricación de la estructura que soporta el molde; puesto que, la adquisición del tubo que forma parte de la estructura principal es difícil y costosa de obtener en el mercado nacional.

Cabe recalcar, además, que en la unión del tubo con la viga en la parte superior de la estructura necesita un especial interés al momento de los análisis de los esfuerzos, puesto que existe la posibilidad de desprenderse a causa de vibraciones que producen esfuerzos de fatiga, como se observa en la figura 1.10.

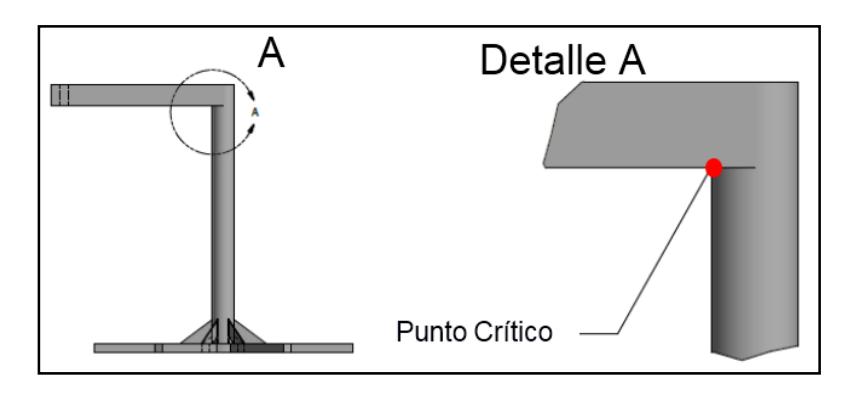

<span id="page-31-1"></span> **Figura 1.10. Punto crítico de la estructura principal** Autor: Elaboración propia

<span id="page-31-0"></span>**1.8 Análisis de la alternativa 3:**

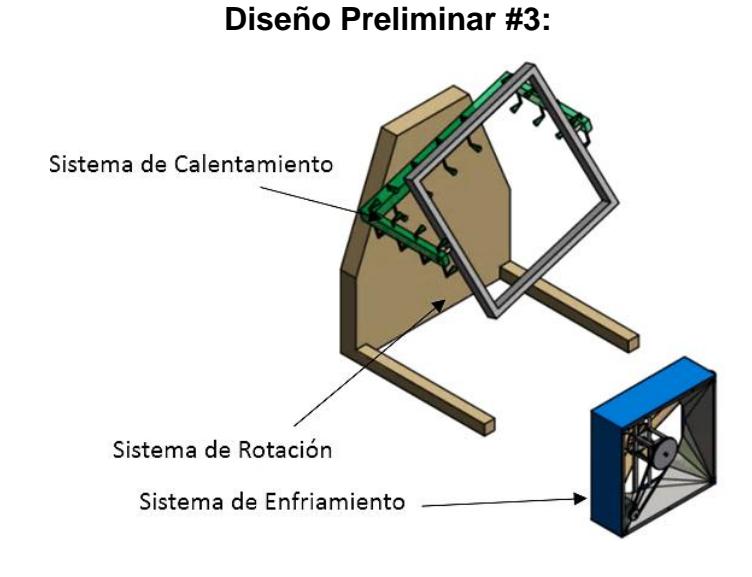

**Figura 1.11. Alternativa 3, con los respectivos subsistemas**

Autor: Elaboración propia

<span id="page-31-2"></span>Esta opción tiene como ventaja la maniobrabilidad para el operario al momento de cargar la materia prima (figura 1.11), y de igual manera para la etapa de desmolde y obtención del producto. Otra ventaja es que ocupará poco volumen en un espacio determinado por las pocas partes que lo conforman, esto también permite que la máquina sea un poco más versátil en comparación con las opciones anteriores.

La desventaja que presenta este diseño es que en el eje principal de rotación existe una considerable concentración de esfuerzos, puesto que el eje soporta todo el peso del molde y este provoca un momento de deflexión lo que da como resultado una posible falla por fatiga. Otra desventaja es que debido al único apoyo que tiene para trasmitir el movimiento, esta máquina requerirá un motor de mayor potencia, como se ilustra en la figura 1.12.

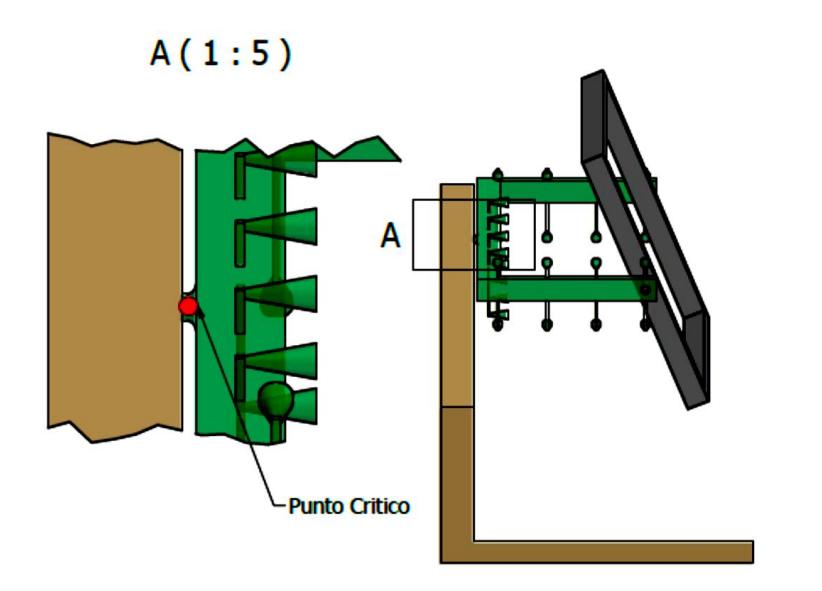

<span id="page-32-1"></span>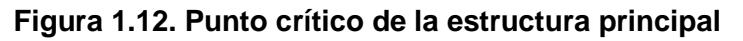

Autor: Elaboración propia

#### <span id="page-32-0"></span>**1.9 Ponderación de alternativas**

Para poder seleccionar la mejor alternativa de diseño se debe tener en cuenta los siguientes factores de influencia:

- Estabilidad del sistema
- Facilidad de montaje y ensamble
- Mantenimiento
- Seguridad
- Costo final del equipo

Estos factores de influencia ya establecidos se les dará una ponderación:

#### Estabilidad de cada uno de los sistemas

Debido a que la máquina tiene un movimiento giroscópico que provoca fuerzas giroscópicas las cuales provocarán movimientos de balanceo, este factor es de gran importancia y tendrá una ponderación de 10.

#### Facilidad de montaje y ensamblaje

Puesto que este factor solo se lo considera al momento de ser fabricado la máquina y realizar el montaje de los subsistemas se le asignará un valor ponderado de 7.

#### Mantenimiento

Como el mantenimiento debe ser programado y se realiza durante la vida útil de la máquina, este factor tendrá un valor mayor que la facilidad de montaje y ensamble, considerando la destreza que tendrá el operador para realizar el respectivo mantenimiento, se le asignará una ponderación de 8.

#### Seguridad

En cuestión a seguridad industrial se debe tener un especial interés puesto que la salud de las personas que colaboran en una empresa son lo más importante, por ello este factor tendrá una ponderación de 10.

#### Costo final del equipo

Con el propósito de fabricar una máquina nacional, de modo que su precio final sea inferior a una máquina importada y además de contribuir al cambio de la matriz productiva del país este factor tendrá una ponderación de 9.

#### Consumo energético

Este factor es importante puesto que nuestra máquina tiene un consumo energético considerable, porque se requerirá de energía eléctrica y energía de combustibles fósiles para el calentamiento, por ello tendrá una ponderación de 10.

#### <span id="page-34-0"></span>**1.10 Selección de la alternativa**

Con el respectivo estudio de los factores de influencia en el diseño de nuestra máquina, y su correspondiente ponderación, para la selección de la mejor alternativa, se procede a calificar cada una de ellas e ingresarlas a la tabla 2, para de este modo seleccionar la de mayor puntaje y así, nos guiará a escoger la alternativa más adecuada.

En la tabla 2 se muestran las ponderaciones de los factores establecidos para cada alternativa propuesta junto con su máxima calificación posible; cabe mencionar que todos los criterios no presentan la misma ponderación máxima debido a la importancia que representan; versus las calificaciones que obtuvieron por cada una de las alternativas presentadas.

Los puntajes fueron los siguientes:

- 1. Idóneo/Estable/Económico.
- 2. Regular/Normal.
- 3. Inestable/Costoso/Más complejo.

#### **Tabla 2. Matriz de selección de la mejor alternativa de diseño**

<span id="page-34-1"></span>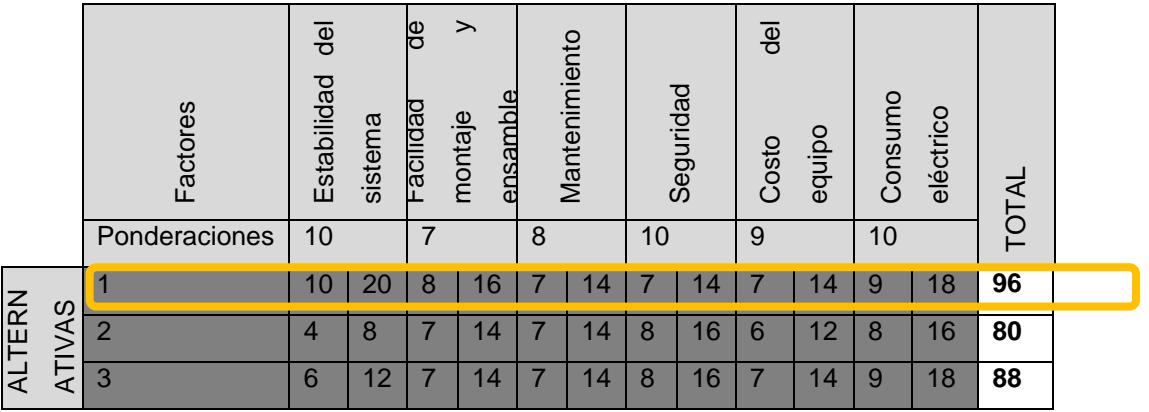

#### Fuente: Elaboración propia

Con los datos obtenidos en la tabla 2 de la matriz de selección, se puede concluir que el mejor diseño propuesto para construir una máquina de rotomoldeo es la alternativa # 1. Este es el que presenta mejor estabilidad, más facilidad para el montaje y ensamble en la fabricación, por lo tanto, con este resultado se decide que esta alternativa es la que se va a diseñar.
# **CAPÍTULO 2**

# **2. METODOLOGÍA DEL DISEÑO**

El método que usaremos en nuestro proceso de diseño se basa en el propuesto por Morris Asimow, el cual considera las siguientes fases que se relacionan entre sí. En la figura 2.1 se presenta la secuencia del proceso de diseño y sus etapas.

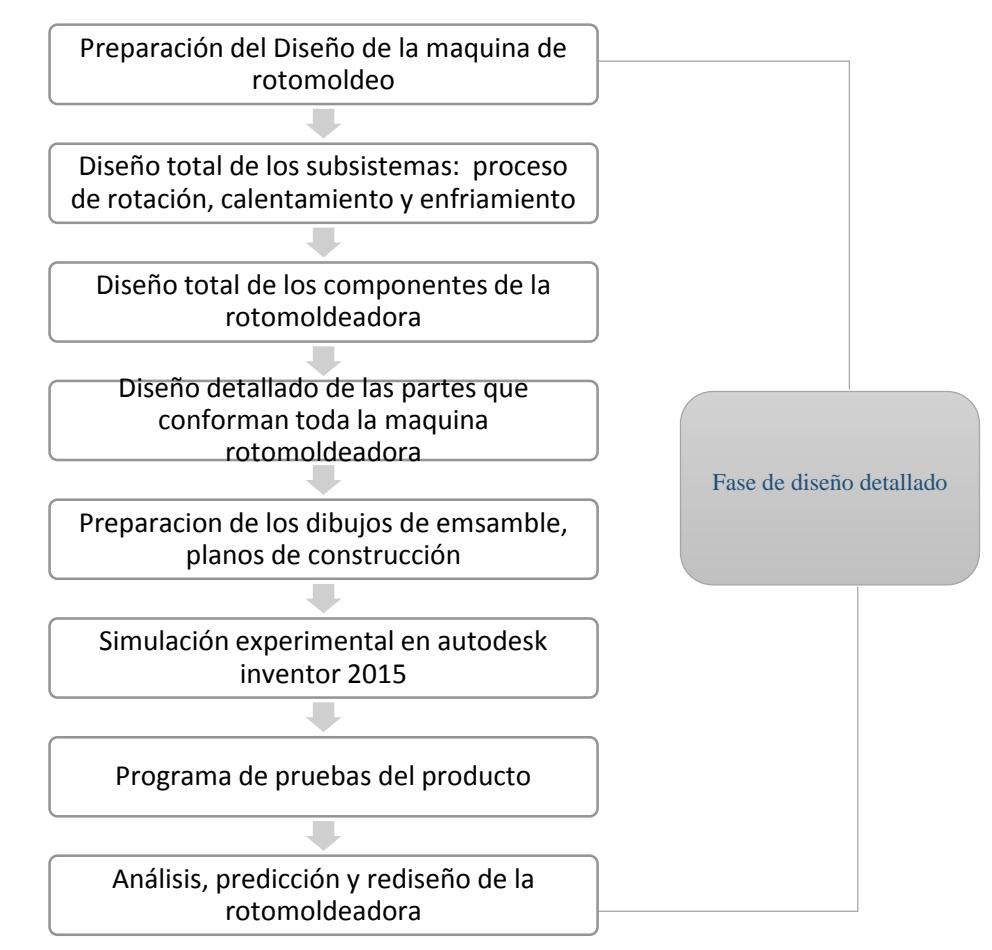

Autor: Elaboración propia **Figura 2.1. Secuencia del proceso de diseño según Morris Asimow.**

La fase de diseño consiste básicamente en la recolección, manejo y organización creativa de información relevante para plantear nuestro proyecto de modo que podamos utilizar esta información con la finalidad de diseñar la máquina de rotomoldeo. A continuación, se describe la secuencia del proceso de la fig. 2.1.

1. Preparación del diseño de la máquina de rotomoldeo.

Esta fase tiene como primer paso la preparación del diseño de la máquina de rotomoldeo como bosquejo general, para ello se trabajará con la información de la matriz de decisión (tabla 1.3) para realizar un bosquejo final de la máquina.

2. Diseño total de los subsistemas: proceso de rotación, calentamiento y enfriamiento

En el diseño total de los subsistemas consiste principalmente en considerar todas las maquinarias que hacen parte del proceso de producción de tanques de 500 lt.

Para este proceso de producción de tanques tiene cuatro etapas:

- a. Preparación del molde
- b. Rotación y calentamiento
- c. Rotación y enfriamiento
- d. Desmolde

Como se puede observar en la etapa del proceso de calentamiento y enfriamiento se necesita considerar el diseño de estos subsistemas de calentamiento y enfriamiento y para ello se debe considerar las temperaturas requeridas, tiempo y combustible requerido para el proceso.

3. Diseño total de los componentes de la rotomoldeadora.

Siguiendo con la secuencia del proceso se tiene el diseño total de los componentes que conforman la máquina, aquí se debe reconocer las bases y consideración del diseño que se presentan en la sección 2.1, ya que estos delimitan las características del equipo.

4. Diseño detallado de las partes que conforman toda la máquina rotomoldeadora

En esta etapa se realizan los cálculos de dimensionamiento de los elementos que conforman la máquina considerando los requerimientos que influyen, como el entorno de trabajo de la máquina, velocidad de rotación, relación de ejes biaxiales, velocidad máxima etc. También se debe tener en cuenta que todo este dimensionamiento se lo hace en análisis dinámico puesto que las partes que lo conforman la máquina se someten a fatiga por la variación de esfuerzo.

5. Preparación de los dibujos de ensamble, planos de construcción

Una vez que se ha dimensionado las partes que conforman la máquina de rotomoldeo se procede a realizar los planos de construcción con sus respetivas vistas isométricas para visualizar un panorama completo de los ensambles finales.

Para realizar estos planos se utilizará una herramienta de dibujo mecánico llamado Autodesk Inventor 2016, en los planos se detallará las especificaciones técnicas para la construcción como medidas en mm, materiales de los elementos, etc.

6. Simulación experimental en Autodesk inventor 2015

Con los datos de dimensionamiento y planos de construcción con los respetivos subsistemas que conforman toda la máquina de rotomoldeo se hace una simulación del movimiento dinámico en el programa de Autodesk Inventor 2016 para entender y visualizar el funcionamiento del proceso de fabricación de tanques de 500 lt.

7. Programa de pruebas del producto

Cuando se tiene el dimensionamiento de los componentes junto con la simulación se realizan iteraciones de parámetros como el peso, velocidad de rotación para ver el rendimiento y sus posibles fallas de la máquina y tomar nota de mejoras o rediseño de la máquina.

8. Análisis, predicción y rediseño de la rotomoldeadora

Una vez cumplida todas las etapas ya antes mencionadas se aplican las recomendaciones de mejora y cambios solicitados de la máquina haciendo el recalculo de dimensionamiento para obtener un producto final que cumpla con todos los requerimientos ya establecidos.

## **2.1.Bases y consideraciones de diseño.**

Los requerimientos que permitirán delimitar las características del equipo son los siguientes:

- Capacidad de partes de gran tamaño: 110cm x 110cm x 110cm.
- Facilidad de cambiar el espesor de una pieza sin cambiar el molde.
- La velocidad máxima de rotación debe ser 20 rpm.
- El enfriamiento debe ser por convección forzada con el uso de ventiladores.
- La máquina debe girar en dos ejes de rotación dependientes, cumpliendo con las relaciones entre rotaciones biaxiales.
- La máquina debe tener la capacidad de calentar el molde entre 200°C y 400°C de acuerdo a la materia prima que se utiliza, como se muestra en la siguiente tabla 2.1:

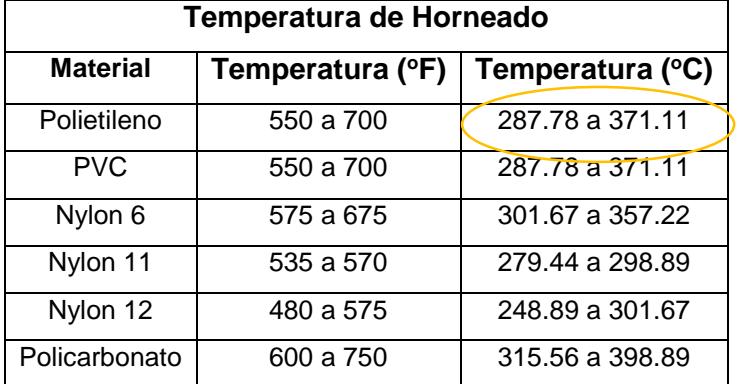

#### **Tabla 3. Temperatura de Horneado para cada materia prima**

Fuente: Tesis Ing. Max Manrique Jerez, Univ. San Carlos- Guatemala-2012

Autor: Elaboración propia

#### **2.2.Preparación del diseño del sistema de rotación biaxial**

Para establecer el diseño final de la máquina para rotomoldeo, se investigó varios parámetros comunes en la fabricación de tanques de plástico de baja densidad y en el proceso de rotomoldeo como tal, por ejemplo, la relación de rotación, las temperaturas de precalentado, temperaturas máximas en el molde, tiempos de calentamiento y enfriamiento.

Se realizó un proceso iterativo para calcular de manera preliminar las aceleraciones, torques y potencia requerida en el sistema, con una geometría previamente establecida. Luego, se calcularon las fuerzas y esfuerzos máximos en cada componente, para así determinar si se debe alterar la geometría de algún elemento. Si esto ocurría, se recalculaba la cinética y luego los esfuerzos, para así, llegar al diseño final de la máquina.

En el caso de la relación de rotación para este sistema, que explica cuántas vueltas da el sistema secundario respecto al primario, se obtuvo de la tabla 2.2.

| Relación de rotación |     |                                                                                       |                |                             |
|----------------------|-----|---------------------------------------------------------------------------------------|----------------|-----------------------------|
| Eje                  | Eie | <b>FORMAS</b>                                                                         |                | Velocidad de rotación (rpm) |
| secundario principal |     |                                                                                       | Eje            | Eje                         |
|                      |     |                                                                                       | principal      | secundario                  |
| 8:1                  |     | Formas largas (montado horizontal) Tubos<br>rectos montados.                          | 8              | 9                           |
| 5:1                  |     | Ciertos ductos de descongelado.                                                       | 5              | 6                           |
| 4.5:1                |     | Pelotas y globos esféricos.                                                           | 8              | 9.75                        |
| 4:1                  |     | Cubos, pelotas, formas complejas. Cajas<br>rectangulares. Soportes de patas dobladas. | 8              | 10                          |
|                      |     | Anillos, llantas, pelotas. Rectángulos con<br>dos o más lados delgados.               | 6              | 9                           |
| $2 - 1$              |     | Marcos de cuadros, maniquíes, formas<br>redondas y planas.                            | 8              | 12                          |
|                      |     | Soportes de patas rectas.<br>Cojines de colisión de autos montados<br>verticalmente   | 10             | 15                          |
| 1:2                  |     |                                                                                       | 5              | 15                          |
|                      |     | Partes que tienen paredes laterales delgadas.                                         | $\overline{7}$ | 21                          |
| 1:3                  |     | Rectángulos planos (tanques de gas,<br>maletas, cubiertas de contenedores)            | 6              | 26                          |
|                      |     | Llantas, ductos curvos de aire, ángulos de                                            | 4              | 20                          |
| 1:4                  |     | tubos, rectángulos planos.                                                            | 5              | 25                          |
|                      |     | Pelotas con lados delgados, cilindros<br>montados verticalmente.                      | 6              | 30                          |
| 1:5                  |     | Cilindros montados verticalmente.                                                     | 4              | 24                          |

**Tabla 4 . Velocidades de rotación utilizadas en la fabricación de partes de diferentes formas por el método de rotomoldeo**

Fuente: Tesis Ing. Max Manrique Jerez, Univ. San Carlos- Guatemala-2012

Siendo las velocidades de rotación del principal y secundario  $\omega_1 = 4$  rpm y  $\omega_2 = 24$  rpm, respectivamente.

Para continuar con los cálculos respectivos, se estableció una geometría preliminar del sistema de rotación a diseñar, utilizando para el subsistema secundario 4 barras de 40x40x3 de 1100mm de longitud, mientras que para el subsistema primario se utilizaron 2 barras de 40x40x3 de 1400mm de longitud y 2 barras de 40x40x3 de 1200mm de longitud.

Estas medidas se establecieron al considerar la fabricación de tanques de plástico de 500 litros, los cuales tienen las dimensiones mostradas en la figura 2.2 y 2.3.

| Capacidad<br>litros | A <sub>1</sub> | A <sub>2</sub> | (con tapa) |
|---------------------|----------------|----------------|------------|
|                     | mm             | mm             | mm         |
| 250                 | 790            | 590            | 860        |
| 500                 | 1010           | 780            | 950        |
| 1000                | 1250           | 920            | 1200       |
| 2000                | 1570           | 1180           | 1610       |

**Figura 2.2. Dimensiones de tanques de plástico de 500 LT**

Fuente: Catálogo de Productos Plastigama 2015

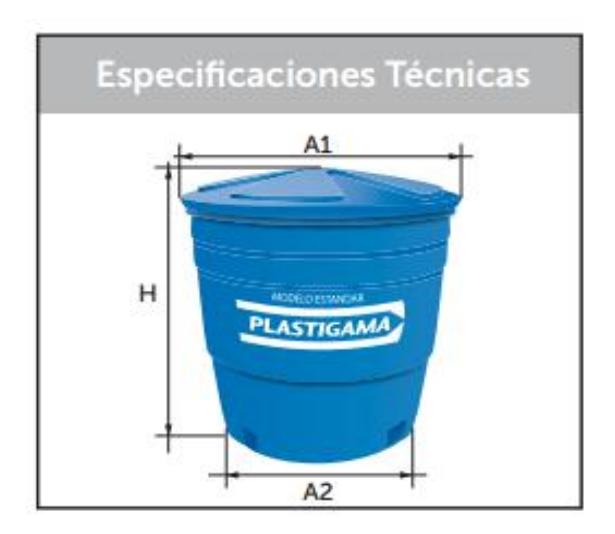

**Figura 2.3. Dimensiones de tanques de plástico de 500 LT**  Fuente: Catálogo de Productos Plastigama 2015

Con dicho ensamble realizado en Autodesk Inventor, se pudo obtener las inercias del conjunto: sistema primario-secundario-molde, y del conjunto: sistema de rotación secundario-molde, denominadas  $I_1$  e  $I_2$ , tal como se muestra en las figuras 2.4, 2.5 y 2.6, respectivamente.

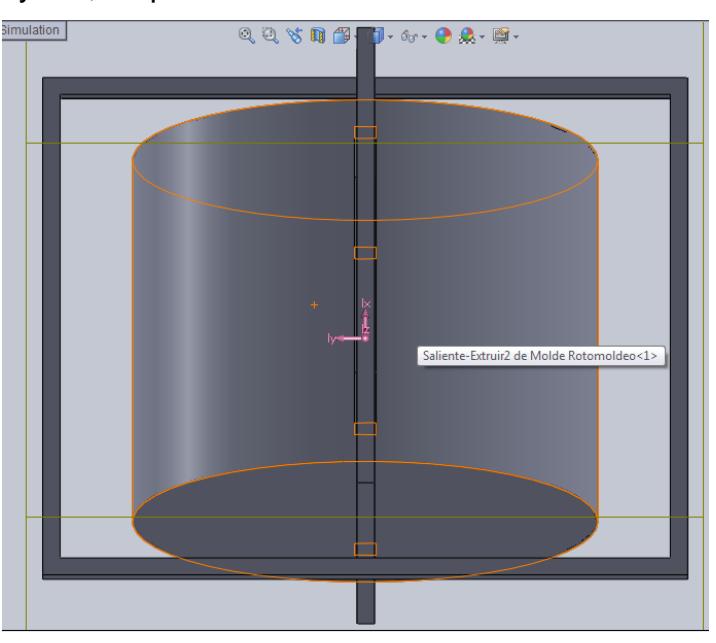

**Figura 2.4. Sistema de rotación biaxial dibujado en Autodesk Inventor** Fuente: Elaboración propia

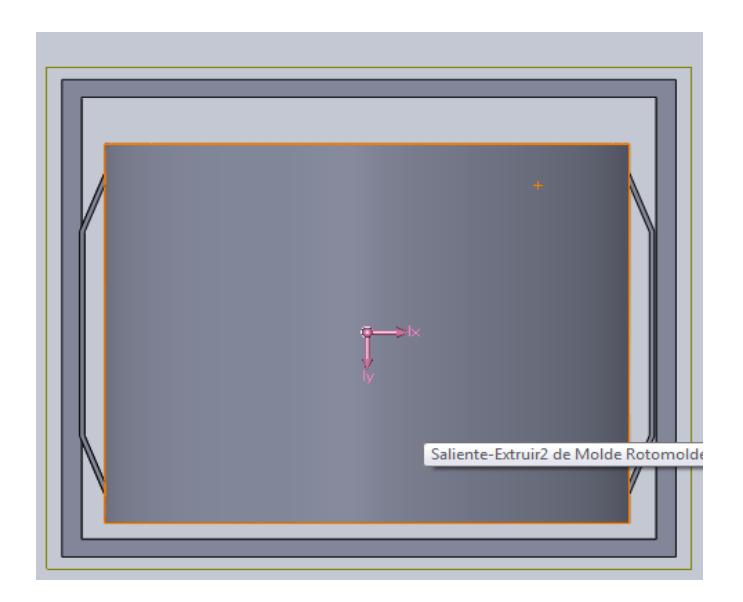

**Figura 2.5. Sistema secundario** 

Fuente: Elaboración propia

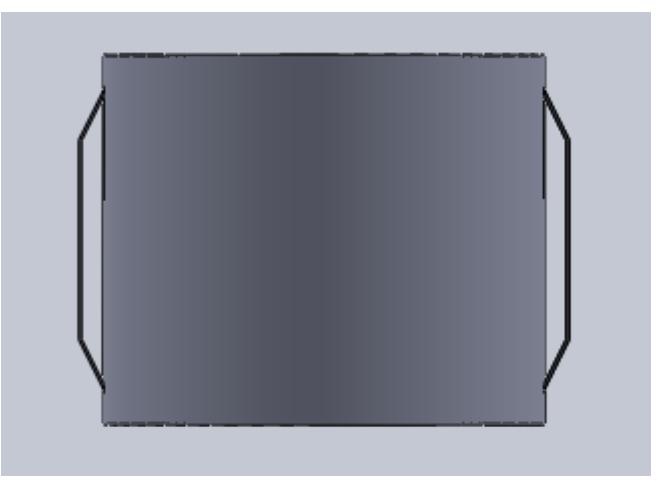

**Figura 2.6. Molde para fabricar un tanque de plástico de 500 lt** Fuente: Elaboración Propia

## **2.3. Diseño del sistema de rotación biaxial**

### **2.3.1. Cinemática del sistema**

Se definió un tiempo de arranque del sistema, tomando en cuenta lo que se demoraría cada mecanismo en alcanzar una velocidad constante. Este tiempo se estimó en un valor de 1,5 seg, debido a que es un valor típico en los procesos de esta índole, considerando el uso de un motor eléctrico para hacer funcionar el sistema (ABB, 2016). Con este tiempo, se procedió a calcular la aceleración angular de cada subsistema:

Subsistema primario:

$$
\alpha_1 = \frac{\omega_1 - \omega_{initial}}{t_{arranque}} \tag{ec.1}
$$

Donde:

 $\omega_1$  = Velocidad angular del sistema primario (rpm)

 $\omega_{initial}$  = Velocidad angular inicial (rpm)

 $\alpha_1$  = Aceleración angular del sistema primario ( $\frac{rad}{seq^2}$ )

 $t_{arranque}$  = Tiempo de arranque (seg)

**Tabla 5. Condiciones de movimiento del sistema**

| ω.   | $\boldsymbol{\omega}_{initial}$ | <b>Carrangue</b> |  |
|------|---------------------------------|------------------|--|
| 4rpm | 0 rpm                           | $1,5$ seg        |  |
|      | Fuente: Flebergelin Drenie      |                  |  |

Fuente: Elaboración Propia

Reemplazando los valores de la tabla 5, se obtuvo:

$$
\alpha_1=2{,}67 \, {rad/}_{seg^2}
$$

Con la relación de velocidad encontrada  $\frac{\omega_2}{\omega_1} = 6$  en la tabla 4, se obtuvo la aceleración del subsistema secundario  $\alpha_2$ , ya que también se cumple que  $\alpha_2$  $\frac{\mu_2}{\alpha_1}$  = 6. Por lo tanto:

$$
\alpha_2 = 16 \frac{rad}{\text{seg}^2}
$$

#### **2.3.2. Diseño de las barras del subsistema rotatorio secundario**

Se calcularon los esfuerzos máximos en el marco formado por 4 barras cuadradas de 40x40x3 mm, considerando el torque giroscópico al que están sometidos por su movimiento y al peso del molde con su contenido interior de plástico.

El torque giroscópico necesario para mover el molde, expresado en coordenadas absolutas, que se genera en un sistema de rotación biaxial en función del ángulo de giro respecto a su eje de rotación relativo  $\theta_2$ , se calculó con la ecuación 2 (Beer-Johnston, 2010):

$$
\overrightarrow{T_{g2}} = \left[ -\frac{1}{2} (I_2'' - I_3'') \omega_1^2 \operatorname{sen} (2\theta_2) \right] \hat{i} + [I_1'' + (I_2'' - I_3'') \cos(2\theta_2)] \omega_1 \omega_2 \hat{j} +
$$
  
\n
$$
(I_2'' - I_3'') \omega_1 \omega_2 \operatorname{sen}(2\theta_2) \hat{k}
$$
 (ec. 2)

Donde:

 $\overrightarrow{T_{g2}}$ = Torque giroscópico (Nm)  $I_1''$  = Momento de inercia del eje x del sistema primario ( $kg m^2$ )  $I_2^{\prime\prime}$  = Momento de inercia del eje y del sistema primario ( $kg$   $m^2)$  $I_3^{\prime\prime}$  = Momento de Inercia del eje z del sistema primario ( $kg$   $m^2)$ 

Siendo  $I_1''$ ,  $I_2''$  e  $I_3''$  las inercias principales del molde con la cantidad de plástico en su interior, las cuales se obtuvieron del software Autodesk Inventor. Estos valores fueron:

$$
I_1
$$
''= 1.9 kg m<sup>2</sup>,  $I_2$ ''= 2.3 kg m<sup>2</sup> y  $I_3$ ''= 2.2 kg m<sup>2</sup>.

Se calcularon las componentes de este vector en Microsoft Excel para ángulos de  $\theta_2 = 0^\circ$  a  $\theta_2 = 360^\circ$  en incrementos de 1<sup>o</sup> y se halló su magnitud máxima, siendo este valor de 2,11 N.m cuando el ángulo de rotación es de  $\theta_2 = 0^\circ$  o a  $\theta_1 = 0^\circ$ , utilizando la relación de velocidad. La magnitud de este torque en función del ángulo  $\theta_2$  se muestra en la figura 2.7.

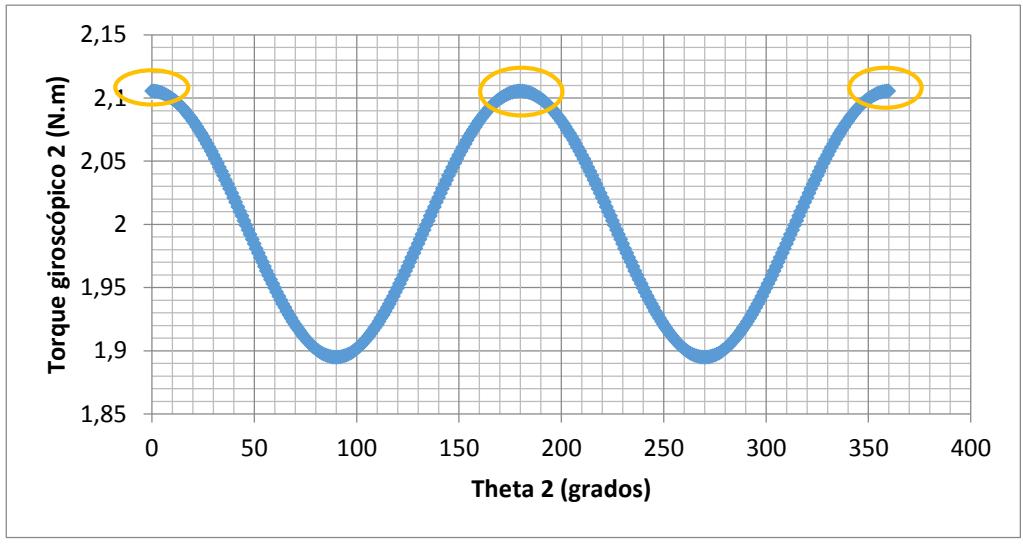

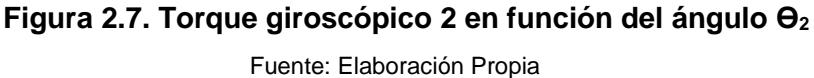

Las componentes de  $T_{q2}$  en dicho ángulo son:

$$
T_x \approx 0
$$
  
\n
$$
T_y \approx 0
$$
  
\n
$$
T_z = 2.11N \cdot m
$$

Considerando la distancia  $L = 1020$ mm entre apoyos (pernos), las fuerzas que se generan por  $T_{G2}$  se calcularon con la ecuación 3:

$$
F_{G2} = \frac{T_{G2}}{L} \tag{ec.3}
$$

$$
F_{G2}=2.2\ N
$$

De la geometría establecida y del producto a fabricar, se obtuvieron los siguientes pesos a ser soportados por los pernos, mostrados en la tabla 6.

**Tabla 6. Peso de cada elemento**

| $W_{molde}$ | $W_{pl{\rm \acute{a}}stico}$ |
|-------------|------------------------------|
| 1000N       | 128N                         |
|             | Fuanto: Floharoción Dranio   |

Fuente: Elaboración Propia

Considerando la suma de los pesos:

$$
W_{total} = W_{molde} + W_{plástico}
$$
 (ec.4)

Reemplazando estos datos en la ecuación 4, se obtuvo:

$$
W_{total} = 1028N
$$

Para diseñar las barras del subsistema secundario, se analizaron las cargas fluctuantes a las que están sometidas, considerando que la contribución de la fuerza giroscópica es muy baja respecto al peso. Utilizando el criterio de Goodman, se planteó la ecuación 5 (Shigley, 2010):

$$
\frac{\sigma'_a}{s_e} + \frac{\sigma'_m}{s_{ut}} = \frac{1}{n}
$$
 (ec.5)

Donde:

 $\sigma'_{a}$  = Esfuerzo alternante de Von Mises [MPa]  $\sigma'_{m}$  = Esfuerzo medio de Von Mises [MPa]  $S_e =$  Resistencia a la fatiga del elemento a diseñar [MPa]  $S_{ut}$  = Resistencia última a la tensión del material del elemento [MPa]  $n =$  Factor de seguridad ante la falla por fatiga El cálculo de  $S_e$  está dado por la ecuación 6:

$$
S_e = k_a k_b k_c k_d k_e S_e'
$$
 (ec.6)

Donde  $S_e'$  es la resistencia a la fatiga del material del elemento y sus factores modificadores se explican más adelante. Cuando se tienen esfuerzos combinados, los esfuerzos equivalentes de Von Mises son representados por las ecuaciones 7 y 8 (Shigley, 2010):

$$
\sigma'_a = \sqrt{\left[ (k_f)_{flexión} (\sigma_a)_{flexión} + (k_f)_{axial} \frac{(\sigma_a)_{axial}}{0.85} \right]^2 + 3 \left[ (k_{fs})_{torsión} (\tau_a)_{torsión} \right]^2}
$$
\n
$$
(ec.7)
$$

$$
\sigma'_{m} = \sqrt{\left[ (k_f)_{flexión} (\sigma_m)_{flexión} + (k_f)_{axial} \frac{(\sigma_m)_{axial}}{0.85} \right]^2 + 3 \left[ (k_{fs})_{torsión} (\tau_m)_{torsión} \right]^2}
$$
\n
$$
(ec.8)
$$

Donde  $\left(k_f\right)_{flexión}$ y  $\left(k_{fs}\right)_{torsión}$ son los factores de concentración de esfuerzo, que se consideraron como 0.9 y 0.85, respectivamente, debido a los agujeros por donde van a pasar los pernos que sujetan al molde (Shigley, 2010). A su vez, el esfuerzo axial es muy pequeño en comparación al de flexión, por lo que se lo despreció en los cálculos. En la figura 2.8 se identifican las cargas aplicadas sobre las barras en un diagrama de cuerpo libre.

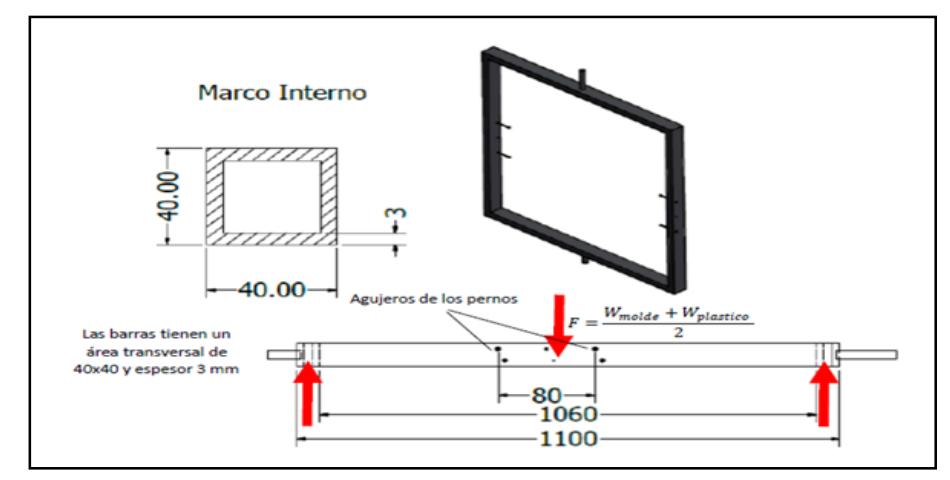

**Figura 2.8. Diagrama de cuerpo libre de las barras del marco interno** Fuente: Elaboración Propia

Las reacciones en Y en las vigas fueron detalladas en la tabla 7 con su respectiva ecuación:

| <b>Variable</b>                                        | <b>Ecuación</b>                      | <b>Resultado</b> | Número de<br><b>Ecuación</b>  |
|--------------------------------------------------------|--------------------------------------|------------------|-------------------------------|
| $F_5$ (Cuando hay<br>movimiento)                       | $F_5 = \frac{F_{G1} + W_{total}}{2}$ | 516.2 N          | Ec. 9                         |
| $F_5$ (Cuando está en<br>reposo)                       | $F_5 = \frac{W_{total}}{2}$          | 514 N            | Ec. 9                         |
| $R_{Av}$ : Reacción en Y<br>(cuando hay<br>movimiento) | $R_{Ay} = \frac{F_5}{2}$             | 258.1 N          | (Diagrama de Cuerpo<br>libre) |
| $R_{Av}$ : Reacción en Y<br>(cuando está en<br>reposo) | $R_{Ay} = \frac{F_5}{2}$             | 257 N            | (Diagrama de Cuerpo<br>libre) |

 **Tabla 7. Fuerzas sobre las barras del subsistema secundario**

Fuente: Elaboración Propia

Estas fuerzas producen momentos flectores sobre las barras, y consecuentemente esfuerzos de flexión de tensión y compresión, mostrados en la tabla 8. Cabe recalcar que la longitud L mencionada es de L=1.06m

| <b>Ecuación</b>                                 |                          | <b>Resultado</b>  | Número de       |
|-------------------------------------------------|--------------------------|-------------------|-----------------|
|                                                 | <b>Descripción</b>       |                   | <b>Ecuación</b> |
| $M_{max} = \frac{R_{Ay}}{2} \frac{L}{2}$        | Cuando hay<br>movimiento | 124,92 N.m        | Ec. 10          |
| $M_{min} = \frac{R_{Ay}}{2} \frac{L}{2}$        | Cuando está en<br>reposo | 124,39 N.m        | Ec.11           |
| $M_{alternative} = \frac{M_{max} - M_{min}}{2}$ | Momento<br>alternante    | 0.265N.m          | Ec.12           |
| $M_{medio} = \frac{M_{max} + M_{min}}{2}$       | Momento medio            | $124.65N \cdot m$ | Ec.13           |

**Tabla 8. Momentos flectores sobre las barras**

Fuente: Elaboración Propia

Considerando los esfuerzos alternantes y medios:

$$
(\sigma_a)_{flexión} = \frac{M_{alternante}c}{I}
$$
 (ec.14)

$$
(\sigma_m)_{flexión} = \frac{M_{medio}c}{I}
$$
 (ec.15)

Donde "c" es la distancia máxima del eje neutro hasta el extremo superior o inferior de la barra e "I" es la inercia de la sección transversal de la barra. Estos datos se muestran en la tabla 9:

**Tabla 9. Propiedades de la sección transversal de las barras**

| c(m)              | $\lfloor$ (m <sup>4</sup> ) |
|-------------------|-----------------------------|
| 0.02 <sub>m</sub> | $1.61.6x10^{-7}m4$          |
|                   |                             |

Fuente: Elaboración Propia

Por lo tanto:

 $(\sigma_a)_{flexión} = 0.025 MPa$ 

$$
(\sigma_m)_{flexión} = 11.7 MPa
$$

Esfuerzos Cortantes:

Torque máximo:

$$
T_{max} = \frac{W_{total}}{2}r
$$
 (ec.16)

Donde "r" es la distancia del vector Peso Total hacia el centro de cada barra. Como  $r = 0.53m$ , entonces:

$$
T_{max} = 262.14 N.m
$$

Por otra parte, el torque mínimo es 0, ya que en los instantes en que la posición del subsistema secundario está en posición vertical, "r" es cero y el peso total no realiza torque. Por lo tanto:

$$
T = 0:262.14 N.m
$$

$$
T_{\text{alternative}} = \frac{T_{\text{max}} - T_{\text{min}}}{2}
$$
 (ec.17)

$$
T_{alternate} = 131.07 N.m
$$

El esfuerzo alternante se calculó con la ecuación 18:

$$
\tau_a = \frac{r_{alternative}}{2At}
$$
 (ec.18)

Donde "A" es el área limitada por la línea central del perímetro de un tubo delgado y "t" es el espesor de la barra (Popov, 2000). Dichos valores se muestran en la tabla 10.

**Tabla 10. Área y espesor de la sección transversal de las barras**

| $A(m^2)$                   | t(m)   |  |  |
|----------------------------|--------|--|--|
| $0.001m^2$                 | 0.003m |  |  |
| Eugato: Elgborogión Dropio |        |  |  |

Fuente: Elaboración Propia

Entonces:

$$
\tau_a = 18.9 \, MPa
$$

Como *Tmínimo* = 0,  $\tau_a = \tau_m = 18.9 \text{ MPa}$ 

Considerando el Acero ASTM A-36 como material de las barras,  $S_{ut}$  = 400MPa (Shigley, 2010). Entonces:

$$
S'_e = 0.5 S_{ut} = 200 MPa
$$

Calculando los factores modificadores de  $S'_e$ :

$$
k_a = A S_{ut}^m \tag{ec.19}
$$

El factor de superficie se obtiene de la ecuación 19, donde A y m para una superficie laminada en caliente son  $A = 57.7 MPa<sup>m</sup>, m = -0.718$ . Reemplazando:

$$
k_a=0.78
$$

El factor de tamaño  $k_b$  para una barra cuadrada de 40x40x3 se obtuvo de la ecuación 20: (Budynas R. G., 2008)

$$
k_b = 0.879 (d_e)^{-0.107}
$$
 (ec. 20)

Siendo:

$$
d_e = \sqrt{\frac{0.05 * A_{sección transversal}}{0.0766}}
$$
 (ec. 21)

De acuerdo a la geometría seleccionada:

$$
A_{\text{sección transversal}} = 4.44 \times 10^{-4} m^2
$$

Reemplazando en las ecuaciones 20 y 21:

$$
d_e = 0.017m
$$

$$
k_b = 0.65
$$

Al trabajar con este procedimiento, se asume el factor de carga  $k_c = 1$ . Además, se asumió que el calor de la llama afecta en parte a las barras, por lo que  $k_d$  se obtuvo de la tabla 11 para T=50°C:

$$
k_d=1.008
$$

| Temperatura, °C | $S_T/S_{RT}$ | Temperatura, °F | $S_T/S_{RT}$ |
|-----------------|--------------|-----------------|--------------|
| 20              | 1.000        | 70              | 1.000        |
| 50              | 1.010        | 100             | 1.008        |
| 100             | 1.020        | 200             | 1.020        |
| 150             | 1.025        | 300             | 1.024        |
| 200             | 1.020        | 400             | 1.018        |
| 250             | 1.000        | 500             | 0.995        |
| 300             | 0.975        | 600             | 0.963        |
| 350             | 0.943        | 700             | 0.927        |
| 400             | 0.900        | 800             | 0.872        |
| 450             | 0.843        | 900             | 0.797        |
| 500             | 0.768        | 1 000           | 0.698        |
| 550             | 0.672        | 1 100           | 0.567        |
| 600             | 0.549        |                 |              |

**Tabla 11. Valores de k<sup>d</sup> para varias temperaturas**

Fuente: Diseño de máquinas, Shigley

El factor de efectos varios  $k_e$ , se asumió 1, ya que no hay otros factores que afecten la vida del elemento. Por lo tanto, de la ecuación 6:

 $S_e = 102.21 MPa$ 

Reemplazando en las ecuaciones 7 y 8:

 $\sigma_a^{\prime} = 28.1 \, MPa$ 

 $\sigma'_{m} = 29.75 MPa$ 

De la ecuación 4:

 $N = 2.86$ 

Se concluye que, con las dimensiones seleccionadas, estas barras no fallarán por fatiga.

#### **2.3.3. Diseño de pernos para sujetar el molde al subsistema secundario**

Se diseñaron los pernos considerando el efecto de  $W_{total}$  y la fuerza giroscópica máxima del movimiento del molde, para asegurar una correcta sujeción entre el molde y el subsistema secundario. Esta fuerza actúa sobre los pernos en cortante puro, tal como se muestra en el diagrama de cuerpo libre de la figura 2.9.

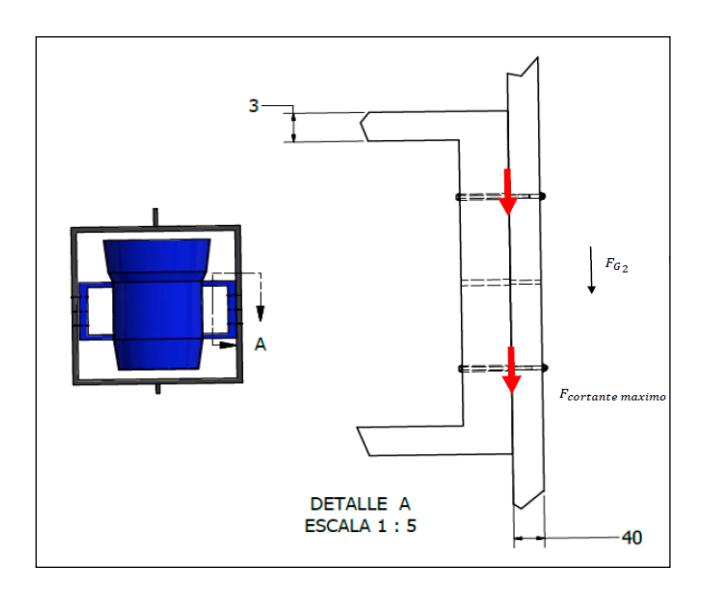

**Figura 2.9. Diagrama de cuerpo libre de los pernos**

Fuente: Elaboración Propia  $F_3 =$  $F_{G2} + W_{total}$ 

2

$$
F_3=516.2\ N
$$

Se asumió que se utilizarían 2 pernos M8 clase 4.6 de cada lado del ensamble, para comprobar que no fallen de ninguna manera al soportar las cargas en su tiempo de operación. Se obtuvieron sus propiedades y geometría de las tablas 12 y 13 (Shigley, 2010).

| Clases métricas de propiedad mecánica de pernos, tornillos y birlos de acero* |                                          |                                                    |                                                                   |                                                        |                               |                       |  |
|-------------------------------------------------------------------------------|------------------------------------------|----------------------------------------------------|-------------------------------------------------------------------|--------------------------------------------------------|-------------------------------|-----------------------|--|
| Clase de<br>propiedad                                                         | Intervalo<br>de<br>tamaños,<br>inclusive | Resistencia<br>de prueba<br>mínima,†<br><b>MPa</b> | Resistencia<br>mínima a<br>la tensión, <sup>†</sup><br><b>MPa</b> | Resistencia<br>mínima a<br>la fluencia,†<br><b>MPa</b> | <b>Material</b>               | Marca en<br>la cabeza |  |
| 4.6                                                                           | M5-M36                                   | 225                                                | 400                                                               | 240                                                    | Acero de bajo o medio carbono | 4.6                   |  |
| 4.8                                                                           | M1.6-M16                                 | 310                                                | 420                                                               | 340                                                    | Acero de bajo o medio carbono | 4.8                   |  |

**Tabla 12. Propiedades mecánicas de los pernos de Clase 4.6**

Fuente: Diseño de máquinas, Shigley

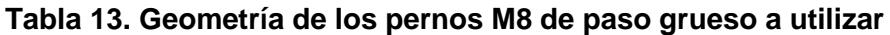

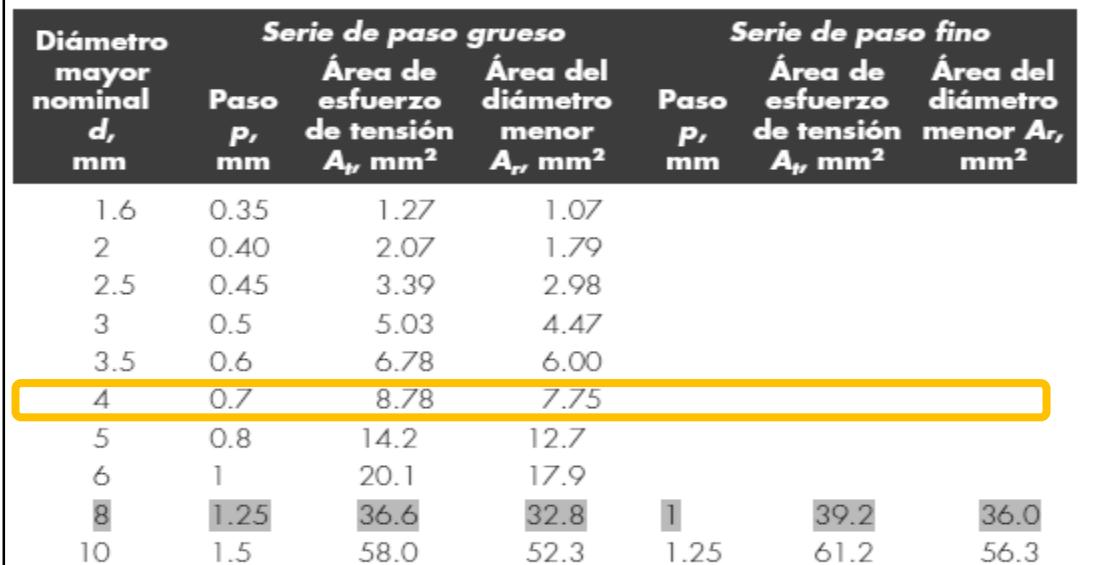

Fuente: Diseño de máquinas, Shigley

Datos de los pernos (tablas 14 y 15):

**Tabla 14. Características de los pernos seleccionados**

| <b>Diámetro</b> | <b>Clase</b> | $S_{v_4}$ (Resistencia | $S_p$ (Resistencia | $S_{ut}$ (Resistencia |
|-----------------|--------------|------------------------|--------------------|-----------------------|
| nominal         | del          | a la fluencia)         | de prueba)         | última a la           |
|                 | perno        |                        |                    | tensión)              |
| 8 <sub>mm</sub> | 4.6          | 240 MPa                | 225 MPa            | 400MPa                |

Fuente: Elaboración Propia

| $t_1$ (espesor 1) | $t_2$ (espesor 2) | ບ ນ     | $\boldsymbol{\mathsf{u}}$ ut |
|-------------------|-------------------|---------|------------------------------|
| 4mm               | 4mm               | 250 MPa | 400MPa                       |

**Tabla 15. Características de los elementos a sujetar**

Se procedió a calcular los factores de seguridad para todos los tipos de fallas que pudieran suceder al sujetar al molde con el subsistema secundario para así, concluir que la selección preliminar de los pernos fue la correcta.

Aplastamiento de los pernos; todos los pernos cargados

$$
\sigma = \frac{\binom{F_3}{2}}{t_2 d} = \frac{s_p}{n_{d1}} \tag{e.c.22}
$$

Reemplazando los datos de las tablas 14 y 15 se obtuvo:

$$
n_{d1}=21
$$

Aplastamiento de los elementos, ambos pernos activos:

$$
\sigma = \frac{\binom{F_3}{2}}{t_2 d} = \frac{S_{y \text{ acero A36}}}{n_{d2}} \tag{e.c.23}
$$

Reemplazando datos:

$$
n_{d2}=23
$$

Esfuerzo cortante de los pernos; todos los pernos activos (si las roscas de los pernos no se extienden en los planos de cortante para 2 cuerpos:

$$
\tau = \frac{F}{2\left(\pi \frac{d^2}{4}\right)} = 0.577 \frac{S_P}{n_{d3}}
$$
 (ec.24)

Fuente: Elaboración Propia

$$
n_{d3}=25.28
$$

Como se puede apreciar, la selección de los pernos fue la correcta, ya que el factor de seguridad es más que suficiente para confiar en que el ensamble soportará las cargas aplicadas.

#### **2.3.4. Diseño de las barras del sistema rotatorio primario**

Se calcularon los esfuerzos máximos en el marco primario, formado por 4 barras cuadradas de 40x40x3mm, considerando el torque giroscópico al que están sometidos por el movimiento y el peso del conjunto del subsistema secundario-molde con su contenido interior.

El torque giroscópico sobre el conjunto: subsistema secundario-molde, expresado en coordenadas absolutas, que se genera en un sistema de rotación biaxial en función del ángulo de giro respecto a su eje de rotación relativo  $\theta_2$  , se calculó con la ecuación 25 (Beer-Johnston, 2010):

$$
\overrightarrow{T_{g1}} = \left[ -\frac{1}{2} (I_2' - I_3') \omega_1^2 \operatorname{sen} (2\theta_2) \right] \hat{i} + [I_1' + (I_2' - I_3') \cos(2\theta_2)] \omega_1 \omega_2 \hat{j} + (I_2' - I_3') \omega_1 \omega_2 \operatorname{sen}(2\theta_2) \hat{k} \tag{ec.25}
$$

Siendo  $I_1$ ',  $I_2$ ' e  $I_3$ ' las inercias principales del conjunto sistema secundariomolde, las cuales se obtuvieron del software Inventor, siendo sus valores:

$$
I_1' = 3.1 kg m2
$$
  

$$
I_2' = 3.5 kg m2
$$
  

$$
I_3' = 3.9 kg m2
$$

Se calcularon las componentes de este vector en Microsoft Excel para ángulos de  $\theta_2 = 0^\circ$  a  $\theta_2 = 360^\circ$  en incrementos de 1<sup>o</sup> y se halló su magnitud máxima, siendo este valor de 3, 68N.m cuando el ángulo de rotación es de  $\theta_2 = 88^\circ$  o, lo que es lo mismo, a  $\theta_1 = 14.7^\circ$ , utilizando la relación de velocidad. La magnitud de este torque en función del ángulo  $\theta_2$ se muestra en la figura 2.10.

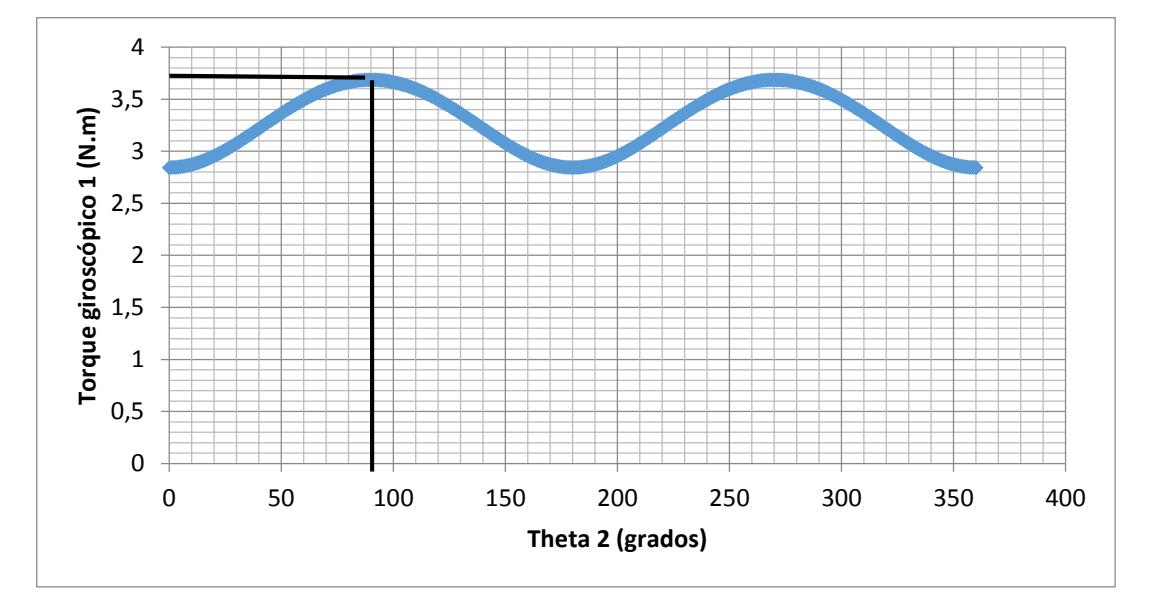

**Figura 2.10. Torque giroscópico 1 en función del ángulo**  $\Theta_2$ Fuente: Elaboración Propia

Cabe recalcar que este cálculo fue necesario para evaluar la carga sobre los cojinetes que serían los apoyos de este conjunto. Las componentes de  $T_{q1}$ en dicho ángulo son:

$$
T_x \approx 0
$$
  

$$
T_y \approx 0
$$
  

$$
T_z = 3.68N \cdot m
$$

Considerando la distancia  $L = 1200 \, \text{mm}$  entre apoyos (cojinetes), de la ecuación 26 se obtiene:

$$
F_{G1} = \frac{T_{G1}}{L}
$$
 (ec.26)

$$
F_{G1}=2.63\ N
$$

De la geometría establecida y del producto a fabricar, se obtuvieron los siguientes pesos a ser soportados por los cojinetes, mostrados en la tabla 16.

| $W_{molde}$ | $W_{pl\acute{a}stico}$ | $\boldsymbol{W}_{\boldsymbol{b} a r r a s \, sistema \, secundario}$ |
|-------------|------------------------|----------------------------------------------------------------------|
| 1000N       | 128N                   | 128 N                                                                |

**Tabla 16. Peso de cada elemento a soportar**

Entonces, de la ecuación 27:

$$
W_{total} = W_{molde} + W_{plástico} + W_{barras}
$$
 (ec.27)

$$
W_{total} = 1274N
$$

En la ecuación 27 se describe el peso total que soportaría el sistema primario, la cuales seria el peso del molde, más el peso del plástico como materia prima, y el [eso de las mismas barras metálicas.

En la figura 2.11 se muestra el diagrama de cuerpo libre de las fuerzas que actúan sobre las barras del sistema primario, donde se indican las fuerzas de reacción giroscópicas por el movimiento de rotación biaxial.

Fuente: Elaboración Propia

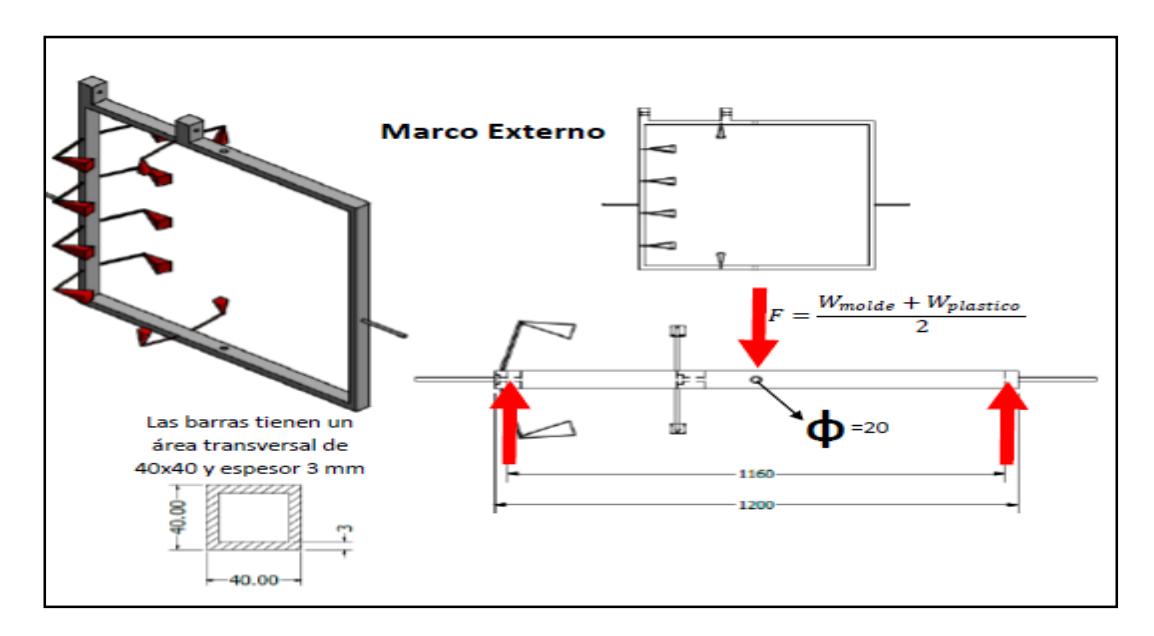

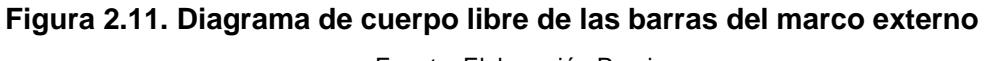

Fuente: Elaboración Propia

Las reacciones en Y en las vigas horizontales fueron detalladas en la tabla 17 con su respectiva ecuación:

| Variable                                               | <b>Ecuación</b>                      | <b>Resultado</b> | Número de<br><b>Ecuación</b>  |
|--------------------------------------------------------|--------------------------------------|------------------|-------------------------------|
| $F_5$ (Cuando hay<br>movimiento)                       | $F_5 = \frac{F_{G1} + W_{total}}{2}$ | 639.63 N         | Ec. 9                         |
| $F_5$ (Cuando está en<br>reposo)                       | $F_5 = \frac{W_{\text{total}}}{2}$   | 637.25 N         | Ec. 9                         |
| $R_{Ay}$ : Reacción en Y<br>(cuando hay<br>movimiento) | $R_{Ay} = \frac{F_5}{2}$             | 319.8 N          | (Diagrama de Cuerpo<br>libre) |
| $R_{Av}$ : Reacción en Y<br>(cuando está en<br>reposo) | $R_{Ay} = \frac{F_5}{2}$             | 318.6 N          | (Diagrama de Cuerpo<br>libre) |

**Tabla 17. Fuerzas sobre las barras del subsistema primario**

Fuente: Elaboración Propia

Estas fuerzas producen momentos flectores sobre las barras, y consecuentemente esfuerzos de flexión de tensión y compresión, mostrados en la tabla 18. Cabe recalcar que la longitud L mencionada es de L=1.2m

| <b>Ecuación</b>                                 | <b>Descripción</b>       | <b>Resultado</b>  | Número de<br><b>Ecuación</b> |
|-------------------------------------------------|--------------------------|-------------------|------------------------------|
| $M_{max} = \frac{R_{Ay}}{2} \frac{L}{2}$        | Cuando hay<br>movimiento | 211,1 N. m        | Ec. 28                       |
| $M_{min} = \frac{R_{Ay}}{2} \frac{L}{2}$        | Cuando está en<br>reposo | 210,21 N. m       | Ec.29                        |
| $M_{alternative} = \frac{M_{max} - M_{min}}{2}$ | Momento<br>alternante    | 0.265N.m          | Ec.12                        |
| $M_{medio} = \frac{M_{max} + M_{min}}{2}$       | Momento medio            | $124.65N \cdot m$ | Ec.13                        |

**Tabla 18. Momentos flectores sobre las barras**

Fuente: Elaboración Propia

Considerando los esfuerzos alternantes y medios en las barras de sección rectangular con la tabla 17 y las ecuaciones 14 y 15:

**Tabla 19. Propiedades de la sección transversal de las barras**

| c(m)                       | $\mathsf{I}(m^4)$  |  |
|----------------------------|--------------------|--|
| 0.02 <sub>m</sub>          | $1.61.6x10^{-7}m4$ |  |
| Fuente: Flebergeize Dresie |                    |  |

Fuente: Elaboración Propia

Reemplazando:

$$
(\sigma_a)_{flexión} = 0.041 MPa
$$

$$
(\sigma_m)_{flexión} = 19.7 MPa
$$

Esfuerzos cortantes se obtiene de la ecuación 30:

$$
T_{max} = \frac{W_{total}}{2}r
$$
 (ec. 30)

Donde r es la distancia del vector peso total hacia el centro de cada barra (Tabla 19).

Entonces:

$$
T_{max} = 298,98 N.m
$$

Por otra parte, el torque mínimo es 0, ya que en los instantes en que la posición del subsistema primario está en posición vertical, "r" es cero y el peso total no realiza torque. Por lo tanto:

$$
T = 0.298,98 N.m
$$

De la ecuación 17:

$$
T_{alternate} = 146,49 N.m
$$

De la ecuación 18:

$$
\tau_a = 21{,}12 MPa
$$

Como  $Tm$ ínimo = 0,  $\tau_a = \tau_m = 21,12 MPa$ 

Entonces:

$$
S'_e = 0.5 S_{ut} = 200 MPa
$$
 (Shigley, 2010)

Los factores modificadores de  $S'_e$ ,  $k_a = 0.78$  se halló con la ecuación 19, y el factor de tamaño  $k_b$  para una barra cuadrada de 40x40x3, se utilizó nuevamente la ecuación 20: Según la sección transversal de la barra,  $d_e =$ 18mm. Por lo tanto:

$$
k_b=0.65
$$

Al trabajar con este procedimiento, el factor de carga  $k_c$  se asumió igual a 1 (Shigley, 2010).

Se consideró que el calor de la llama afecta en parte a las barras, por lo que  $k_d$  se obtuvo de la tabla 11 para T=50°C.

$$
k_d=1.008
$$

El factor de efectos varios  $k_e$ , se asumió 1, ya que no hay otros factores que afecten el tiempo de vida del elemento. Por lo tanto:

$$
S_e = 102.21 MPa
$$

Debido al agujero central en la barra horizontal, se asumió  $k_f = 0.9$  y  $k_{fs} =$ 0.85

Utilizando las ecuaciones 14 y 15:

$$
\sigma'_a = 32.1 MPa
$$
  

$$
\sigma'_m = 35.79 MPa
$$

Por último, se calculó el factor de seguridad contra la falla por fatiga con la ecuación 5:

$$
N=2.48
$$

Se concluyó que, con las dimensiones seleccionadas, estas barras no fallarán por fatiga.

# **2.3.5. Diseño de la soldadura para la sujeción de las barras del sistema primario**

Se encontró la altura de la garganta de la soldadura que se utilizaría para unir las 4 barras del sistema primario mediante un proceso iterativo, asumiendo que se realizaría dicho procedimiento con electrodos 6011, comprobándose que dicha selección fue correcta. Cabe recalcar que las soldaduras están sometidas a flexión debido al peso del molde, tal como se aprecia en la Figura 2.12. La geometría que se utilizó para soldar las barras se muestra en la tabla 20.

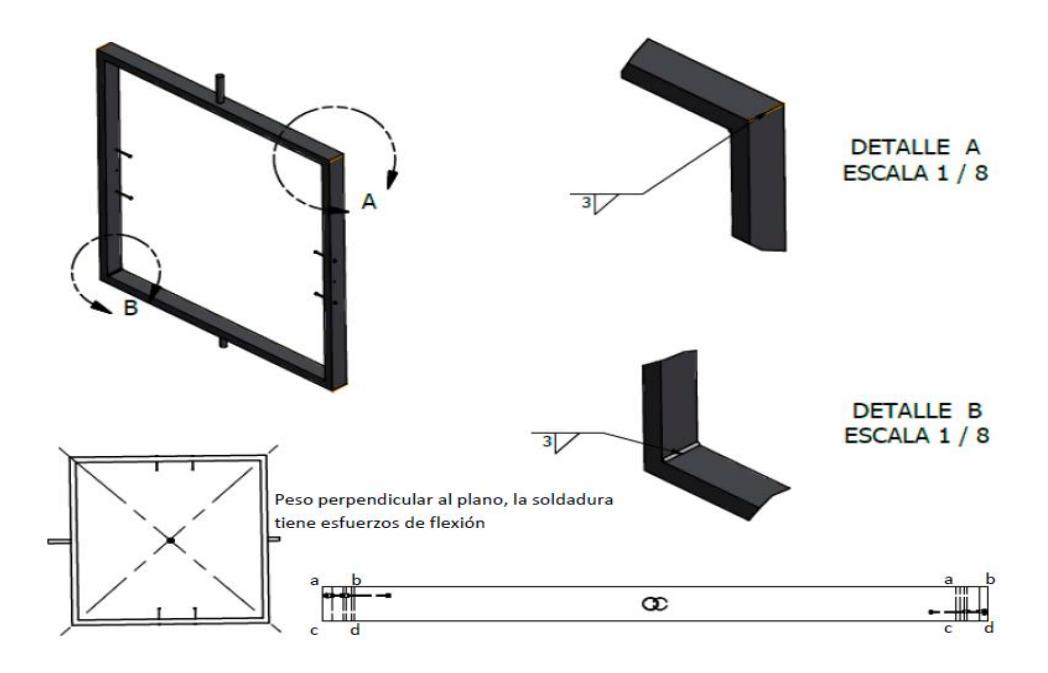

**Figura 2.12. Soldadura para armar el subsistema primario**

Fuente: Elaboración Propia

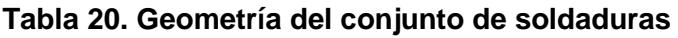

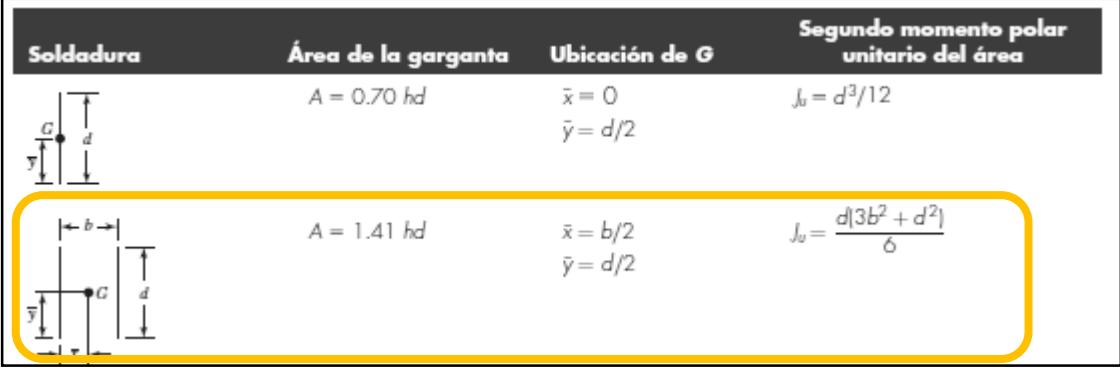

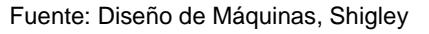

| Nivel de resistencia del metal de aporte (EXX) |                                                                                           |                                                         |        |        |        |        |        |
|------------------------------------------------|-------------------------------------------------------------------------------------------|---------------------------------------------------------|--------|--------|--------|--------|--------|
|                                                | 60*                                                                                       | $70^*$                                                  | 80     | 90*    | 100    | $110*$ | 120    |
|                                                | Esfuerzo cortante permisible en la garganta, ksi (1 000 psi) de soldadura                 | de filete o soldadura de muesca con penetración parcial |        |        |        |        |        |
| $\tau =$                                       | 18.0                                                                                      | 21.0                                                    | 24.0   | 27.0   | 30.0   | 33.0   | 36.0   |
|                                                | Fuerza unitaria permisible en soldadura de filete, kip/pulg lineal                        |                                                         |        |        |        |        |        |
| ${}^{\dagger}$ f =                             | 12.73h                                                                                    | 14.85h                                                  | 16.97h | 19.09h | 21.21h | 23.33h | 25.45h |
| Tamaño del<br>cateto h, pulg                   | Fuerza unitaria permisible para varios tamaños<br>de soldaduras de filete kip/pulg lineal |                                                         |        |        |        |        |        |
| ı                                              | 12.73                                                                                     | 14.85                                                   | 16.97  | 19.09  | 21.21  | 23.33  | 25.45  |
| 7/8                                            | 11.14                                                                                     | 12.99                                                   | 14.85  | 16.70  | 18.57  | 20.41  | 22.27  |
| 3/4                                            | 9.55                                                                                      | 11.14                                                   | 12.73  | 14.32  | 15.92  | 17.50  | 19.09  |
| 5/8                                            | 7.96                                                                                      | 9.28                                                    | 10.61  | 11.93  | 13.27  | 14.58  | 15.91  |
| 1/2                                            | 6.37                                                                                      | 7.42                                                    | 8.48   | 9.54   | 10.61  | 11.67  | 12.73  |
| 7/16                                           | 5.57                                                                                      | 6.50                                                    | 7.42   | 8.35   | 9.28   | 10.21  | 11.14  |
| 3/8                                            | A 77                                                                                      | 5.57                                                    | 6.36   | 7.16   | 7.95   | 8.75   | 9.54   |
| 5/16                                           | 3.98                                                                                      | 4.64                                                    | 5.30   | 5.97   | 6.63   | 7.29   | 7.95   |
| 1/4                                            | 3.18                                                                                      | 3.71                                                    | 4.24   | 4.77   | 5.30   | 5.83   | 6.36   |
| 3/16                                           | 2.39                                                                                      | 2.78                                                    | 3.18   | 3.58   | 3.98   | 4.38   | 4.77   |
| 1/8                                            | 1.59                                                                                      | 1.86                                                    | 2.12   | 2.39   | 2.65   | 2.92   | 3.18   |
| 1/16                                           | 0.795                                                                                     | 0.930                                                   | 1.06   | 1.19   | 1.33   | 1.46   | 1.59   |

**Tabla 21. Resistencias de las soldaduras**

Fuente: Diseño de Máquinas, Shigley

$$
A = 1.414hd \tag{ec.31}
$$

$$
d = \sqrt{2}a \tag{ec.32}
$$

Donde

 $a =$  Ancho de las barras  $[m]$ 

A = área de la garganta  $[m^2]$ 

h= altura de la garganta  $[m]$ 

d= longitud del sistema de soldaduras  $[m]$ 

b= ancho del sistema de soldaduras  $[m]$ 

Segundo momento unitario del área:

$$
I_u = \frac{b^3}{6} \tag{ec.33}
$$

Donde  $b = 0.04$ m

Reemplazando datos:

$$
I_u = 1.1x10^{-5}m^3
$$

Se asumió que se soldarían las barras con una altura de garganta de 6mm, por lo tanto, los cálculos realizados con sus respectivas ecuaciones se muestran en la tabla 22. Cabe recalcar que  $W_{total}$  es 1274 N.

|                                           | <b>Ecuación</b><br><b>Resultado</b><br><b>Descripción</b>                                                         |                       | Núm. de         |
|-------------------------------------------|----------------------------------------------------------------------------------------------------|-----------------------|-----------------|
|                                           |                                                                                                    |                       | <b>Ecuación</b> |
| $I = 0.707h I_u$                          | Inercia del grupo de<br>soldaduras                                                                                | $I = 4.6x10^{-8}m^4$  | Ec.33           |
| $A = 1.414hd$                             | Area del grupo de<br>soldaduras                                                                                   | $A = 4.78x10^{-4}m^2$ | Ec.31           |
| $\tau' = \frac{1}{4} \frac{W_{total}}{A}$ | Esfuerzo cortante<br>primario                                                                                     | $\tau' = 1.3 MPa$     | Ec.34           |
| $M = \frac{W_{total} * L}{4}$             | Momento flector en el<br>punto "a" de la soldadura<br>$(L = 1.05m)$                                               | 334.4 N.m             | Ec.35           |
| $\tau'' = \frac{Mc}{I}$                   | Esfuerzo cortante<br>secundario<br>(M es el momento flector<br>en el punto "a" de la<br>soldadura y $L = 1.05m$ ) | 145 MPa               | Ec. 36          |

**Tabla 22. Cálculos de esfuerzos en la soldadura**

Fuente: Elaboración Propia

Esfuerzo cortante total en el punto "a" (Shigley, 2010):

$$
\tau = \sqrt{\tau'^2 + \tau''^2} \tag{ec. 37}
$$

$$
\tau=146 MPa
$$

Se obtuvo el factor de seguridad con la ecuación 38:

$$
N = \frac{s_{sy}}{\tau} \tag{ec. 38}
$$

Donde  $s_{sy} = 0.577 S_y = 199 MPa$  (Shigley, 2010). Finalmente:

$$
N=2.4
$$

Con lo que se concluyó que no habrá falla en la soldadura con la carga aplicada.

#### **2.3.6. Transmisión por engranajes cónicos de dientes rectos**

Se utilizó el software Autodesk Inventor para seleccionar los engranajes cónicos de dientes rectos que transmitirían el movimiento rotacional del subsistema primario al secundario. De manera preliminar, se conoce que la relación de velocidades es de 6:1, por lo que se asumió una geometría de los engranes para comprobar si no fallarán por fatiga por flexión ni por picadura, tal como se muestra en la tabla 23.

| Dp piñón                     | 30mm         |
|------------------------------|--------------|
| Dp engranaje                 | <b>180mm</b> |
| Módulo                       | 2            |
| Núm. de dientes<br>Piñón     | 15           |
| Núm. de dientes<br>engranaje | 90           |

**Tabla 23. Datos de la pareja de engranajes cónicos**

Fuente: Elaboración Propia

#### **2.3.7. Diseño del árbol de la transmisión por engranes**

Para diseñar este elemento, se consideró que va a estar sometido a mayor carga cuando se encuentre en posición horizontal, ya que el peso del molde provocaría el máximo esfuerzo de flexión, el torque necesario para mover el sistema de rotación secundario, la fuerza axial de tensión que debe soportar debido al peso del molde y su contenido, así como las cargas generadas por la transmisión por engranes cónicos, tal como se muestra en el diagrama de cuerpo libre de la Figura 2.13. Al ser cargas fluctuantes, también se utilizó el criterio de falla de Goodman, el cual permite hallar el factor de seguridad contra la fatiga en este árbol (Budynas R. G., 2008).

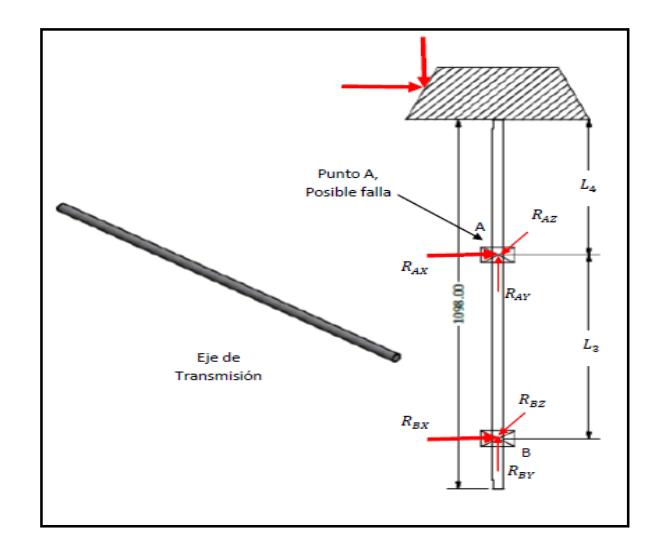

**Figura 2.13. Diagrama de cuerpo libre de transmisión** Fuente: Elaboración Propia

Fuerzas y momentos aplicados al árbol:

$$
T = I_2 \alpha_2 \tag{ec. 39}
$$

$$
T=49.6\,N.m
$$

En la tabla 25 se detallaron las fuerzas que se generan en los engranes por la trasmisión de movimiento, siendo los datos de entrada los que se muestran en la tabla 24.

**Tabla 24. Datos de los engranajes**

| Radio primitivo  | Angulo normal<br>de presión $\varphi$ |
|------------------|---------------------------------------|
| 15 <sub>mm</sub> | 20°                                   |

Fuente: Elaboración Propia

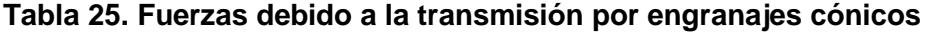

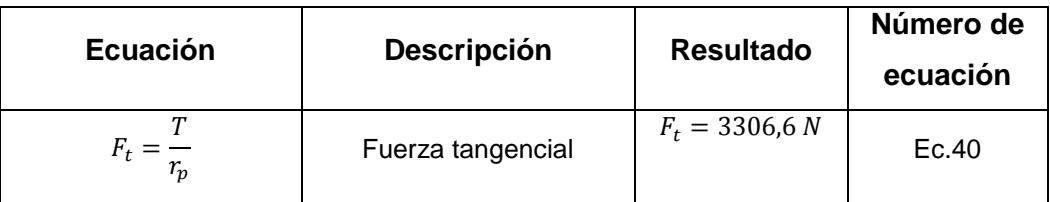

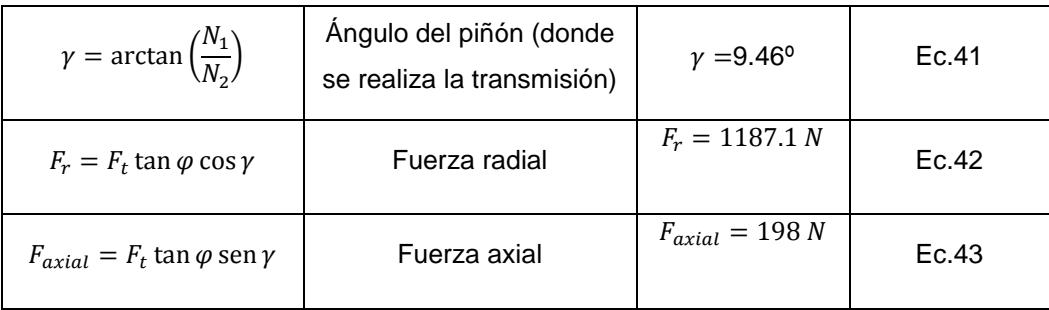

Fuente: Elaboración Propia

En la tabla 26 se muestran las fuerzas que debe soportar el árbol debido a las cargas externas.

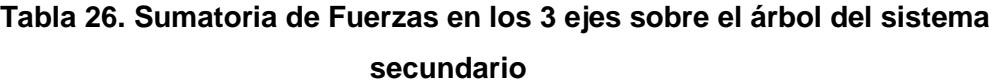

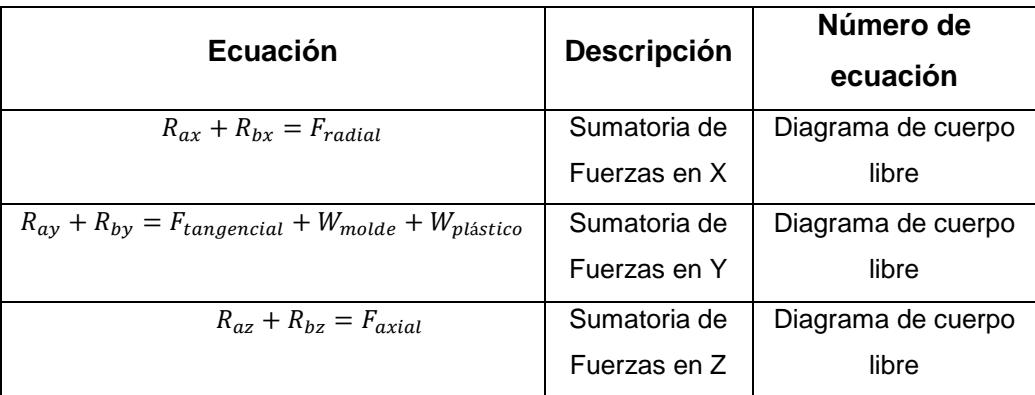

Fuente: Elaboración Propia

En la tabla 27 se muestran las fuerzas que debe soportar el árbol debido a las cargas externas.

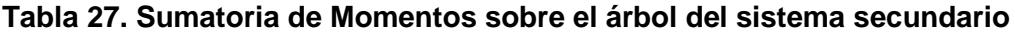

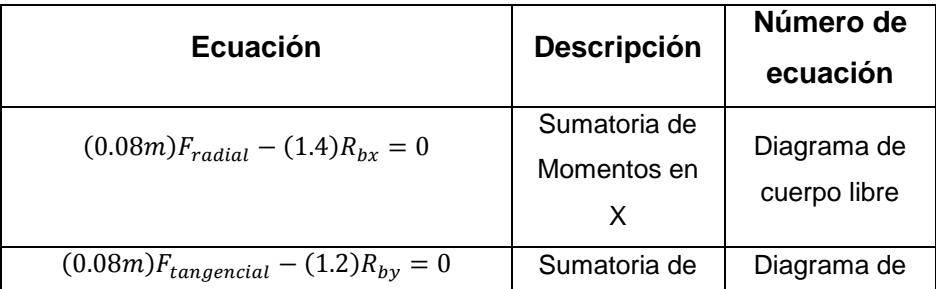

|                            | Fuerzas en Y | cuerpo libre |  |
|----------------------------|--------------|--------------|--|
| Fuente: Elaboración Propia |              |              |  |

**Tabla 28. Resultados de fuerzas sobre el árbol**

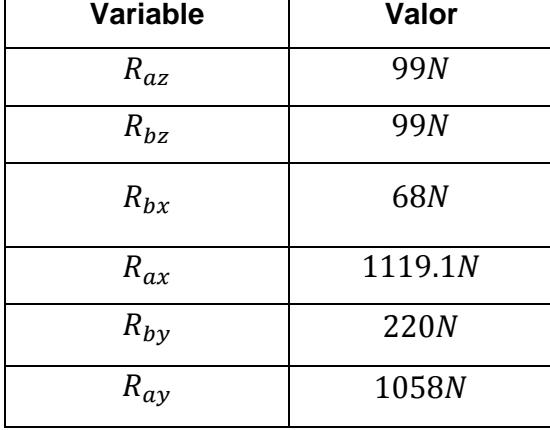

Fuente: Elaboración Propia

Considerando las fuerzas obtenidas, se definió cuáles eran las cargas máximas y mínimas sobre el árbol, como se muestra en la tabla 28. Esta tabla muestra los valores obtenidos de las reacciones sobre el árbol de transmisión.

La tabla 29 se detallan las fuerzas y momentos máximos y mínimos en el tiempo donde se especifica la variable utilizada, su descripción y el valor del resultado calculado.

| Variable    | <b>Descripción</b> | Valor     |
|-------------|--------------------|-----------|
| $\mu_{max}$ | Torque máximo      | 49.6 N.m. |
| $T_{min}=0$ | Torque mínimo      | 0N.m      |

**Tabla 29. Fuerzas y momentos máximos y mínimos en el tiempo**

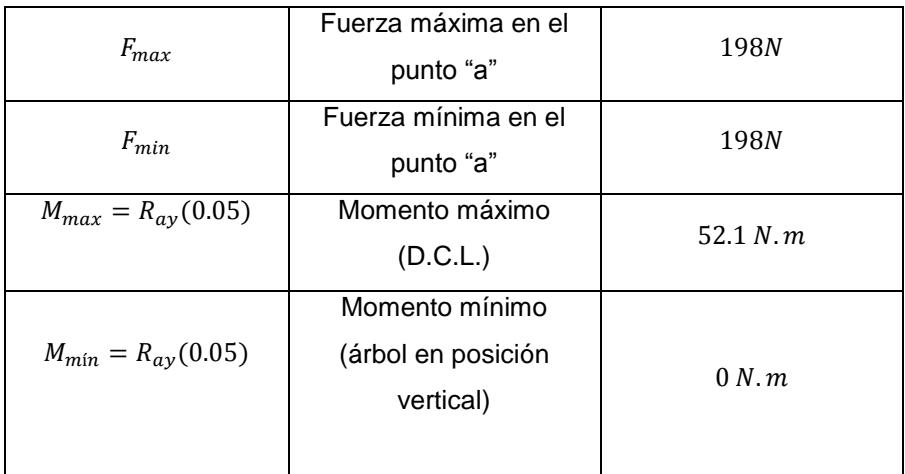

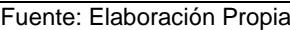

Entonces:

$$
T_{alternate} = T_{medio} = 24.8 N.m
$$

Se asumió que se utilizaría un árbol de material AISI 1018, por lo que  $S_y =$ 370  $MPa$  y  $S_{ut} = 440MPa$  (Shigley, 2010). Debido a que no se tiene totalmente definida la geometría del árbol, se asume inicialmente que los factores de concentración de esfuerzo por fatiga  $k_{f\,torsi\acute{o}n}$  ,  $k_{f\,flexi\acute{o}n}$  y  $k_{f\,axial}$ son igual a 1. Luego:

$$
S'_e = 0.5S_{ut} = 220 MPa
$$
 (Shigley, 2010)

El factor de carga de superficie se obtiene de la ecuación 19, donde A y m para una superficie maquinada son:  $A = 4.51 MPa<sup>m</sup>, m = -0.265$  (Budynas R. G., 2008).

$$
k_a=0.82
$$

El factor de tamaño para un árbol rotatorio, asumiendo un diámetro de 20mm, se lo calculó con la ecuación 44 (Shigley, 2010):

$$
k_b = 1.24 \, (d)^{-0.107} \tag{ec. 44}
$$

$$
k_b=0.92
$$
Los factores de concentración de esfuerzos, son equivalentes a  $k_c = k_e = 1$ , y  $k_d = 1.008$ , tal como se analizó en el diseño de las barras. Por lo tanto, de la ecuación 6:

$$
S_e = 167.3 MPa
$$

Despejando el diámetro del árbol de la ecuación del Criterio de Goodman:

$$
d = \sqrt[3]{\frac{16 N}{\pi} \frac{1}{S_e} \sqrt{4 (k_f M_a)^2 + 3 (k_{fs} T_a)^2} + \frac{1}{S_{ut}} \sqrt{4 (k_f M_m)^2 + 3 (k_{fs} T_m)^2}}
$$
\n
$$
(ec. 45)
$$

Al asumir un factor de seguridad de 2 se obtuvo:

$$
d=0.017\ m
$$

Se eligió entonces utilizar un árbol de 0.02m de diámetro para el sistema de transmisión.

#### **2.3.8. Selección de los cojinetes del subsistema secundario**

Se procedió a calcular los parámetros necesarios para seleccionar los cojinetes que cumplan con la función de unir y sujetar a los 2 subsistemas rotatorios. Para esto, se realizó un diagrama de cuerpo libre del árbol (Figura 2.14), mostrando el peso total del conjunto: subsistema primario-secundario y molde, y las fuerzas que resultan de la transmisión de movimiento por engranajes cónicos. Cabe recalcar que los cojinetes se analizaron cuando el subsistema secundario se encuentra en posición vertical, ya que la carga axial sobre los cojinetes sería la máxima debido al peso del molde, como se muestran los resultados en la tabla 30.

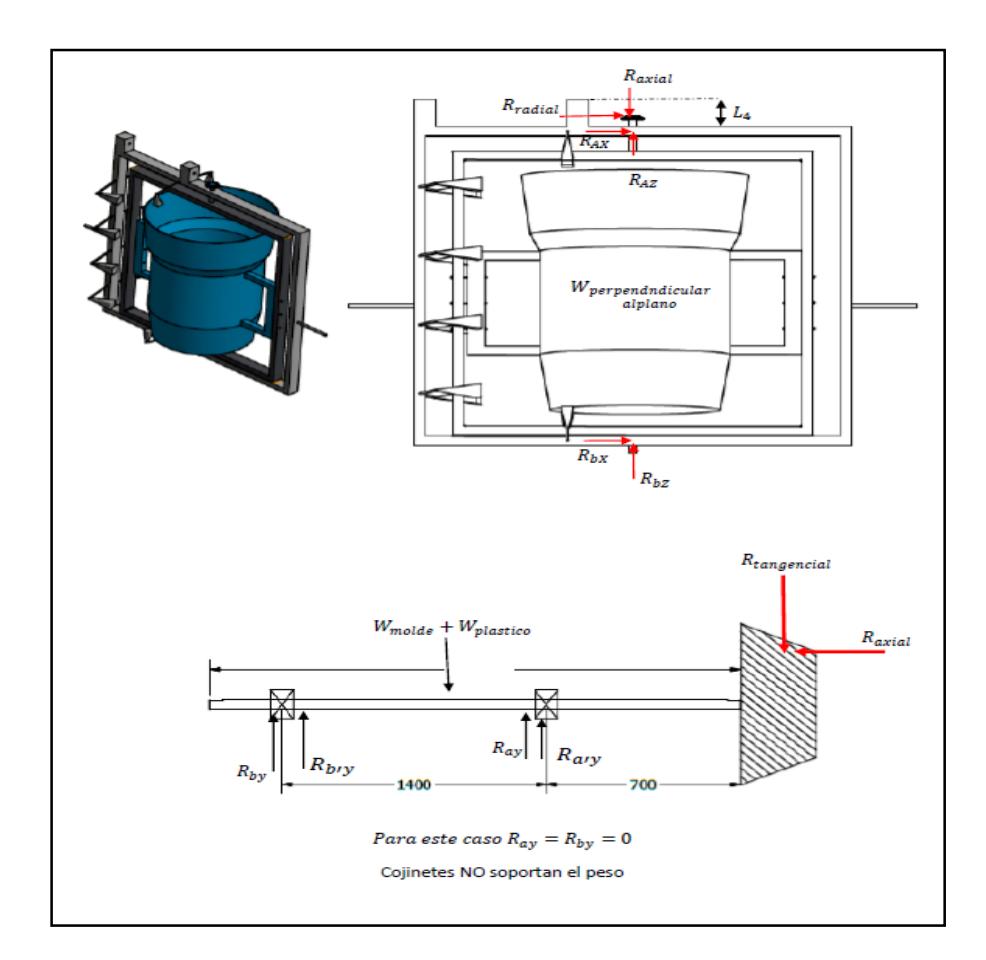

**Figura 2.14. Diagrama de cuerpo libre del árbol, mostrando el peso total del conjunto: subsistema primario-secundario y molde, y las fuerzas que resultan de la transmisión de movimiento por engranajes cónicos.**

Fuente: Elaboración Propia

**Tabla 30. Cargas aplicadas al árbol debido a la transmisión por engranajes**

|           | Torque externo   Fuerza tangencial   Fuerza radial   Fuerza axial |          |      |
|-----------|-------------------------------------------------------------------|----------|------|
| 49.6 N.m. | 3306.6 N                                                          | 1187.1 N | 198N |
|           | Forester Flebensetts Basett                                       |          |      |

Fuente: Elaboración Propia

Sumatoria de Fuerzas en X:

$$
R_{ax} + R_{bx} = F_{radial}
$$

Sumatoria de Fuerzas en Y:

$$
R_{ay} + R_{by} = W + F_a
$$
  

$$
R_{ay} + R_{by} = 1472 N
$$

Se asumió que esta carga se distribuye por igual en cada cojinete, por lo que se obtuvo:

$$
R_{ay} = R_{by} = 736 N
$$

De los resultados obtenidos en el análisis de fuerzas en el árbol:

$$
R_{bx} = 192N
$$
  

$$
R_{ax} = 1119.1N
$$

Se ha comprobado que el cojinete en "a" es el que va a soportar más carga, por lo que se seleccionará el cojinete adecuado y, posteriormente, se usará el mismo en el punto "b".

Se procedió a seleccionar los cojinetes del catálogo de NTN (NTNamericas, 2015), mostrado en Anexos.

| Clasificación                                                                                                    |                                                                   | $\times$ 10 <sup>3</sup> h<br>Aplicaciones en maguinarias y vida requerida (referencia) Lith                                    |                                                                                                    |                                                                                                    |                                                                                                    |  |  |  |  |
|----------------------------------------------------------------------------------------------------|-------------------------------------------------------------------|----------------------------------------------------------------------------------------------------|----------------------------------------------------------------------------------------------------|----------------------------------------------------------------------------------------------------|----------------------------------------------------------------------------------------------------|--|--|--|--|
| del servicio                                                                                                    | $\sim$ 4                                                          | $4 - 12$                                                                                                    | $12 - 30$                                                                                                  | $30 - 60$                                                                                                    | $60 -$                                                                                                    |  |  |  |  |
| Máquinas usadas por<br>periodos cortos q utilizadas<br>sólo ocasionalmente.                                      | · Aplicaciones domésticas<br>· Herramientas de mano<br>eléctricas | · Maguinaria agrícola<br>· Equipos de oficina                                                                                   |                                                                                                    |                                                                                                    |                                                                                                    |  |  |  |  |
| Utilización durante periodos<br>cortos e intermitentemente.<br>pero con requerimientos de<br>alta confiabilidad. | · Equipos médicos<br>· Instrumentos de<br>medición                | · Motores de<br>acondicionadores<br>de aire residenciales<br>· Equipos de construcc.<br>$\bullet$ Elevadores<br>$\bullet$ Grúas | · Grúas (Poleas)                                                                                           |                                                                                                    |                                                                                                    |  |  |  |  |
| Máquinas que no se usan<br>constantemente, pero se<br>utilizan por periodos largos.                              | · Automóbiles<br>· Vehículos de<br>dos ruedas                     | · Motores pequeños<br>· Buses/camiones<br>· Transmisiones de<br>engranes en general<br>· Máquinas madereras                     | ● Husillos de máquinas<br>● Motores industriales<br>• Trituradores<br>• Cribas vibratorias                 | • Transmisiones de<br>engranes principales<br>· Máquinas de<br>caucho/plástico<br>· Rodillos de calandrias<br>· Máquinas de impresión |                                                                                                    |  |  |  |  |
| Máquinas en constante uso<br>durante las 8 horas del día.                                                        |                                                                   | • Laminadores<br>· Escaleras eléctricas<br>• Transportadores<br>• Centrífugas                                                   | · Ejes de vehículos<br>férroviarios<br>• Acondicionadores<br>de aire<br>• Motores grandes<br>• Centrífugas | · Eies de locomotoras<br>· Motores de tracción<br>• Elevadores mineros<br>· Volantes a presión                                        | · Máquinas de<br>fabricación de papel<br>· Equipos de propulsión<br>para barcos                                                        |  |  |  |  |
| 24 horas de operación<br>continua, no interrumpible.                                                             |                                                                   |                                                                                                    |                                                                                                    |                                                                                                    | · Equipos de abastecimient<br>de agua<br>· Bombas de drenaie/<br>ventiladores para mineria<br>· Equipos para generación<br>de potencia |  |  |  |  |

**Tabla 31. Vida en hora de los cojinetes para varias aplicaciones**.

Fuente: Catálogo de rodamientos NTN

Tiempo estimado de vida útil del cojinete (Tabla 31):

$$
L_{10}h = 10000 \text{horas (NTNamericas, } 2015)
$$

Se calculó la carga dinámica equivalente con la ecuación 46:

$$
Pr = xFr + yFa
$$
 (ec. 46)

Donde  $Fr \vee Fa$  son las fuerzas radiales y axiales previamente calculadas, respectivamente. Se asume que  $x = 0.56$ ;  $y = 1.55$  de acuerdo a la tabla de carga radial equivalente del catálogo NTN para rodamientos de rodillos cilíndricos, por lo que la carga dinámica equivalente es:

$$
Pr=1765.7\ N
$$

Capacidad básica de carga dinámica (Budynas R. G., 2008):

$$
C_r = \left(\frac{60n L_{10}h}{10^6}\right)^3/10P_r
$$
 (ec. 47)

$$
\mathcal{C}_r=3930.23N
$$

Se verificó un cojinete de rodillos cilíndricos que tenga un  $C_r$  igual o mayor que el calculado, por lo que se seleccionó el NU204E, que tiene las siguientes características (Tabla 32):

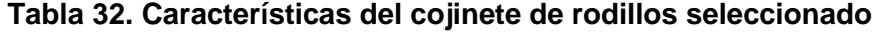

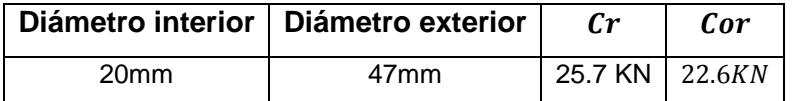

Fuente: Elaboración Propia

### **2.3.9. Diseño del árbol que impulsa al sistema de rotomoldeo**

Para diseñar este elemento, se requirió calcular el torque necesario para impulsar el sistema de rotación biaxial, además del efecto del peso del mismo sobre este elemento. Con el ensamble realizado en Autodesk Inventor, se pudo obtener las inercias del conjunto: sistema primariosecundario-molde, y del conjunto: sistema de rotación secundario-molde, denominadas  $I_1$  e  $I_2$ , tal como se muestra en las figuras 2.15 y 2.16, respectivamente.

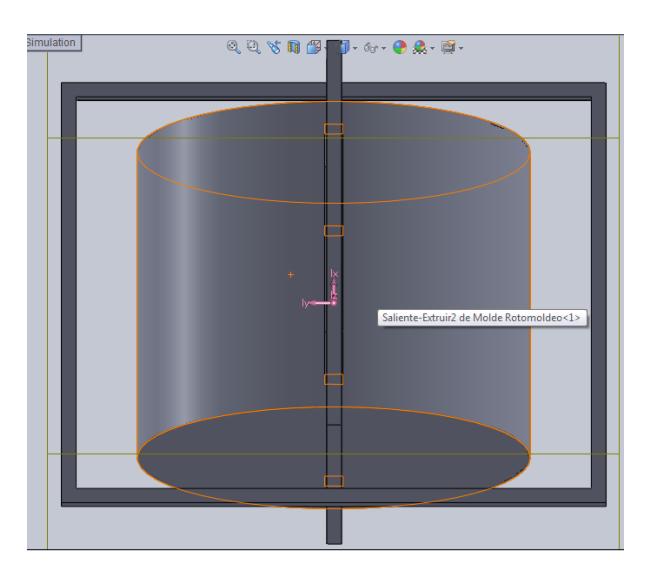

**Figura 2.15. Sistema de rotación biaxial dibujado en Autodesk Inventor**

Fuente: Elaboración propia

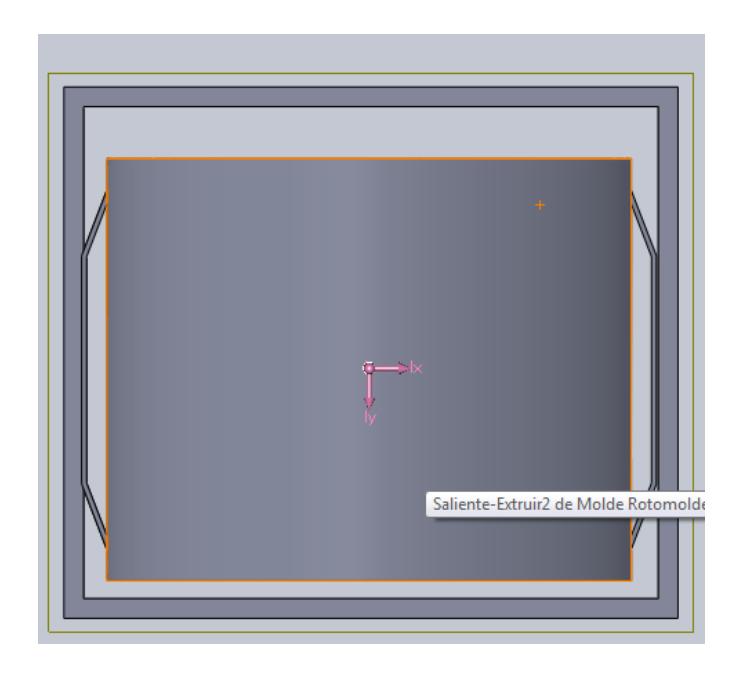

**Figura 2.16. Sistema secundario de rotación y el molde** Fuente: Elaboración propia

De este software se obtuvo que  $I_1 = 5.3 kg$ .  $m^2$  e  $I_2 = 3.1 kg$ .  $m^2$ .

Utilizando el Principio del Trabajo Virtual, se planteó la siguiente ecuación (Norton, 2014):

$$
\vec{T}_1 \cdot \vec{\omega}_1 = \sum m \, \vec{a}_G \cdot \vec{v}_G + \sum l_G \, \vec{\alpha} \cdot \vec{\omega}
$$
\n
$$
\text{(ec. 48)}
$$

Donde:

 $\vec{T}_1 = \mathsf{El}$  torque que mueve a todo el sistema  $\vec{\omega}_1$ = La velocidad del subsistema principal m= La masa de cada eslabón del mecanismo  $\vec{a}_G$  = Aceleración absoluta del centro de masa de cada eslabón  $\vec{v}_G$  Velocidad absoluta del centro de masa de cada eslabón  $I_G$ = Inercia respecto al centro de masa de cada eslabón  $\vec{\alpha}$  = Aceleración angular de cada eslabón  $\vec{\omega}$  = Velocidad angular de cada eslabón

Como todos los eslabones sólo tienen movimiento rotacional, entonces:

$$
T_1 \omega_1 = I_1 \alpha_1 \omega_1 + I_2 \alpha_2 \omega_2 \qquad \qquad \text{(ec. 49)}
$$

Reemplazando valores:

$$
T_1=303.5\;N.m
$$

Este torque sería denominado el torque motor, ya que se escogió a un motor con variador de velocidad para impulsar al sistema, ya que esto permitiría tener un rango más amplio y preciso de velocidades, además de ser más versátil al momento de fabricar tanques de plástico de menores capacidades o formas.

Al ser cargas fluctuantes, se utilizó el criterio de falla de Goodman, el cual permite hallar el factor de seguridad contra la fatiga en este árbol (Budynas R. G., 2008). Las cargas aplicadas en el árbol se muestran en la figura 2.17.

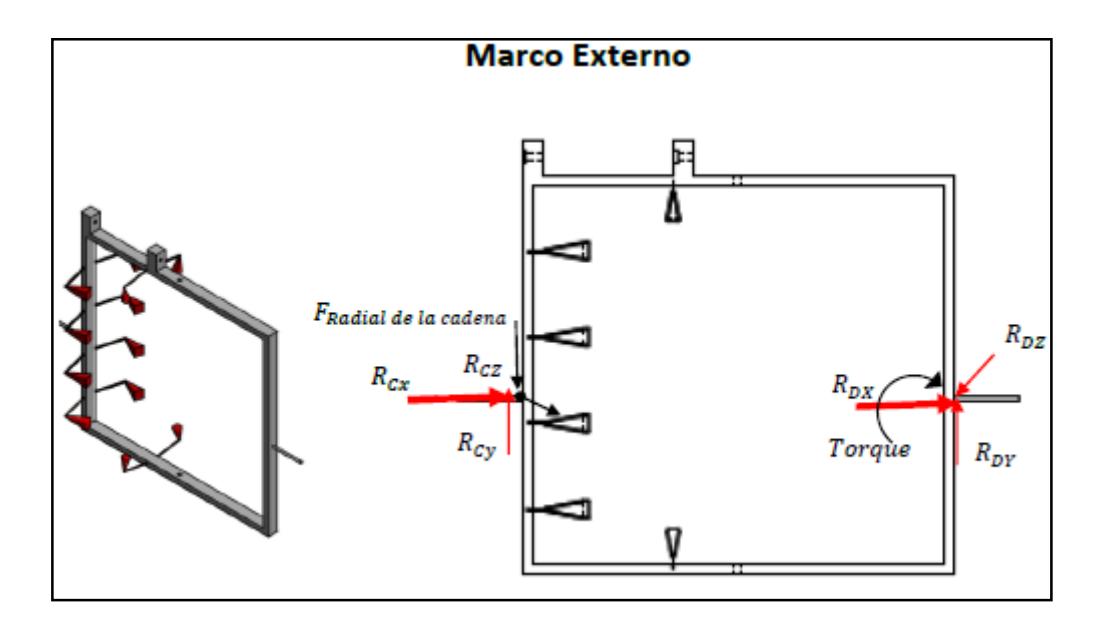

**Figura 2.17. Diagrama de cuerpo libre de los ejes del marco externo** Fuente: Elaboración Propia

Despejando de la ecuación 50, se calculará el torque aplicado:

$$
F_{tangencial} = \frac{T_3}{r_p}
$$

Donde  $T_3 = T_2 \frac{\omega_2}{\omega_1}$  $\frac{\omega_2}{\omega_1}$ y  $r_p = 0.10m$ Entonces:

$$
T_3=297.6\ N.m
$$

Luego:

$$
F_{tangencial} = 2976N
$$

Considerando la tensión inicial que se genera en la cadena, se calculó la fuerza radial que actúa sobre el árbol, multiplicado por el factor de cadena (Tabla 33) (NTNamericas, 2015).

**Tabla 33. Factor de cadena para estimar la fuerza radial en una transmisión por cadena**

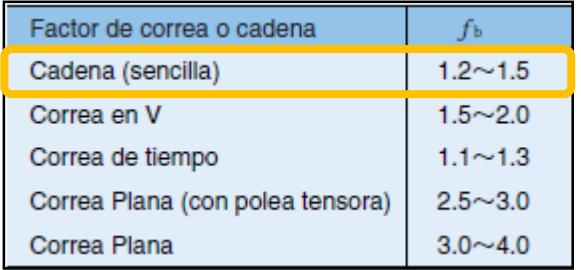

Fuente: Catálogo NTN

$$
F_{radial} = 1.35 F_{tangencial}
$$

$$
F_{radial} = 4017.6 N
$$

En la tabla 34 se muestran las fuerzas que debe soportar el árbol debido a las cargas externas y en la tabla 35 los resultados de las fuerzas.

| <b>Ecuación</b>                                                    | <b>Descripción</b>                                              | Número de<br>ecuación       |  |  |
|--------------------------------------------------------------------|-----------------------------------------------------------------|-----------------------------|--|--|
| $R_{cy} + R_{dy} = W_{total} + F_{radial}$                         | Sumatoria de<br>Fuerzas en Y                                    | Diagrama de cuerpo<br>libre |  |  |
| $(0.10m)F_{radial} + (\frac{1.4m}{2})W_{total} - (1.9m)R_{dy} = 0$ | Sumatoria de<br>Momentos en el<br>punto "e"                     | Diagrama de cuerpo<br>libre |  |  |
| $M_{max} = (0.25m)R_{cy} - (0.15m) F_{radial}$                     | <b>Momentos</b><br>máximos y en el<br>tiempo en el<br>punto "f" | Diagrama de cuerpo<br>libre |  |  |

**Tabla 34. Sumatoria de fuerzas y momentos sobre el árbol del sistema primario**

Fuente: Elaboración Propia

| Variable                    | Valor             |
|-----------------------------|-------------------|
| $R_{dv}$                    | 680.82N           |
| $R_{Cv}$                    | 5107.8N           |
| $M_{max}$ (en el punto "f") | 550.1 $N.m$       |
| $M_{min}$ (cuando no hay    | $M_{min} = 0 N.m$ |
| carga en el sistema)        |                   |
| $T_{max}$                   | 303.5 $N$ . $m$   |
| $T_{min}$                   | 303.5 $N$ . $m$   |

**Tabla 35. Resultados de fuerzas y momentos máximos y mínimos**

Fuente: Elaboración Propia

Esfuerzos alternantes y medios (ecuaciones 12 y 13):

$$
M_{alternative} = M_{medio} = 275.05 N.m
$$

Para el caso de torques externos se obtuvo (ecuación 17):

$$
T_{alternate} = T_{medio} = 151.75 N.m
$$

Se asumió que también se utilizaría un árbol de material AISI 1080, tal como en el árbol que une al sistema biaxial. Debido a que no se tiene totalmente definida la geometría del árbol, se asumió que los factores de concentración de esfuerzo por fatiga  $k_{f_{\textit{torsión}}}$  ,  $k_{f_{\textit{flexión}}}$  y  $k_{f_{\textit{axial}}}$  eran igual a 1. Luego:

$$
S'_e = 0.5S_{ut} = 220 MPa
$$

El factor de carga de superficie (ka) se obtiene de la ecuación 19, donde A y m para una superficie maquinada son:  $A = 4.51 MPa<sup>m</sup>, m = -0.265$  (Budynas R. G., 2008). Reemplazando:

$$
k_a=0.87
$$

Utilizando la ecuación 20, el factor de tamaño  $(k_b)$  para un árbol rotatorio asumiendo un diámetro de 30mm es:

$$
k_b=0.86
$$

Los factores de concentración de esfuerzos, son equivalentes a  $k_c = k_e = 1$ , y  $k_d = 1.008$ , tal como se analizó en el diseño de las barras. Por lo tanto, reemplazando en la ecuación 6:

$$
S_e = 177.2 \; MPa
$$

Al asumir un factor de seguridad de 2, se obtuvo:

$$
d=0.04\ m
$$

### **2.3.10. Selección de los cojinetes del subsistema primario**

Se procedió a calcular los parámetros necesarios para seleccionar los cojinetes que cumplan con la función de sujetar al árbol principal. Para esto, se utilizó el diagrama de cuerpo libre del árbol (figura 2.14) y el resultado del cálculo de las fuerzas se muestran en la tabla 36.

|                            | $\,$ Fuerza radial en C $\,$ Fuerza radial en D $\,$ Fuerza axial en C $\,$ Fuerza axial en D $\,$ |              |              |  |  |  |
|----------------------------|----------------------------------------------------------------------------------------------------|--------------|--------------|--|--|--|
| 5107.8N                    | 680.82N                                                                                            | $\approx$ () | $\approx$ () |  |  |  |
| Fuente: Elaboración Propia |                                                                                                    |              |              |  |  |  |

**Tabla 36. Cargas aplicadas al árbol principal**

Se ha comprobado que el cojinete en "c" es el que va a soportar más carga, por lo que se seleccionará el cojinete adecuado y, posteriormente, se usará el mismo en el punto "d".

Se procedió a seleccionar los cojinetes del catálogo de NTN (NTNamericas, 2015), mostrado en Anexos.

Tiempo estimado de vida útil del cojinete (tabla 31):

$$
L_{10}h=10000horas\\
$$

Se asumió que  $x = 1$ ;  $y = 0$ , debido a que no existe fuerza axial en el árbol. A pesar de esto, se prefirió seleccionar rodamientos de rodillos cilíndricos debido a cualquier componente axial que pudiera presentarse en un futuro. Con los datos de la tabla 36 y reemplazando en la ecuación 46:

$$
Pr=5107.8\ N
$$

Considerando que el árbol rota a  $n = 4$  rpm, la capacidad básica de carga dinámica se calculó con la ecuación 47. Reemplazando datos:

$$
C_r = 6642 N
$$

Se verificó un cojinete de rodillos cilíndricos que tenga un  $\mathcal{C}_r$  igual o mayor que el calculado, por lo que se seleccionó el NU1008, que tiene las siguientes características (tabla 37).

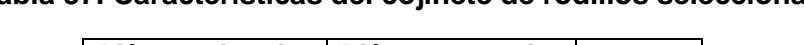

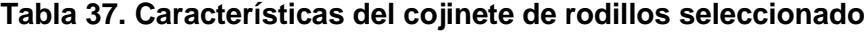

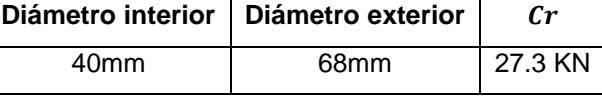

Fuente: Elaboración Propia

## **2.3.11. Sistema de la transmisión por cadenas**

El uso de cadenas y catarinas para transmitir el movimiento requerido hacia el árbol que sostiene al engranaje cónico, se justificó debido a las bajas velocidades en que los subsistemas rotatorios estarían operando (Shigley, 2010).

Considerando la relación de velocidades en el sistema de engranajes cónicos, se seleccionó la cadena y las catarinas de tal forma de que la Catarina superior rote a  $\omega_1 = 4$ rpm.

La velocidad tangencial de la cadena es inherentemente variable, por lo que se trabajó con su valor promedio, el que se muestra en la ecuación 50:

$$
V = \frac{N_b p}{12} \omega_b \tag{ec.50}
$$

Donde N<sub>b</sub>es el número de dientes de la catarina "b" y "p" es el paso de la cadena (mm).

La forma en que se transmitiría movimiento a estos elementos tuvo un análisis diferente al sistema de transmisión convencional, debido a que la Catarina en la parte inferior de está fija, mientras que la que está en la parte superior tiene 2 movimientos: rotación respecto al eje X con velocidad  $\omega_1$  y rotación respecto a

su propio centro de masa con una velocidad  $\Omega$ , la cual se tuvo que determinar. La geometría de esta transmisión se muestra en la figura 2.18.

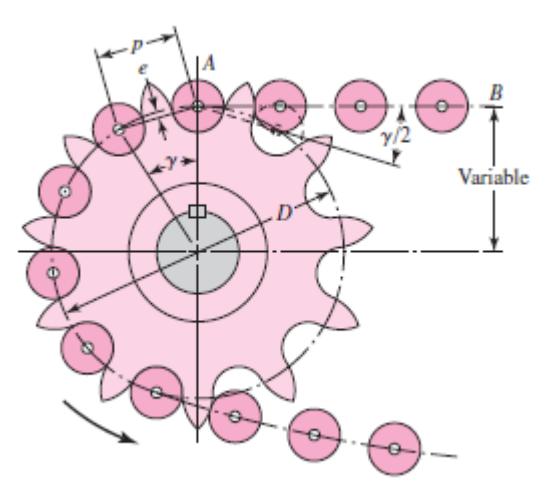

**Figura 2.18. Geometría de la transmisión por sistema cadena-catarina** Fuente: Diseño de máquinas, Shigley

La velocidad tangencial de la cadena en su punto de contacto inferior y superior debido a la rotación respecto al eje X es perpendicular a la banda en dicho punto, por lo que se puede expresar de la siguiente forma (Shigley, 2010):

$$
\vec{V} = \frac{1}{2}\sqrt{4C^2 - (D - d)^2}\omega_1, \ \ \n\preceq \frac{\alpha}{2} = \ Sen^{-1}\left(\frac{D - d}{2C}\right) \tag{ec.51}
$$

Según la figura 2.18, si se obtiene la componente horizontal de este vector, se obtiene:

$$
Vx = \left[\frac{1}{2}\sqrt{4C^2 - (D - d)^2}\omega_1\right]Sen\frac{\alpha}{2}
$$

Luego:

$$
Vx = \frac{1}{2}\sqrt{4C^2 - (D - d)^2}\omega_1 \left[ \frac{\frac{(D - d)}{2}}{\frac{1}{2}\sqrt{4C^2 - (D - d)^2}} \right]
$$
  

$$
Vx = \frac{(D - d)}{2}\omega_1
$$
 (ec.52)

Considerando la rotación de la polea conducida respecto a su propio centro de masa, también se puede expresar esta velocidad como:

$$
Vx = \frac{d}{2}\Omega
$$
 (ec.53)

Igualando las ecuaciones 52 y 53:

$$
\varOmega=\frac{D-d}{d}\omega_1
$$

Como se requiere realizar la transmisión de movimiento de  $\omega_1 = 4$   $rpm$  a  $\omega_2 =$ 24 rpm, se dimensionó las catarinas tal que  $\Omega = \omega_1$ . Por lo tanto:

$$
\omega_1=\frac{D-d}{d}\omega_1
$$

Simplificando:

$$
D=2d
$$

Con los resultados obtenidos, se procedió a seleccionar una cadena con el número ANSI adecuado, asumiendo una geometría de manera preliminar, como se muestra en la tabla 38.

**Tabla 38. Parámetros preliminares para seleccionar la cadena y las catarinas**

|       | Reducción   Núm. Dientes        | Núm. Dientes | ∣ Paso        |
|-------|---------------------------------|--------------|---------------|
|       | catarina menor   catarina mayor |              |               |
| 2 a 1 |                                 | 34           | $\frac{3}{4}$ |

Fuente: Elaboración Propia

El criterio para seleccionar la cadena fue de comparar la potencia nominal de las cadenas de la tabla 38 con el valor calculado de la ecuación 54, utilizando también las tablas 39, 40 y 41 (Shigley, 2010):

$$
H_{tab} = \frac{n_d k_s H_{nom}}{k_1 k_2} \tag{ec. 54}
$$

### Donde:

- $n_d$ : Factor de seguridad
- $k_s$ : Factor de trabajo
- $H_{nom}$ : Potencia nominal suministrada a la cadena [HP]
- $k_1$ : Factor de corrección para un número de dientes distinto de 17
- $k_2$ : Factor de corrección por el número de torones

# **Tabla 39. Potencia nominal de las cadenas según su número ANSI y los rpm de la catarina**

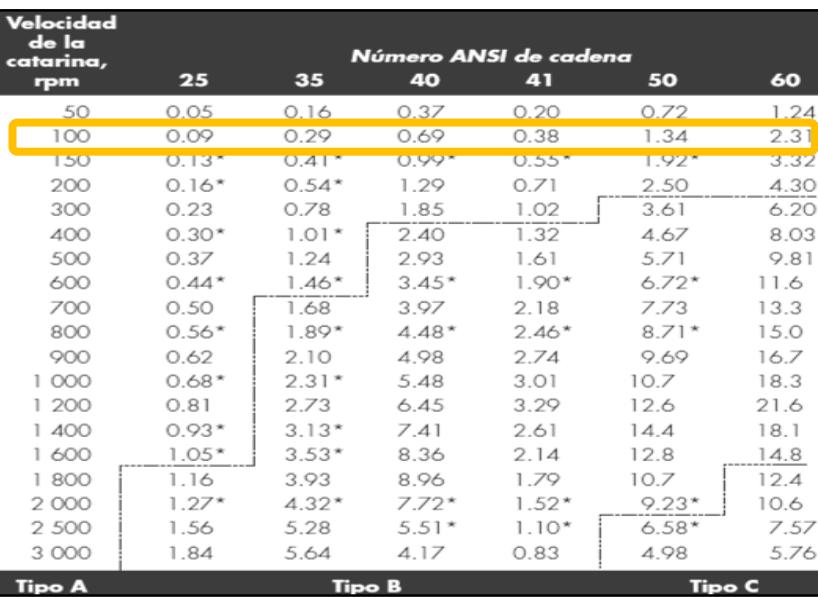

Fuente: Diseño de Máquinas, Shigley

# **Tabla 40. Factor k1 para las cadenas en la catarina impulsora según su número de**

**dientes**

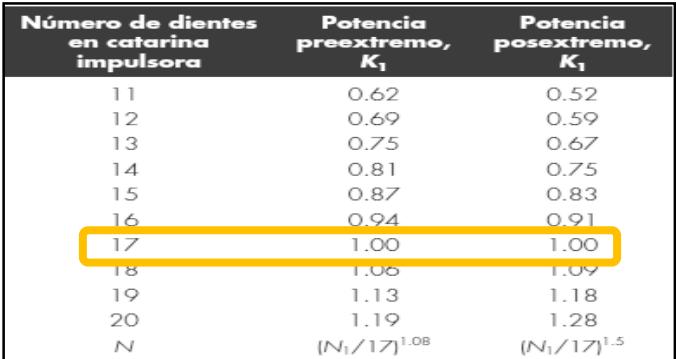

Fuente: Diseño de máquinas, Shigley

## **Tabla 41. Factor k2 para las cadenas en la catalina impulsora según el número de**

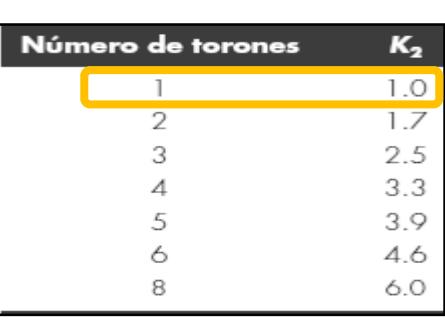

**torones.**

Fuente: Diseño de máquinas, Shigley

Debido a que la catarina menor tiene 17 dientes y solo un torón,  $k_1 = 1$  y  $k_2 = 1$ . Considerando un factor de seguridad de 1.8 y un factor de trabajo de 1.2 debido a que se tienen cargas livianas, se obtuvo:

$$
H_{tab} = 2.2 \; HP
$$

De acuerdo a la tabla 39, se seleccionó una cadena de número ANSI 60 para realizar la transmisión de movimiento.

# **2.4. Análisis del calentamiento del molde**

## **2.4.1. Parámetros de entrada**

Se decidió diseñar el sistema de calentamiento del molde con flama abierta, lo que significa que se utilizaría un combustible para generar una llama, lo suficientemente cerca como para calentar el molde hasta la temperatura deseada en un tiempo determinado. (Roy J. Crawford, 2011). Se realizó el respectivo análisis de transferencia de calor en estado transiente hacia el molde rotatorio debido al aire caliente circundante y a la radiación emitida por la flama. Cabe recalcar que se consideró al propano como combustible, debido a su fácil adquisición en el mercado y a su poder calorífico. En la tabla 42 se muestran los parámetros que influyen en la transferencia de calor hacia este sistema.

**Tabla 42. Parámetros de entrada para el análisis de transferencia de calor hacia el molde**

| Parámetro                       | Valor                 |
|---------------------------------|-----------------------|
| Diámetro promedio del molde     | $D = 900$ mm          |
| Velocidad de rotación del molde | $\omega_2 = 24$ rpm   |
| Masa del molde                  | $m_{molde} = 102kg$   |
| Masa de plástico                | $m_{plástico} = 13kg$ |
| Eficiencia del sistema          | $\eta = 25\%$         |

Fuente: Elaboración Propia

### **Balance de Energía**

Se asumió un porcentaje de pérdida de calor de 75% en el sistema, debido a que la combustión se realizaría al aire libre (Roy J. Crawford, 2011). Además, se consideró una combustión estequiométrica del propano para calentar al molde. El balance de energía por unidad de tiempo se muestra en la ecuación 55.

$$
\dot{Q}_{rad} - \dot{Q}_{conv} - \dot{Q}_{p\acute{e}r didas por radiación} = m_{molde}c_{p \text{ molde}} \frac{dT_s}{dt} + m_{plástico} \frac{dh}{dt}
$$
 (ec.55)

Considerando las pérdidas:

$$
\dot{Q}_{p\acute{e}r\acute{e}t\acute{e}l\acute{e}l\acute{e}sr\,radiaci\acute{e}n} = (1 - \eta)Q_{rad}
$$
\n(e.c.56)

$$
\dot{Q}_{rad} - \dot{Q}_{conv} - (1-\eta)Q_{rad} = m_{mode}c_{p \, molde} \frac{dT_s}{dt} + m_{plástico} \frac{dh}{dT_s} \frac{dT_s}{dt}
$$

$$
0.25\varepsilon \sigma A_{total}(T_1^4 - T_s^4) - \bar{h}A_{total}(T_s - T_\infty) = m_{mode}c_{p \text{ mode}} \frac{dT_s}{dt} + m_{plástico} \frac{dh}{dT_s} \frac{dT_s}{dt}
$$
  
(ec.57)

Donde:

 $T_{\scriptscriptstyle S}$ : Temperatura superficial del molde, en ºK

ℎ  $\frac{dn}{dt}$ : Variación de entalpía en el plástico al ser calentado a través del tiempo

 $\left[\frac{1}{k}g\right]$ 

 $\bar h$ : Coeficiente convectivo promedio del aire circundante  ${W}/{m^2K}\}$ 

 $A_{total}$ : Área total del molde cilíndrico.  $\, [m^2]$ 

 $T_1$ : Temperatura de la llama [<sup>o K]</sup>]

 $T_{\infty}$ : Temperatura del aire circundante, en [ºK]

Emisividad del molde de acero ASTM A-36 (Testo, 2015):  $\varepsilon = 0.8$ 

Constante de Stefan-Boltzmann:  $\sigma = 5.67x10^{-8} \frac{W}{m^2 K^4}$ 

 $T_{s,max}$ :Temperatura máxima de la superficie del molde[K] (Tabla 2.28)

 $T_0$ : Temperatura inicial del molde y del plástico [K]

 $h(T_{s,max})$ : Entalpía del LDPE a la temperatura máxima superficial (Figura 2.19)

 $\mathit{h}(T_0)$ : Entalpía del LDPE a la temperatura máxima superficial (Figura 2.19)  $c_{n \text{ model}}$ : Calor específico del acero evaluado a la temperatura promedio:  $T =$  $T_s + T_0$ 2

 $t_{calentamiento}$ : Tiempo que dura el proceso de calentamiento [seg]

Por otra parte, al asumir una combustión estequiométrica de propano, se utilizó como referencia un valor cercano a la temperatura adiabática de llama, el cual sería de  $T_1 = 1200 K$ , debido a las pérdidas inherentes en la llama (Ling). Además, la temperatura final del molde y del plástico (Polietileno de Baja Densidad) debería ser de 300ºC y 210ºC, respectivamente (Véase la tabla 43). Por otra parte, la entalpía del plástico se obtuvo de la figura 2.19.

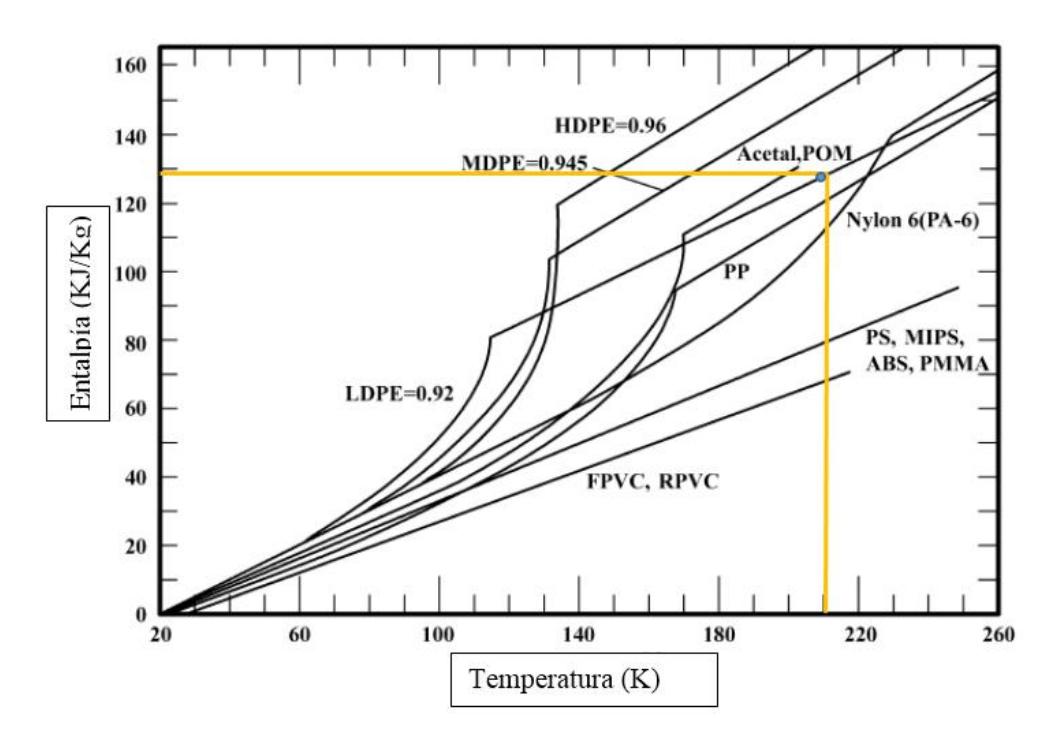

**Figura 2.19. Entalpía de diferentes tipos de plástico en función de su temperatura**

Fuente: Rotational Molding Technology, 2011, (Roy J. Crawford, 2011) Autor: Elaboración Propia

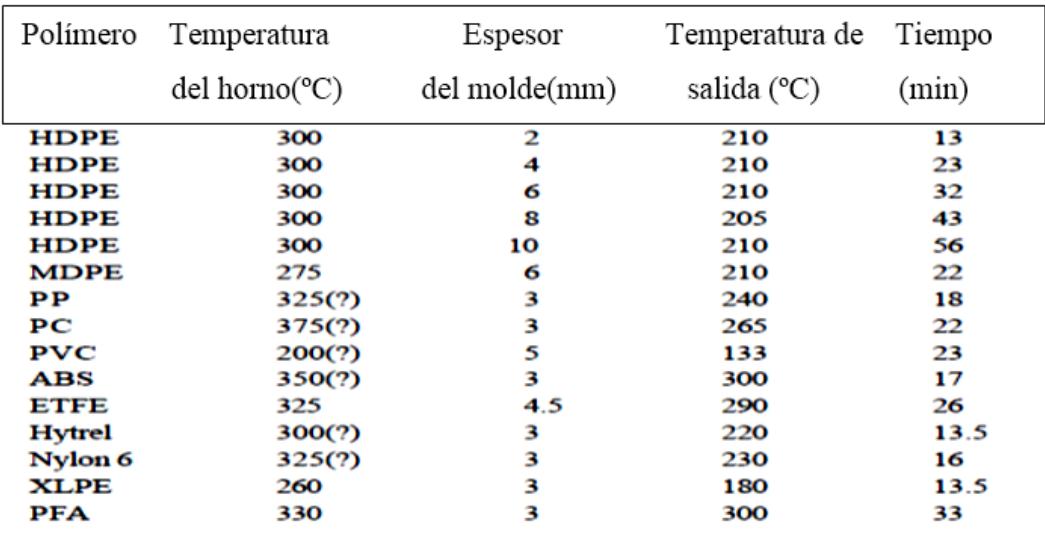

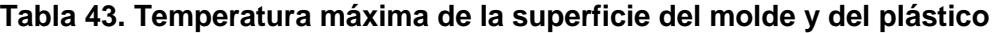

Fuente: Rotational Molding Technology, 2011 (Roy J. Crawford)

Autor: Elaboración Propia

### **2.4.2. Pérdidas por convección**

Para hallar la distribución de temperatura superficial del molde en función del tiempo, se calculó el valor de  $\overline{h}$  analizando el fenómeno de convección como el de una fuente de calor constante cerca de un cilindro rotando respecto a su eje longitudinal. Este modelo matemático se justificó debido a que ambos cuerpos están rotando respecto al eje X, pero el cilindro tiene una rotación adicional en el eje Y, por lo que la transferencia de calor se debe al movimiento relativo entre la fuente y el molde cilíndrico. Primeramente, se calculó el número de Reynolds para poder utilizar las correlaciones correctas en cuanto al uso de los números de Nusselt, Prandtl, Grashof, entre otros. Este resultado se muestra en la ecuación 58 (Phillipart, 2006).

$$
R_e = \frac{\omega_2 D^2}{2\nu} \tag{ec. 58}
$$

Siendo  $\nu$  la viscosidad cinemática del aire evaluada a una temperatura promedio, calculada con la ecuación 59.

$$
T_{prom} = \frac{T_s + T_{\infty}}{2}
$$
 (ec. 59)

Se asumió que, debido al efecto de la radiación de la llama, las pérdidas de calor hacia los alrededores y al hecho de que la distancia entre el subsistema secundario y la llama es muy pequeña (≈100mm), la temperatura del aire circundante  $T_{\infty}$  sería constante y de 35°C. Este valor se consideró constante por el hecho de previamente haber estimado la pérdida de calor de la llama hacia los alrededores y del molde hacia el aire. Cabe recalcar que se utilizó un proceso iterativo para realizar todos los cálculos de las propiedades del fluido y del molde, debido a que  $T_s$  es un valor variable en el tiempo, así como el coeficiente convectivo  $\bar{h}$ .

Para realizar este proceso, se utilizó una correlación del Número de Nusselt promedio de acuerdo a la configuración llama-cilindro rotatorio, mostrada en la ecuación 60 (Phillipart, 2006):

$$
\overline{N_u} = 0.076 R_e^{0.7}
$$
 (ec. 60)

Siendo válida en el rango  $8000 < R_e < 65400$ , debido a que el efecto de la convección natural y de la difusividad térmica es muy bajo, por lo que es prácticamente independiente de los números de Grashof y Prandtl (Phillipart, 2006). Luego, se calculó el valor de  $\bar{h}$  con la definición del Número de Nusselt, mostrado en la ecuación 61.

$$
\bar{h} = \frac{\bar{N}_u k}{D} \tag{ec. 61}
$$

Donde

 $k$ : Conductividad térmica del aire evaluada en  $\tau_{prom} [W/_{m.~K}]$ 

## **2.4.3. Distribución de temperaturas en el ciclo de calentamiento**

Para el término $\frac{dh}{dT_s}$ , se utilizó la figura 2.20 para obtener de manera aproximada dicha variable, mostrada en las ecuaciones 62 y 63.

En el rango 298 $K < T_s < 388K$ , se utilizó una ecuación cuadrática con centro en el origen para aproximar el comportamiento  $h$  vs  $T_s$ 

$$
h = aT_s^2 + bT_s + c
$$

Considerando los puntos:  $(388K, 334864 J/kg)$ ,  $(298K, 0 J/kg)$  y  $(320K, 41858 J/$  $kg)$ 

$$
h = 2.2T_s^2 + 16.7 T_s - 2687
$$

$$
\frac{dh}{dT_s} = 4.4T_s + 16.7
$$
 (ec. 62)

En el rango 388 $K < T_s < 573K$ , se utilizó una ecuación lineal para aproximar el comportamiento  $h$  vs  $T_s$ , por lo que la pendiente de la recta  $\frac{dh}{dT_s}$  se muestra en la ecuación 63:

Considerando los puntos inicial y final de la recta:  $(388K, 334864 J/kg)$ ,  $(433K, 433K)$ 627870  $J/kg$ :

$$
Pendiente de la recta = \frac{dh}{dT_s} = 2020.73 \frac{J}{kg K}
$$
 (ec. 63)

La ecuación 55 al ser modificada, permitió expresar  $\frac{dT_S}{dt}$  en función de  $T_S$  y de la eficiencia del sistema  $n$ , tal como se muestra en la ecuación 64.

$$
\frac{dT_S}{dt} = \frac{\eta \varepsilon \sigma A_{total}(T_1^4 - T_s^4) - \overline{h} A_{total}(T_s - T_\infty)}{\left[m_{\text{model}}\varepsilon_{\text{p}} \text{ molde} + m_{\text{plástico}}\frac{dh}{dT_S}\right]}
$$
(ec. 64)

A su vez, se expresó  $T_s$  en función del tiempo, integrando la ecuación diferencial separable, como se muestra en la ecuación 65 y 66:

$$
\int_{298K}^{T_S} \frac{\left[m_{\text{model}}c_{\text{p}}_{\text{model}} + m_{\text{plástico}}\frac{dh}{dT_S}\right]}{\eta \varepsilon \sigma A_{\text{total}}(T_1^4 - T_S^4) - \bar{h}A_{\text{total}}(T_S - T_{\infty})} dT_S = \int_0^{t_1} dt
$$
 (ec. 65)

$$
\int_{388K}^{T_S} \frac{\left[m_{\text{molde}}c_p_{\text{molde}} + m_{\text{plástico}}\frac{dh}{d\tau_S}\right]}{n\epsilon \sigma A_{\text{total}}(T_1^4 - T_s^4) - \bar{h}A_{\text{total}}(T_s - T_\infty)} dT_S = \int_{t_1}^{t_2} dt
$$
 (e.c. 66)

El siguiente paso fue asumir un  $\Delta t$  de 1 seg, para así, hallar el valor de  $T_s$  en dicho tiempo. Debido a que las propiedades del aire y de la superficie del molde varían con el tiempo, se utilizó el software EES para construir un código, el que permitiría trabajar de manera más aproximada al comportamiento transiente del modelo, para así, validar las asunciones realizadas y comparar los resultados con los encontrados en la bibliografía consultada. Los valores encontrados se muestran en la tabla 44.

Iteración 1:

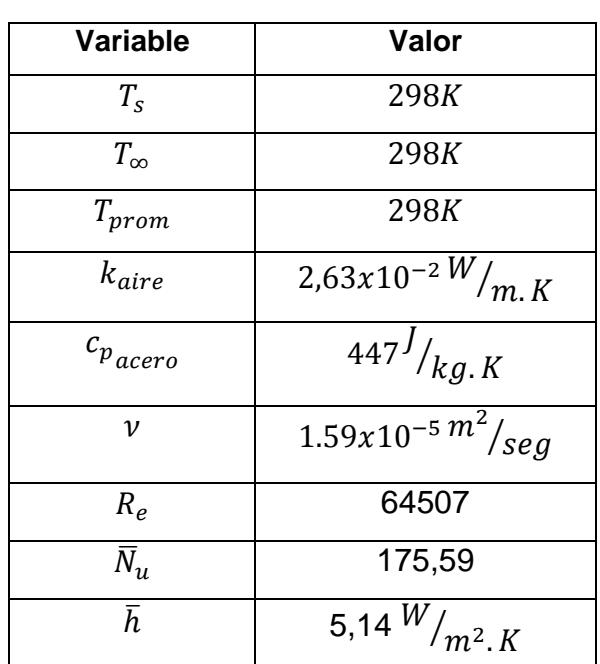

**Tabla 44. Iteración 1 del modelo matemático de la transferencia de calor en el molde**

Autor: Elaboración Propia

De la ecuación 66:

$$
T_s=302K
$$

Al continuar la iteración hasta obtener una temperatura de 573K, se obtuvo un tiempo total de calentamiento aproximado de  $t_{total} = 9.12$  minutos

Con las propiedades térmicas obtenidas, se calculó el Número de Biot con la ecuación 67, para así validar el uso de la aproximación de resistencia interna despreciable dentro del molde (Incropera, 1999).

$$
Bi = \frac{h_{Lc}}{k_{acero}} \le 0.1
$$
 (ec. 67)

Donde:

 $L_c$  : Longitud característica del sólido (m). Para el caso de un cilindro:  $L_c = \frac{D}{4}$ 4 (Incropera, 1999). Por consiguiente:

$$
Bi=0.02
$$

Con lo que se pudo asegurar que el error por asumir una temperatura uniforme y transiente en el molde no será mayor al 5% (Roy J. Crawford, 2011). El flujo másico de combustible se obtuvo del balance de energía total expresado en la ecuación 68 y los datos conocidos se muestran en la tabla 45.

$$
Q_{\text{aprovechado}} = m_{\text{model}} c_{\text{p} \text{ model}} (T_{\text{s},\text{max}} - T_0) + m_{\text{plástico}} \Delta h \tag{ec. 68}
$$

Al considerar la eficiencia del sistema:

$$
Q_{\text{aprovechado}} = 0.25 \, Q_{\text{combustión}} - Q_{\text{convección}} \tag{e.c. 69}
$$

0.25  $Q_{combustión} - Q_{convección} = m_{mode} c_{p \, model} (T_{s,max} - T_0) + m_{plástico} \Delta h$ 

Reemplazando:

$$
0.25 \dot{m}_{propano} LHV_{propano} - Q_{convección}
$$

$$
= \frac{m_{molde} c_{p \text{ molde}} (T_{s, max} - T_0) + m_{plástico} [h(T_{s, max}) - h(T_0)]}{t_{calentamiento}}
$$

$$
(\text{ec. 70})
$$

Donde

 $\dot{m}_{propano}$ : Flujo másico del combustible  $\left[^{kg}/_{Seg}\right]$  $\mathit{LHV}_{propano}$ : Poder calorífico inferior del propano  $\left[ ^{J}\!/\_{kg}\right]$ 

**Tabla 45. Parámetros para calcular el flujo másico de propano**

| $LHV_{propano}$            | $T_{s,max}$     | $T_0$          | $h(T_{s,max})$ | $h(T_0)$ | $c_{p \ mod e}$ | <b>Tiempo</b> |
|----------------------------|-----------------|----------------|----------------|----------|-----------------|---------------|
| 50.35MJ/kg                 | $300^{\circ}$ C | $25^{\circ}$ C | 502080 J/kg    | 0 J/Kg   | 460<br>J/kgK    | $600$ seg     |
| Fuente: Elaboración Propia |                 |                |                |          |                 |               |

De la ecuación 70:

$$
\dot{m}_{propano} = 0.0022 \, kg/seg
$$

Considerando el consumo por ciclo de calentamiento (t= 9.12 min):

$$
\dot{m}_{propano} = 1.20 \frac{kg}{ciclo}
$$

### **2.4.4. Transferencia de calor unidimensional en estado transiente**

A pesar de los resultados obtenidos, se consideró menester el hecho de profundizar en el análisis de la respuesta del plástico ante el calentamiento del molde, por lo que se calculó la transferencia de calor unidimensional dentro de ambos materiales para comprobar que efectivamente se puede cumplir en aproximadamente 10 minutos (Roy J. Crawford, 2011). En la figura 2.20, se muestra la distribución de temperaturas de regiones relevantes en el molde y en el plástico.

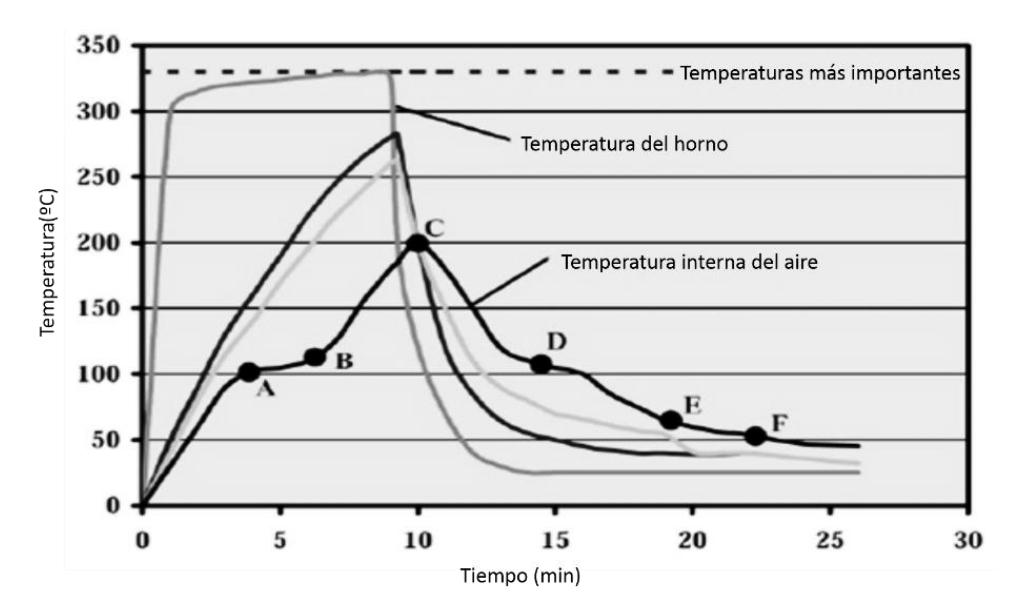

**Figura 2.20 Distribución de temperaturas en un ciclo de rotomoldeo general** Fuente: Rotational Molding Technology, 2011 (Roy J. Crawford) Autor: Elaboración propia

Cuando el calentamiento llega al punto A, el plástico empieza a pegarse a la superficie interna del molde y en el punto B, el plástico ya está adherido entre sí pero no totalmente sólida.

Por lo tanto, las ecuaciones planteadas más adelante permitieron aproximar el comportamiento del plástico a partir del punto B, o sea, aproximadamente a los 7 minutos de haber empezado el calentamiento (Roy J. Crawford, 2011). La temperatura a la que debe llegar el polietileno de baja densidad se muestra en la tabla 46.

| Polímero    | Temperatura    | Temperatura de                                                                       | Temperatura | Temperatura de |
|-------------|----------------|--------------------------------------------------------------------------------------|-------------|----------------|
|             | de fusión (°C) | transición( $^{\circ}$ C) de pegado( $^{\circ}$ C) adhesión al molde ( $^{\circ}$ C) |             |                |
| <b>LDPE</b> | $120 \pm 1$    |                                                                                      | $115 + 5$   | NA             |
| <b>MDPE</b> | 125±5          |                                                                                      | $120 + 5$   | 100            |
| HDPE        | $130 \pm 1$    |                                                                                      | $130 + 5$   | NA             |
| $_{\rm PP}$ | $165 \pm 5$    |                                                                                      | $155 + 5$   | 120            |
| Nylon 6     | 225            |                                                                                      | NA          | 175            |
| APET        |                | 80                                                                                   | $100 + 5$   | 110            |
| <b>GPPS</b> |                | 105                                                                                  | 110±5       | NA             |
| <b>MIPS</b> |                | 105                                                                                  | $120 + 5$   | <b>NA</b>      |
| ABS         |                | 105                                                                                  | $125 + 5$   | 117            |
| <b>PMMA</b> |                | 105                                                                                  | $105 + 5$   | NA             |
| $_{\rm PC}$ |                | 155                                                                                  | $160 + 5$   | 155            |

**Tabla 46. Temperaturas principales en las diferentes etapas del ciclo de calentamiento**

Fuente: Rotational Molding Technology, 2011 (Roy J. Crawford) Autor: Elaboración propia

Debido a que la combustión del propano se realizaría de manera constante y a una misma temperatura, se concluyó que el conjunto molde-plástico está sometido a un flujo de calor superficial constante, el mismo que incluye las pérdidas hacia los alrededores y por convección. El balance de energía para este volumen de control se muestra en la ecuación 71 (Incropera, 1999).

Transferencia de calor por conducción en estado transiente en el conjunto molde-plástico:

$$
\frac{\partial}{\partial x}\left(k\frac{\partial T}{\partial x}\right) + \frac{\delta}{\partial y}\left(k\frac{\partial T}{\partial y}\right) + \frac{\partial}{\partial z}\left(k\frac{\partial T}{\partial z}\right) + \dot{q} = \rho c_p \frac{\partial T}{\partial t}
$$
 (ec. 71)

Debido a que no existe una generación de calor volumétrica dentro del conjunto,  $\dot{q}=0.$ 

Se calculó la relación espesor-diámetro del molde, para simplificar la ecuación 71 considerando conducción unidimensional transiente en X, o, en otras palabras, como un sólido semi-infinito, como se muestra en la ecuación 72.

$$
\frac{e}{D} << 0.1
$$

Donde "e" es el espesor total del conjunto, siendo de 12mm debido a que el molde y el tanque de plástico deben tener 4 y 8mm de espesor, respectivamente. Reemplazando:

$$
\frac{e}{D}=0.01
$$

Con lo que se comprobó la hipótesis planteada. Entonces, la ecuación 72 queda:

$$
\frac{\partial^2 T}{\partial x^2} = \frac{1}{\alpha} \frac{\partial T}{\partial t}
$$
 (ec. 72)

Siendo  $\alpha$  el coeficiente de difusividad térmica, calculado con la ecuación 73:

$$
\alpha = \frac{k}{\rho c_p} \tag{ec. 73}
$$

Para resolver la ecuación 72, se analizó que  $\alpha$  varía para cada material, por lo que su desarrollo se definió en dos partes. Además, se consideraron las condiciones de frontera e iniciales mostradas a continuación (Incropera, 1999).

$$
T(x, 0) = T_i
$$

$$
T(x = 0.012m, t = 600 \text{ seg}) = 210^{\circ}C
$$

$$
-k_1 \frac{\partial r}{\partial x}\Big|_{x=0} = q'' \tag{e.c. 74}
$$

Donde  $q''$  es el flujo de calor superficial en x=0 y  $T_i$  para el plástico es aproximadamente 130ºC (Roy J. Crawford, 2011). Resolviendo la ecuación diferencial:

Para  $0 \le x \le l_1, \forall t \in R^+$  (molde de acero):

$$
T(x,t) - T_i = \frac{q\prime\prime}{k_1} \left[ 2\sqrt{\frac{\alpha_1 t}{\pi}} e^{-\left(\frac{x^2}{4\alpha_1 t}\right)} - x \, erfc\left(\frac{x}{2\sqrt{\alpha_1 t}}\right) \right] \tag{e.c. 75}
$$

Para  $l_1 \le x \le l_2$ ,  $t \ge 420$  seg (plástico):

$$
T(x,t) - T_i = \frac{q\prime\prime}{k_2} \left[ 2\sqrt{\frac{\alpha_2 t}{\pi}} e^{-\left(\frac{x^2}{4\alpha_2 t}\right)} - x \, erfc\left(\frac{x}{2\sqrt{\alpha_2 t}}\right) \right] \tag{e.c. 76}
$$

Considerando la ecuación 76, se obtuvo el flujo de calor superficial necesario, reemplazando los datos mostrados en la tabla 47:

$$
q'' = \frac{k_2[T(x=0.012, t=600seg) - T_i]}{\left[2\sqrt{\frac{\alpha_2 t}{\pi}}e^{-\left(\frac{x^2}{4\alpha_2 t}\right)} - x\,erfc\left(\frac{x}{2\sqrt{\alpha_2 t}}\right)\right]}
$$
\n(ec. 77)

**Tabla 47.** Datos de diseño del sistema de calentamiento

| $k_2(W/m, k)$ x(m) |       | t(seg) | $\alpha_2 \binom{m^2}{seg}$ | $T_i({}^{\circ}C)$ |
|--------------------|-------|--------|-----------------------------|--------------------|
| 0.33               | 0.012 | 600    | 1.8E-08                     | 130                |

Fuente: Elaboración Propia

Reemplazando:

$$
q'' = 7287.9 \ {W/}_{m^2}
$$

Con el flujo de calor calculado, se procedió a graficar en Microsoft Excel las historias de temperaturas en función de la coordenada X para el conjunto, en los tiempos t=0, 120, 240, 360, 480 y 600 segundos, con lo que se comprobó que, con el flujo de calor suministrado, se alcanzaría la temperatura necesaria para fundir el plástico, como se muestra en la tabla 48, siendo su representación gráfica la figura 2.21.

|                  | Historias de temperaturas del calentamiendo del conjunto molde-plástico |                              |       |        |       |                       |       |        |       |        |       |        |       |           |
|------------------|-------------------------------------------------------------------------|------------------------------|-------|--------|-------|-----------------------|-------|--------|-------|--------|-------|--------|-------|-----------|
| tiempo (seg)     |                                                                         | 0                            |       | 120    |       | 240                   |       | 360    | 420   |        |       | 540    |       | 600       |
| <b>Variables</b> | x(m)                                                                    | T(2c)                        | n     | T(°c)  | n     | T(2c)                 | n     | T(2c)  | n     | T(2c)  | n     | T(ºc)  | n     | T(°c)     |
|                  | 0.0000                                                                  | 25,000                       | 0,000 | 111,95 | 0,000 | 155,84                | 0.000 | 214,12 | 0,000 | 248,65 | 0.000 | 294,87 | 0,000 | 306,87753 |
|                  | 0,0005                                                                  | 25,000                       | 0,005 | 110,95 | 0,004 | 154,84                | 0,003 | 213,12 | 0,003 | 247,65 | 0,002 | 293,87 | 0,002 | 305,87753 |
|                  | 0.0010                                                                  | 25.000                       | 0.011 | 109.95 | 0.007 | 153.84                | 0.006 | 212,12 | 0.006 | 246,65 | 0.005 | 292.87 | 0.005 | 304,87753 |
|                  | 0,0015                                                                  | 25,000                       | 0,016 | 108,95 | 0,011 | 152,84                | 0,009 | 211,12 | 0,008 | 245,65 | 0.007 | 291,87 | 0,007 | 303,87753 |
| Molde            | 0,0020                                                                  | 25,000                       | 0,021 | 107,95 | 0,015 | 151,84                | 0,012 | 210,12 | 0,011 | 244,65 | 0,010 | 290,87 | 0,009 | 302,87753 |
|                  | 0,0025                                                                  | 25,000                       | 0,026 | 106,95 | 0,019 | 150,84                | 0.015 | 209,12 | 0,014 | 243,65 | 0.012 | 289.87 | 0,012 | 301,87753 |
|                  | 0,0030                                                                  | 25,000                       | 0,032 | 105,95 | 0,022 | 149,84                | 0,018 | 208,12 | 0,017 | 242,65 | 0,015 | 288,87 | 0,014 | 300,87753 |
|                  | 0.0035                                                                  | 25,000                       | 0,037 | 104,95 | 0,026 | 148,84                | 0,021 | 207,12 | 0,020 | 241,65 | 0,017 | 287,87 | 0,016 | 299,87753 |
|                  | 0,0040                                                                  | 25,000                       | 0,042 | 104,45 | 0,030 | 147,84                | 0,024 | 206,12 | 0,022 | 240,65 | 0,020 | 286,87 | 0,019 | 298,87753 |
|                  | 0,0045                                                                  |                              |       |        |       |                       |       |        | INF   | 228,00 | 0.485 | 278,00 | 0,396 | 292,00    |
|                  | 0.0050                                                                  |                              |       |        |       |                       |       |        | INF   | 220,00 | 0.539 | 266,00 | 0,440 | 286,00    |
|                  | 0.0055                                                                  |                              |       |        |       |                       |       |        | INF   | 215,00 | 0,593 | 260,00 | 0,484 | 280,00    |
|                  | 0.0060                                                                  |                              |       |        |       |                       |       |        | INF   | 210,00 | 0,647 | 255,00 | 0,528 | 275,00    |
|                  | 0,0065                                                                  |                              |       |        |       |                       |       |        | INF   | 205,00 | 0.701 | 250,00 | 0,572 | 270,00    |
|                  | 0.0070                                                                  |                              |       |        |       |                       |       |        | INF   | 200,00 | 0.754 | 245,00 | 0,616 | 265,00    |
|                  | 0,0075                                                                  |                              |       |        |       |                       |       |        | INF   | 195,00 | 0.808 | 240.00 | 0.660 | 260,00    |
| Plástico         | 0.0080                                                                  | NO HAY DATOS (EL ESPESOR DEL |       |        |       |                       |       |        | INF   | 190,00 | 0,862 | 235,00 | 0,704 | 255,00    |
|                  | 0,0085                                                                  |                              |       |        |       | PLÁSTICO ES VARIABLE) |       |        | INF   | 185,00 | 0,916 | 230,00 | 0,748 | 250,00    |
|                  | 0.0090                                                                  |                              |       |        |       |                       |       |        | INF   | 180.00 | 0.970 | 225.00 | 0.792 | 245,00    |
|                  | 0.0095                                                                  |                              |       |        |       |                       |       |        | INF   | 175,00 | 1,024 | 220,00 | 0,836 | 240,00    |
|                  | 0,0100                                                                  |                              |       |        |       |                       |       |        | INF   | 170,00 | 1,078 | 215,00 | 0,880 | 235,00    |
|                  | 0.0105                                                                  |                              |       |        |       |                       |       |        | INF   | 165.00 | 1.132 | 210.00 | 0,924 | 228.00    |
|                  | 0.0110                                                                  |                              |       |        |       |                       |       |        | INF   | 160.00 | 1,186 | 205,00 | 0,968 | 222,00    |
|                  | 0.0115                                                                  |                              |       |        |       |                       |       |        | INF   | 155,00 | 1.239 | 200,00 | 1.012 | 216,00    |
|                  | 0.0120                                                                  |                              |       |        |       |                       |       |        | INF   | 150,00 | 1.293 | 195,00 | 1.056 | 210,00    |

**Tabla 48. Temperaturas del conjunto en función de X para varios tiempos**

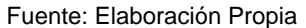

Donde "n" se denomina "variable de similitud", siendo igual a  $\frac{x}{2\sqrt{at}}$  (Incropera, 1999).

Debido a que el tanque de plástico tiene una forma sólida a partir de los siete minutos aproximadamente, se graficó la historia de temperaturas para varios espesores del molde en el rango  $0 \le t \le 600 \text{seg}$  y la del tanque de plástico a partir de  $t = 420$  seg

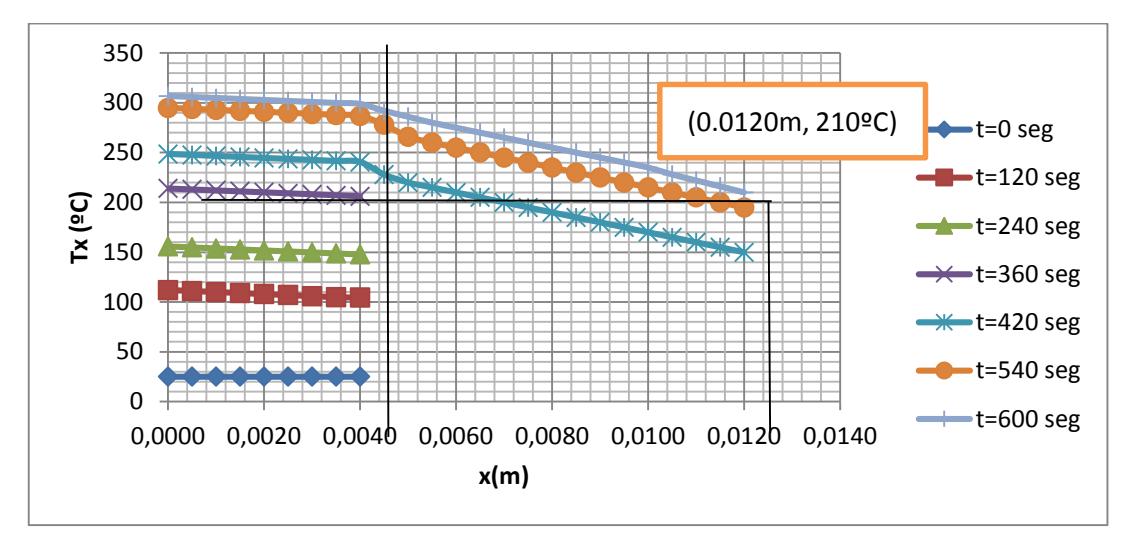

**Figura 2.21. Distribución de temperaturas en función del espesor del molde y del plástico para tiempos representativos**

Fuente: Elaboración Propia

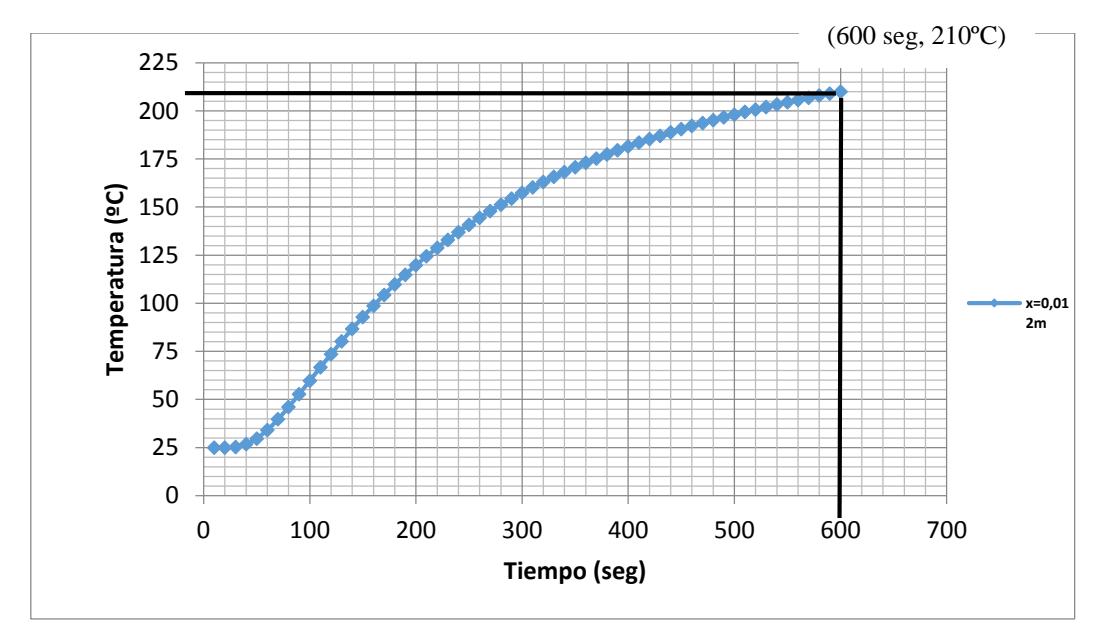

**Figura 2.22. Temperatura interna del plástico en función del tiempo (x=0.012m)** Fuente: Elaboración Propia

El flujo de calor neto  $q$ , se calculó con la ecuación 78, asumiendo que la rotación del molde es lo suficientemente rápida, se podía considerar que toda el área exterior del molde está recibiendo el mismo calor en todo instante.

$$
q = q'' * A_{total}
$$
 (ec. 78)  

$$
q = 29878 W
$$

Con la ecuación 79, se calculó el flujo total de calor requerido de parte del combustible, al asumir que existen unas pérdidas de calor por radiación y convección del 80% en todo el sistema.

$$
q_{total} = \frac{q}{\eta} \tag{ec. 79}
$$

Donde  $\eta = 0.20$ , reemplazando:

$$
q_{total} = 119515 W
$$

Con la ecuación 80, se estimó el consumo de combustible en kg/seg que se requeriría para mantener el calentamiento del plástico.

$$
q_{total} = \dot{m}_{propano} LHV_{propano}
$$
 (ec. 80)

Reemplazando:

$$
\dot{m}_{propano} = 0.0020 \, kg / seg
$$

Consumo por ciclo (10 minutos):

$$
\dot{m}_{propano} = 1.35kg/hora
$$

Este valor es mayor respecto al calculado con el primer método mostrado al inicio de esta sección, a pesar de que no se consideró que el efecto de la rotación como tal en las ecuaciones de conducción de calor. Debido a esto, se escogió este valor porque sería el más aproximado al valor real de consumo, el mismo que, en las empresas consultadas, es de aproximadamente 2 kg gas/ciclo.

### **2.5. Enfriamiento del molde**

### **2.5.1. Distribución de temperaturas del plástico**

Al haber alcanzado la temperatura necesaria en el plástico para que adquiera la forma del tanque, se debe realizar un enfriamiento lento, para que el material no pierda sus propiedades mecánicas, no presente imperfecciones ni porosidades, y, por último, defectos en su estructura cristalina (Roy J. Crawford, 2011). Debido a esto, se eligió realizar el proceso de enfriar el tanque utilizando una mezcla de aire-agua, lo que significa que en un tiempo determinado se suministraría aire mediante dos ventiladores y agua por medio de aspersores.

$$
T(x,t) = T_i + \left[ (T_{\infty} - T_i) \, erf \, c \left( \frac{x}{2\sqrt{\alpha t}} \right) \right] - \left[ e^{\left( \frac{hx}{k} + \frac{h^2 \alpha t}{k^2} \right)} \, erf \, c \left( \frac{x}{2\sqrt{\alpha t}} + \frac{h\sqrt{\alpha t}}{k} \right) \right]
$$
\n(ec. 81)

La ecuación 81 representa la temperatura del molde a una distancia x y un tiempo cualquiera, donde h es el coeficiente convectivo de la mezcla aire-agua. Se ha encontrado empíricamente que este valor está en un rango de 300 a 600 W  $/_{m^{2}k^{\text{,}}}$  como se muestra en la tabla 49.

| <b>Fluido</b>        | Coeficiente convectivo de<br>transferencia de calor |
|----------------------|-----------------------------------------------------|
| Aire                 | 5-10 W/m2.K                                         |
| Aire por ventilación | 10-30 W/m2.k                                        |
| Aire por sopladores  | 30-100 W/m2.k                                       |
| Mezcla Aire-Agua     | 300-600 W/m2.k                                      |
| Agua por goteo       | 300-900 W/m2.k                                      |

 **Tabla 49. Coeficientes convectivos en la etapa de enfriamiento para diferentes fluidos**

Fuente: Rotational Molding Technology, 2011(Roy J. Crawford)

Los fluidos más utilizados en el rotomoldeo por llama abierta se muestran en la figura 2.23, con lo que se tuvo una referencia respecto al tiempo y a la temperatura alcanzada después de diferentes ciclos de enfriamiento.

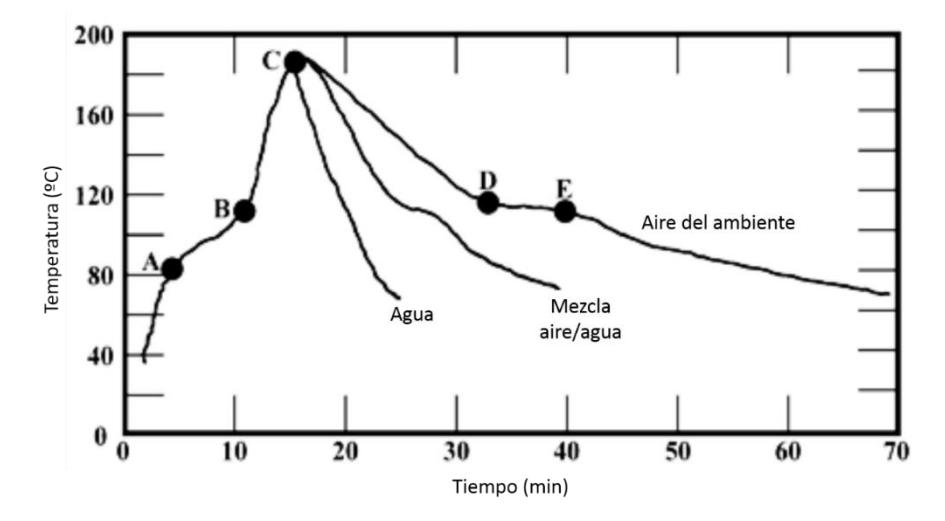

**Figura 2.23. Distribución de temperaturas para los tipos de enfriamiento más comunes**

Fuente: Rotational Molding Technology, 2011 (Roy J. Crawford)

Para discernir de una mejor manera qué coeficiente convectivo utilizar, se graficó la distribución de temperaturas en la superficie interna del tanque para diferentes coeficientes de convección dentro del rango mostrado en la tabla 49, considerando un tiempo de enfriamiento de 10 minutos para que la temperatura baje de 210ºC a 35ºC

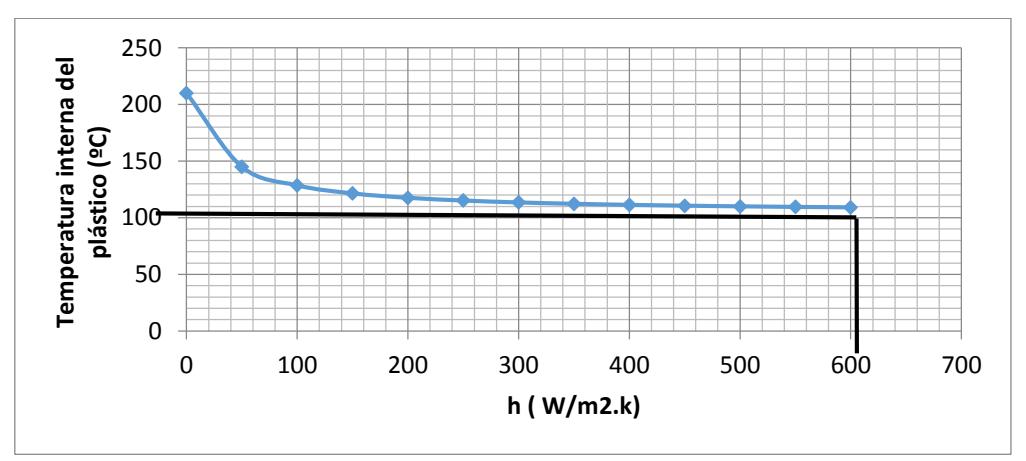

**Figura 2.24. Temperatura interna del plástico a los 10 minutos en función del coeficiente convectivo**

Fuente: Elaboración Propia

De la figura mostrada (Figura 2.24), considerando el rango de *h* obtenido en la tabla 49, se notó que a partir de  $h$  = 300 $\frac{W}{m^2k}$  no se logra una disminución significativa en la temperatura interna del plástico al aumentar el coeficiente convectivo. Por esta razón, se realizó el dimensionamiento y selección de los equipos necesarios para obtener una convección con el valor antes mencionado.

En la figura 2.25, se aprecia la disminución de temperatura en función del tiempo, utilizando el coeficiente convectivo antes mencionado, en el cual la curva de la temperatura interna del plástico inicia con 210° C y termina con 100° C a los 10 minutos, que es el tiempo requerido para el proceso de enfriamiento; sin embargo, estos datos son especulativos debido a que las ecuaciones empleadas son de carácter ideal, lo que nos lleva a inferir que estos datos se pueden ajustar.

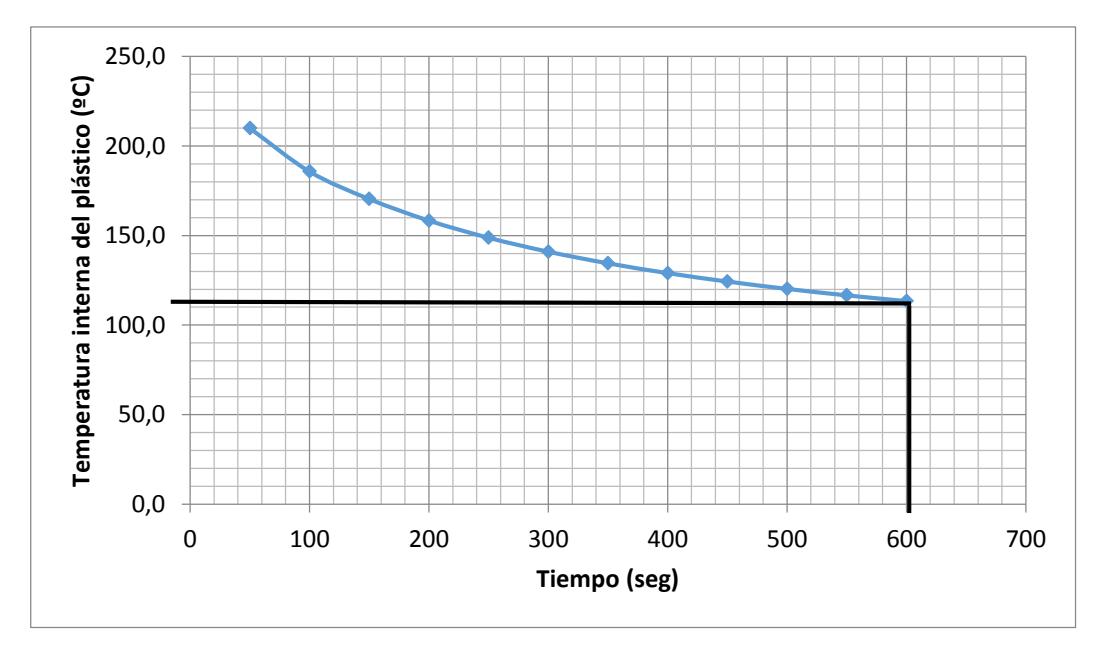

**Figura 2.25. Temperatura interna del plástico en función del tiempo y con un h=300W/m<sup>2</sup> .k**

Fuente: Elaboración Propia

### **2.5.2. Selección de los ventiladores**

Al ser una mezcla de dos fluidos, se analizó por separado la contribución del agua y del aire en la transferencia de calor, considerando que, según la tabla 49, el coeficiente convectivo máximo del aire suele ser de  $h_{aire}$  = 30 ${}^W\!/_{m^2k}$ . En el caso del agua, es el fluido que aporta en su gran mayoría al enfriamiento del plástico, por lo que se asumió que la convección se realizaría con  $h_{aquad} =$ 300 $W/_{m^2k}$  . Se estimó entonces la velocidad del aire para el enfriamiento, que debe ser suministrada por dos ventiladores, así como la potencia del motor requerido, utilizando la ecuación 82. Cabe recalcar que se asumió que se podría utilizar la correlación del Número de Nusselt para un cilindro rotatorio, debido a que la rotación en el subsistema primario es muy lenta en comparación a la del secundario. Reemplazando los valores mostrados en la tabla 50, se obtuvo:

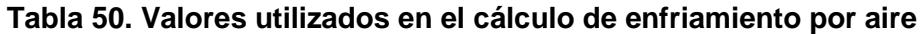

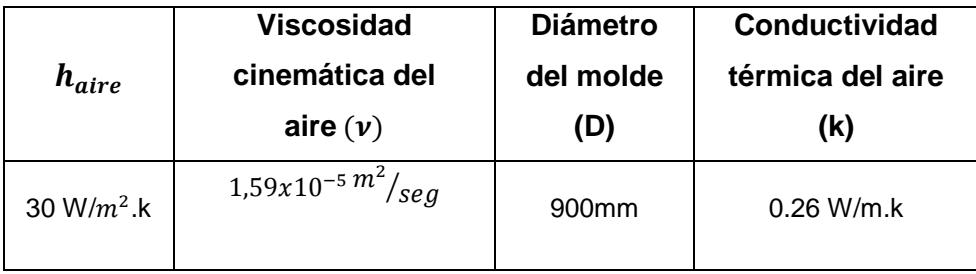

Fuente: Elaboración Propia

De la ecuación 82 (para un cilindro rotatorio):

$$
\overline{N_u} = 0.076 R_e^{0.7} \tag{ec.82}
$$

El número de Nusselt se calcula con la ecuación 83:

$$
\overline{N_u} = \frac{h_{aire \otimes Tprom}D}{k_{aire \otimes Tprom}}
$$
 (ec.83)
Donde:

 $h_{aire@Tprom}$ : Coeficiente convectivo del aire evaluado en la temperatura promedio  $\left[\frac{W}{m^2}\right]$  $\left[\frac{W}{m^2.k}\right]$  $k_{aire@Tprom}$ : Conductividad térmica del aire evaluado en la temperatura promedio  $\left[\frac{W}{m^2}\right]$  $\left[\frac{W}{m^2.k}\right]$ 

Combinando ambas ecuaciones y por definición de Número de Reynolds:

$$
V_{aire} = \frac{v_{aire}}{D} \left[ \sqrt[0.7]{\frac{1}{0.076} \frac{h_{aire \textcircled{e} Tprom}D}{k_{aire \textcircled{e} Tprom}}} \right]
$$
(ec.84)

Reemplazando datos:

$$
V_{aire} = 14.05 \, m/seg
$$

Al tener 2 ventiladores, el caudal suministrado se divide a la mitad, tal como se muestra en la ecuación. Considerando un ventilador axial de aproximadamente 400 mm de diámetro, se obtuvo:

$$
Q = \frac{V_{aire} * A_{ventilador}}{2}
$$
 (ec.85)  

$$
Q = 0.88 \frac{m^3}{seg}
$$

Consultando el catálogo de un proveedor de ventiladores axiales (Ver Anexos), se obtuvo la siguiente información técnica del ventilador seleccionado, mostrada en la tabla 51 (Sodeca, 2015):

| Caudal $(Q)$ | Caída de presión  | <b>Potencia</b> | Máxima         |  |  |
|--------------|-------------------|-----------------|----------------|--|--|
|              | $(\Delta \bm{P})$ | Mecánica (P)    | eficiencia (n) |  |  |
| 3500 $m^{3}$ | 123 Pa            | 400W            | 33%            |  |  |

**Tabla 51. Datos del ventilador seleccionado**

Fuente: Elaboración Propia

#### **2.5.3. Convección por** agua

Paralelamente, se realizó una estimación del consumo de agua requerida para bajar la temperatura del molde, utilizando el mismo procedimiento que el realizado para el aire y con los datos de la tabla 52, se calcula la velocidad del agua como se muestra a continuación:

**Tabla 52. Valores utilizados en el cálculo de enfriamiento por agua**

| $n_{agua}$     | $(v_{agua})$                  | Diámetro del molde (D) | $k_{agua}$ |
|----------------|-------------------------------|------------------------|------------|
| 30 W/ $m^2$ .k | $1,01x10^{-6}$ $m^{2}/_{seg}$ | 900 <sub>mm</sub>      | 0.26 W/m.k |

Fuente: Elaboración Propia

$$
V_{agua} = \frac{v_{agua}}{D} \left[ \sqrt[0.7]{\frac{1}{0.076} \frac{h_{agua} \omega \tau_{prom} D}{k_{agua} \omega \tau_{prom}}} \right]
$$
 (ec.86)

## Donde:

 $h_{a g u a \varpi p r o m}$ : Coeficiente convectivo del agua evaluado en la temperatura promedio  $\left[\frac{W}{m^2}\right]$  $\frac{W}{m^2.k}$ 

 $k_{a gua@\,Tprom}$ : Conductividad térmica del agua evaluada en la temperatura promedio  $\left[\frac{W}{m^2}\right]$  $\frac{W}{m^2.k}$ 

 $v_{agua}$ : Viscosidad cinemática del agua  $\left[\frac{m^{2}}{seg}\right]$ 

De la ecuación 86, reemplazando los datos mostrados en la tabla 52, se obtuvo:

$$
V_{agua} = 0.27 \, m/seg
$$

Se consideró que se utilizaría una tubería de una longitud de 1.6 metros y diámetro= 1plg con 30 orificios de 5mm de diámetro, debido a que es una configuración observada en una empresa en la que se realizó una visita técnica. Esta tubería se colocó a una distancia vertical de 600mm hacia arriba, con el fin

de formar un sistema de enfriamiento por goteo, debido a que la velocidad necesaria del agua es muy baja. Considerando la cinemática de las partículas de agua, se calculó el caudal necesario que debe ser otorgado por la bomba, utilizando la ecuación 87 y la tabla 53 (White, 2006).

$$
V_{agua}^2 = V_{agua \, orificio}^2 - 2gz \tag{e.c.87}
$$

#### Donde

z: Altura del molde hacia la tubería  $[m]$ 

 $V_{aquad, or if ico}$ : Velocidad del agua en los aspersores

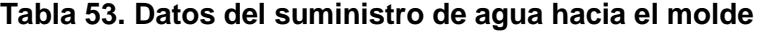

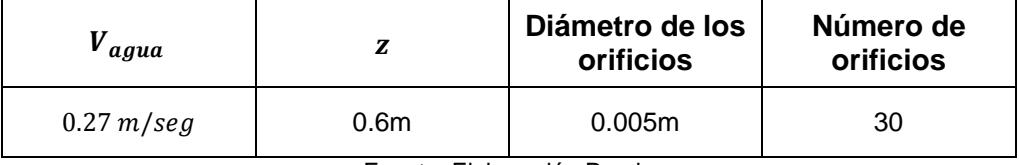

Fuente: Elaboración Propia

Reemplazando:

$$
V_{agua\,orificio} = 3.44\ m/seg
$$

Utilizando la ecuación 88 la para hallar el caudal en la tubería, se obtuvo:

$$
Q_{tuberia} = # orificios * V_{agua\,orificio} * \pi \frac{D_{orificio}^2}{4}
$$
 (ec.88)  

$$
Q_{tuberia} = 2.1x10^{-3} \frac{m^3}{seg}
$$

Considerando un ciclo de enfriamiento de 10 minutos, se seleccionó una bomba centrífuga de un proveedor nacional que permitiera proporcionar el caudal calculado, escogiéndose la bomba CPM610 de la empresa Pedrollo. (Detalles en Anexos). Cabe recalcar que se analizó una mejora en el sistema al reutilizar el agua que se utiliza para el enfriamiento, considerando un reservorio donde se succiona y se descarga el agua, añadiendo un filtro debido a las impurezas que se formarían por contacto con el metal del molde y el ambiente.

# **CAPÍTULO 3**

## **3. RESULTADOS**

## **3.1. Resultados del diseño estructural**

A continuación, es importante definir los parámetros del sistema estructural obtenidos en el ciclo de trabajo de la maquina rotomoldeadora. En la tabla 54 se podrán apreciar los resultados según los cálculos que se han hecho hasta ahora

En esta sección se mostrarán los resultados analíticos.

## **Tabla 54. Componentes de la máquina de rotomoldeo que fueron diseñados y/o seleccionados para su funcionamiento**

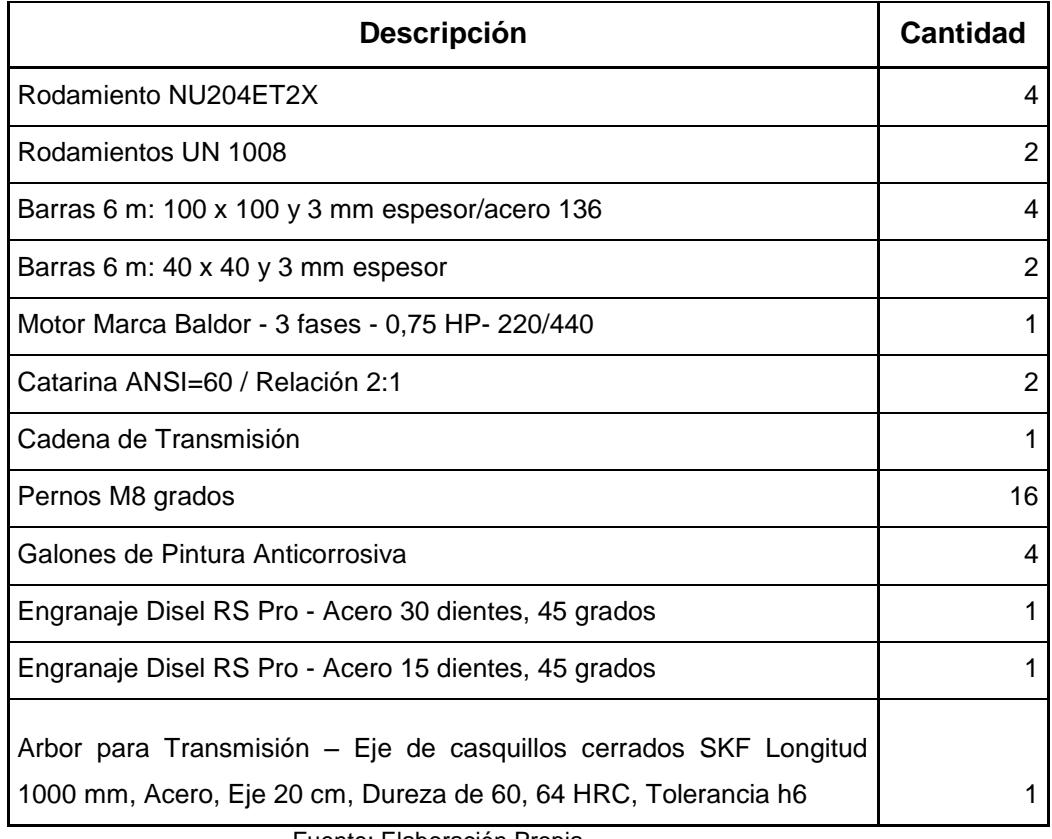

Fuente: Elaboración Propia

Los resultados de la tabla 54 muestran los componentes de la máquina de rotomoldeo que se utilizará para la fabricación de los tanques de 500 litros.

Cada componente debe soportar esfuerzos máximos para realizar el movimiento biaxial del molde, por lo que cada uno de ellos se diseñó o seleccionó considerando factores de seguridad acorde al tipo de trabajo requerido. Se seleccionaron 2 modelos de cojinetes de rodillos cilíndricos de diferente diámetro interior para soportar las cargas axiales debido a la transmisión por engranajes. A su vez, se seleccionó un sistema cadenacatarinas de número ANSI 60 para transmitir el movimiento del árbol principal al árbol secundario, ya que las velocidades de entrada y de salida son muy bajas para utilizar un sistema de poleas-banda.

Se decidió utilizar barras de sección transversal cuadrada debido a la torsión a las que estarían sometidas debido al peso del molde y del plástico, en donde las secciones cerradas resultan la mejor opción para soportar estos esfuerzos.

Los materiales de los árboles del sistema primario, secundario y la pareja de engranajes fueron seleccionados de acuerdo a lo disponible en el mercado local, ya que su condición de trabajo no es pesada, y no se requieren propiedades especiales en los mismos.

Por último, se decidió proteger a la estructura de la máquina con pintura anticorrosiva, debido a la presencia del agua.

## **3.2. Resultados del diseño del sistema de calentamiento**

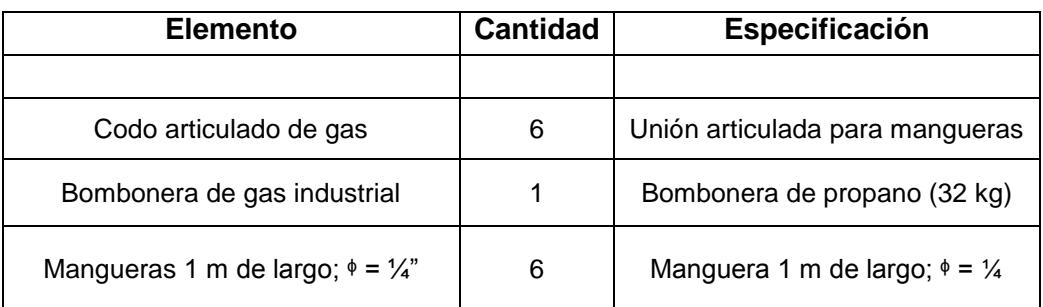

#### **Tabla 55. Componentes del sistema de calentamiento**

Fuente: Elaboración Propia

El consumo de combustible fue de 1.3 kg/ ciclo, por lo que al día se requeriría aproximadamente 1 bombona industrial de gas de 32 kg si se tiene una producción continua por 8 horas.

Considerando que las boquillas de gas están sujetas al subsistema primario, se utilizaron 6 codos articulados de gas para acoplar las 6 mangueras descritas en la tabla 55, para que el flujo de gas se realice de forma correcta y sin fugas.

## **3.3. Resultados del diseño del sistema de enfriamiento**

| <b>Elemento</b>       | <b>Cantidad</b> | Especificación                 |  |
|-----------------------|-----------------|--------------------------------|--|
|                       |                 | Diámetro=400mm                 |  |
| Ventilador axial 400W |                 | Q=3500 $m^3/$<br>$^{\cdot}$ hr |  |
| Aspersores            | 30              | De chorro plano (5mm de        |  |
|                       |                 | diámetro)                      |  |
| Tubería               |                 | Diámetro 1 plg                 |  |
|                       |                 | Longitud= 3m                   |  |
| Bomba Centrífuga      |                 | Modelo: CPM610 (para bajos     |  |
|                       |                 | caudales)                      |  |

**Tabla 56. Componentes del sistema de enfriamiento**

Fuente: Elaboración Propia

Se seleccionaron 2 ventiladores axiales de 400 W y una bomba centrífuga de 3/4 HP (tabla 56) para que realicen en conjunto el enfriamiento del molde, para así, bajar la temperatura del plástico y obtener el tanque de 500 litros con las características deseadas. Los ventiladores serán ubicados frente al molde 1 en cada lado, mientras que el sistema compuesto por la bomba, tubería y aspersores está ubicado encima de la máquina de rotomoldeo.

De esta forma, se tiene un efecto de goteo sobre el molde. Por último, se consideró el añadir un recipiente para que el agua utilizada en el ciclo de enfriamiento pudiera ser recirculado y filtrado, para disminuir los costos de operación.

## **3.4. Características de operación de la máquina**

**Tabla 57. Características de operación de la máquina**

| Características principales                      | Detalle*              |  |
|--------------------------------------------------|-----------------------|--|
| Dimensiones máximas del molde                    | 950x950x1000          |  |
| Tiempo de calentamiento                          | 10 minutos            |  |
| Tiempo de enfriamiento                           | 10 minutos            |  |
| Consumo de combustible                           | 1.35 kg propano/ciclo |  |
| Velocidad de rotación del subsistema<br>primario | 4 rpm                 |  |
| Velocidad de rotación del subsistema             | 24                    |  |
| secundario                                       | Rpm                   |  |

Fuente: Elaboración Propia

\*Observación: Los datos mostrados corresponden a la fabricación de tanques de polietileno de baja densidad con una capacidad de 500 litros.

En la tabla 3.4 se muestra los parámetros más relevantes en los que operaría la máquina de rotomoldeo biaxial, teniendo como limitante las dimensiones máximas del molde a colocar, las cuales son: 950 x 950 x 1000 mm, debido a la disposición y geometría de las barras de los subsistemas primario y secundario. Además, las velocidades de rotación, las cuales son 4 rpm para el sistema primario y 24 rpm para el sistema secundario, solo pueden ser obtenidas mediante los engranajes seleccionados, por lo que, si se desea fabricar otro producto de plástico, se debería consultar la tabla 4 para obtener las velocidades recomendadas y considerar el uso de engranajes de diferente geometría; también se recalcularía los tiempos estimados de calentamiento y enfriamiento junto con el consumo de combustible.

El consumo de combustible calculado para nuestro proyecto, va de acuerdo a lo consultado en varias empresas del medio industrial ecuatoriano, ya que un valor aproximado de flujo de combustible requerido es de 2 kg/ ciclo y por tanque.

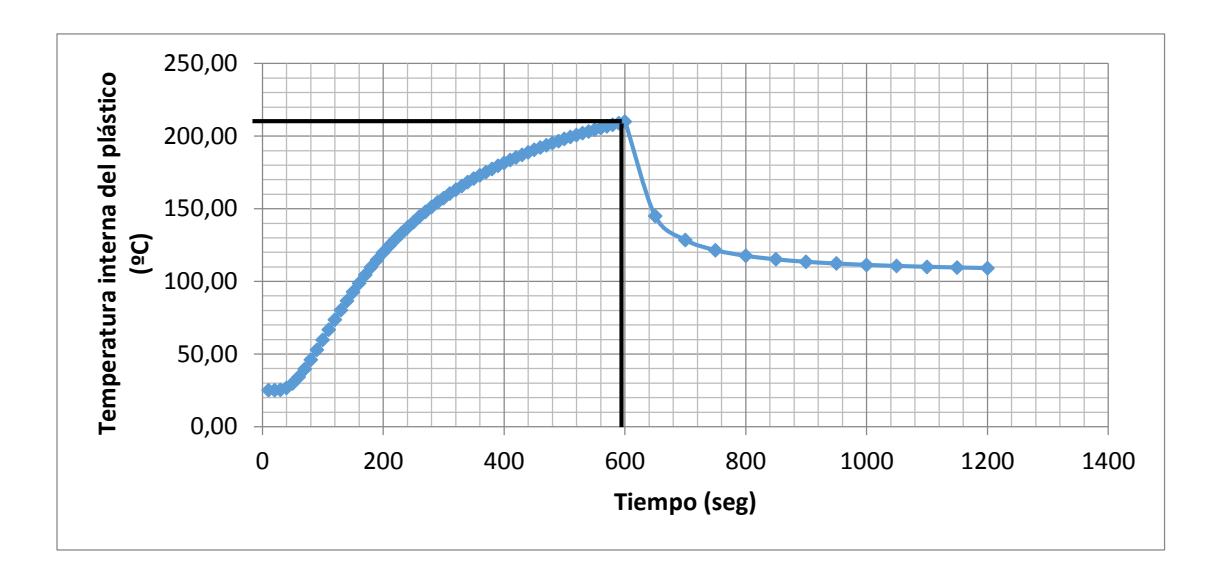

### **3.5. Resultados de la temperatura interna del plástico**

**Figura 3.1. Distribución de temperaturas de la superficie interior del tanque de plástico durante todo el ciclo de rotomoldeo**

Fuente: Elaboración Propia

De la figura 3.1 se aprecia el aumento y la disminución de temperatura interna del plástico durante el ciclo de fabricación del tanque, requiriéndose que cada partícula de plástico alcance los 210 ºC. Se consideró que el proceso de calentamiento y enfriamiento debe realizarse de forma relativamente lenta, debido a que el plástico pudiera tener propiedades mecánicas diferentes o no uniformes en su estructura si se realizaba con un flujo de calor muy alto.

Cabe recalcar que estos resultados son conservadores, ya que en la ecuación utilizada en el ciclo de calentamiento no considera el movimiento rotatorio del molde, lo que en realidad si afectaría la forma en que se distribuye el calor debido a que la llama solo calienta un porcentaje del área de superficial del molde en cada instante. A su vez, la ecuación del ciclo de enfriamiento no considera el hecho de que se transfiere energía también hacia los alrededores, por lo que, en el tiempo total mencionado anteriormente, la temperatura habría disminuido en mayor grado.

### **3.6. Análisis de resultados**

El diseño del sistema de rotomoldeo biaxial, de ser construido, sería una opción más viable respecto a otros procesos de transformación del plástico al momento de fabricar un tanque de 500 litros de capacidad, debido a que sería muy costoso realizar el molde y la presión necesaria para realizarlo sería muy alta.

Las fuerzas giroscópicas obtenidas en las secciones 2.3.2 y 2.3.4 tienen un valor muy bajo respecto a las cargas debido al peso del molde y del plástico, debido a las bajas velocidades de los subsistemas primario y secundario. Dependiendo del tipo y la forma del producto que se desee fabricar, se debería considerar cambiar las velocidades de ambos ejes según la tabla 4, ya que son valores obtenidos experimentalmente, basados en el hecho de que, con esas condiciones de operación, el producto final no presentaba irregularidades en su forma o apariencia.

De la simulación mostrada en las figuras en el apartado 3.2, se obtuvo los resultados de la distribución de temperaturas dentro del molde al ser calentado por un flujo de calor constante de 7600 W, el cual proviene de la combustión de propano. Estas gráficas muestran que, en la superficie exterior del molde, efectivamente se alcanzó una temperatura de 300ºC, con lo que se obtuvo una mayor certeza de que todas las partículas de plástico tendrían una temperatura de 210ºC a los 10 minutos.

El trabajo realizado no consideró el comportamiento detallado del plástico en los primeros minutos de su calentamiento, sino hasta que ocurre la sintetización del polietileno. En ese instante, todo el plástico ya se adhirió al molde, lo que significa que el tanque ya posee un espesor constante, por lo que la ecuación de conducción unidimensional transiente es válida. Se reconoció el hecho de que la ecuación antes mencionada no considera la rotación del molde debido al subsistema secundario, por lo que en realidad se necesitaría más energía o se tomaría más tiempo en lograr que el plástico llegue a una temperatura mínima de 210ºC. Esta variación en el tiempo estimado de

calentamiento o en el flujo de calor necesario se podría cuantificar de manera experimental, ya que no existen fórmulas empíricas que permitan obtenerlas y también permitiría verificar visualmente que el tanque de plástico no presente ninguna imperfección o falla en su superficie.

En la etapa de enfriamiento, se decidió utilizar aire y agua en conjunto para disminuir la temperatura del plástico dentro del molde para no se debe realizar un enfriamiento brusco, el cual causaría una alteración de las propiedades mecánicas finales del producto y que se presenten imperfecciones y porosidades. Según la figura 3.1, al utilizar esta mezcla se obtuvo una temperatura de 110ºC a los 10 minutos. Esta temperatura en la práctica será menor, ya que la ecuación 72 no considera las pérdidas de calor por radiación hacia los alrededores y predice que le tomaría un tiempo muy largo en llegar a los 30ºC. Debido a esto, se requeriría realizar pruebas con la maquina construida para determinar el tiempo real que le toma al plástico volver a la temperatura del ambiente (30ºC).

La potencia del motor estimada es de 34 HP, lo cual se consideró como aceptable debido a las bajas velocidades de ambos subsistemas de rotación. Sin embargo, con el tiempo el efecto de la fricción y el desgaste entre elementos mecánicos podría también ocasionar que el motor sufra alguna avería, además de que las pérdidas de energía en la etapa de calentamiento afectarían al motor, por lo que se debería realizar un mantenimiento predictivo constante para evitar dicho suceso. Se consideró la implementación de un variador de frecuencia de corriente alterna para acoplarlo al motor, debido a que mejoraría la eficiencia del motor al considerar las cargas variables que se generan por el movimiento del molde y a las velocidades muy bajas requeridas para su funcionamiento.

#### **3.7. Análisis de Costos.**

Se hace un análisis de los costos de los materiales y la mano de obra requerida para la fabricación de la máquina tomando en cuenta factores de gran importancia como su costo, disponibilidad en el mercado nacional y la funcionalidad al momento de su operación.

A continuación, en la tabla 59, se detallan los costos de todos los materiales requeridos para este proceso.

| Descripción                         | <b>Cantidad</b> | <b>Costo Unitario</b> |    | <b>Costo Total</b> |  |
|-------------------------------------|-----------------|-----------------------|----|--------------------|--|
| Rodamiento NU204ET2X                | 4               | \$<br>10,00           | \$ | 40,00              |  |
| Rodamientos UN 1008                 | $\overline{2}$  | \$<br>25,14           | \$ | 50,28              |  |
| Barras 6 m: 100 x 100 y 3 mm        |                 |                       |    |                    |  |
| espesor/acero A 36                  | 4               | \$<br>41,00           | \$ | 164,00             |  |
| Barras 6 m: 40 x 40 y 3 mm espesor  | $\overline{2}$  | \$<br>13,60           | \$ | 27,20              |  |
| Motor Marca Baldor - 3 fases - 0,75 |                 |                       |    |                    |  |
| HP-220/440                          | 1               | \$<br>651,00          | \$ | 651,00             |  |
| Catalina ANST=60 / Relación 2:1     | $\overline{2}$  | \$<br>271,00          | \$ | 542,00             |  |
| Cadena de Transmisión               | 1               | \$<br>106,00          | \$ | 106,00             |  |
| Pernos M6 grados                    | 16              | \$<br>0,25            | \$ | 4,00               |  |
| Galones de Pintura Anticorrosiva    | 4               | \$<br>30,00           | \$ | 120,00             |  |
| Aspersores de chorro plano          | 30              | \$<br>30,00           | \$ | 900,00             |  |
| Boquillas de gas/Hz                 | 12              | \$<br>35,00           | \$ | 420,00             |  |
| Engranaje Disel RS Pro - Acero 30   |                 |                       |    |                    |  |
| dientes, 45 grados                  | 1               | \$<br>500,00          | \$ | 500,00             |  |
| Engranaje Disel RS Pro - Acero 15   |                 |                       |    |                    |  |
| dientes, 45 grados                  | 1               | \$<br>500,00          | \$ | 500,00             |  |
| Árbol para Transmisión - Eje de     |                 |                       |    |                    |  |
| casquillos cerrados SKF Longitud    |                 |                       |    |                    |  |
| 1000 mm, Acero, Eje 40 mm, Dureza   |                 |                       |    |                    |  |
| de 60, 64 HRC, Tolerancia h6        | 1               | \$<br>56,50           | \$ | 56,50              |  |
|                                     |                 | Total                 | \$ | 4.080,98           |  |

**Tabla 58. Proceso 1: sistema estructural – materiales**

Fuente: Elaboración Propia

Por lo tanto, el costo total de los componentes incluido IVA será de \$ 4,080.98 El costo de la mano de obra (tabla 59) para ensamblar la estructura principal de la máquina.

## **Tabla 59. Costos Mano de Obra**

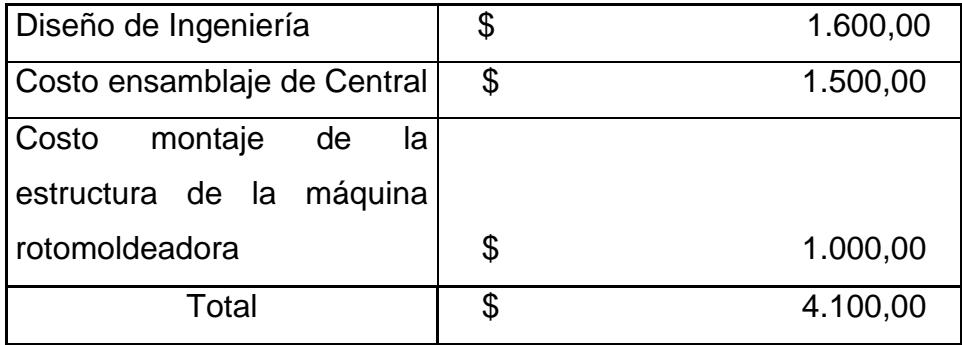

Fuente: Elaboración Propia

Por lo tanto, el proceso 1 sistema estructural en costo de materiales y manos de obra tiene un total de \$ 8.180,98

## **3.8. Análisis de costos del proceso 2: sistema de calentamiento**

Para realizar el proceso de Calentamiento es necesario el uso de los siguientes materiales (tabla 60):

| <b>Descripción</b>                             | <b>Cantidad</b> | <b>Costo Unitario</b> |        | <b>Costo Total</b> |        |
|------------------------------------------------|-----------------|-----------------------|--------|--------------------|--------|
| Codo articulado de gas                         |                 | \$                    | 85,00  |                    | 510,00 |
| Bombonera de gas industrial                    |                 | - 5                   | 150,00 |                    | 150,00 |
| Manguera 1 m de largo; $\phi = \frac{1}{4}$ in | 6               | - 5                   | 25,00  |                    | 150,00 |
|                                                |                 | $\cdot$ $\cdot$       | Total  | \$                 | 810,00 |

**Tabla 60. Proceso 2: sistema de calentamiento – materiales**

Fuente: Elaboración Propia

La mano de obra utilizada en este proceso es detallada en el siguiente cuadro (tabla 61):

#### **Tabla 61. Proceso 2: sistema de calentamiento - mano de obra**

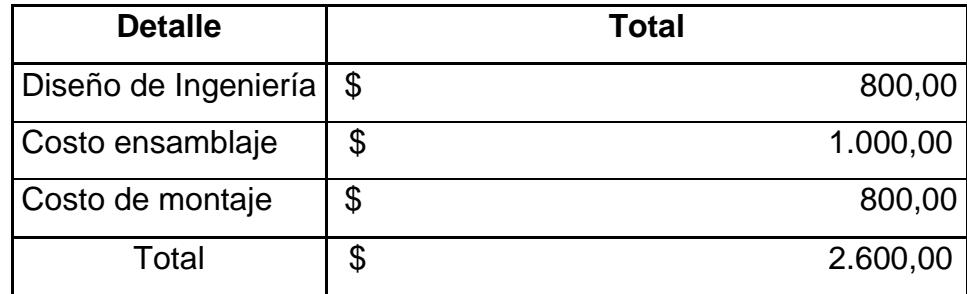

Fuente: Elaboración Propia

El total de costos incurridos en el proceso de calentamiento ascienden a un total de \$ 3.410,00.

## **3.9. Análisis de costos del proceso 3: sistema de enfriamiento**

Los materiales que intervienen para la implementación del proceso de enfriamiento se detallaran la tabla 62:

| <b>Descripción</b>           |   | <b>Cantidad   Costo Unitario   Costo Total</b> |              |
|------------------------------|---|------------------------------------------------|--------------|
| Ventiladores - 4 kw          | 2 | \$<br>275,00                                   | \$<br>550,00 |
| Motor Tipo Jet JRS5 1.25 X 1 |   |                                                |              |
| 0.5HP1PH ODP                 |   | \$<br>347,40                                   | \$<br>347,40 |
| Tubería rodada 1" - 6m       | 3 | \$<br>18,00                                    | \$<br>54,00  |
| Bomba Centrifuga             |   | \$<br>100,00                                   | \$<br>100,00 |
|                              |   | Total                                          | \$1.051,40   |

**Tabla 62. Proceso 3: sistema de enfriamiento – materiales**

Fuente: Elaboración Propia

El costo de la mano de obra necesaria para poner en funcionamiento el proceso de enfriamiento, se muestra en la tabla 63:

#### **Tabla 63. Proceso 3: sistema de enfriamiento - mano de obra**

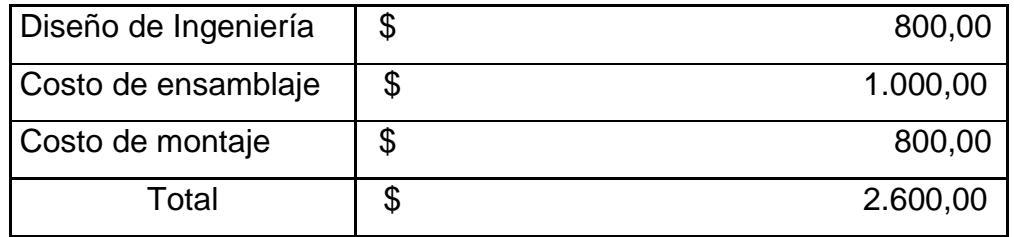

Fuente: Elaboración Propia

El total de costos incurridos en el proceso de enfriamiento ascienden a un total de \$ 8.101,40 (tabla 64).

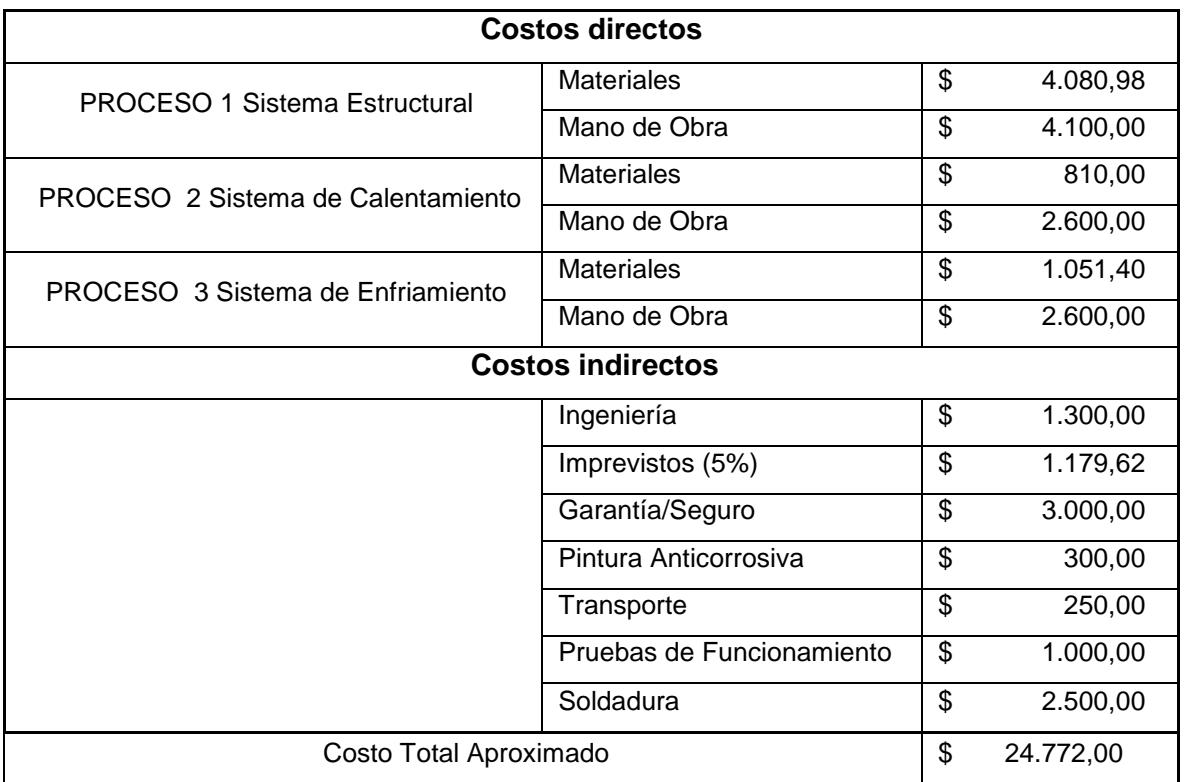

#### **Tabla 64. Total de costos de la máquina**

Fuente: Elaboración Propia

En conclusión, el costo de la producción de esta máquina asciende a \$24.772,00.

Se calculan gastos administrativos por \$ 36.220,00; que representan valores concernientes al inicio de:

- Sueldos y salarios del personal administrativos
- Pago de panillas de energía eléctrica y agua potable de los distintos departamentos
- Pago de alquiler de oficinas para la atención al cliente
- Pago de guardianía
- Gastos de materiales de oficina

En la tabla 65 se muestra un resumen de costos y gastos:

| <b>Item</b> | Valor             |
|-------------|-------------------|
|             | \$184.852,00      |
| 2           | \$188.852,00      |
| 3           | \$184.852,00      |
|             | \$184.852,00      |
| 5           | \$184.852,00      |
|             | _ _ _ _ _ _ _ _ _ |

**Tabla 65. Total de costos y gastos**

Fuente: Elaboración Propia

Cálculo del VAN y la TIR.

La fórmula para el cálculo de la VAN es:

$$
VAN = -I + BNA
$$

$$
VAN = -I + \sum_{i=1}^{n} \frac{FNE}{(1+r)^{i}}
$$

Donde:

BNA: Es el beneficio neto actualizado (dólares americanos)

I: Es la inversión del proyecto en el periodo cero (dólares americanos)

FNE: Es el flujo neto de caja (dólares americanos)

i: Periodo de cada flujo neto de caja por periodo (anual)

r: Tasa de descuento (anual)

n: Número total de periodos (5 años)

Una vez calculado el VAN se debe comparar con la tabla 66 para determinar la rentabilidad del proyecto.

| VAN > 0                    | El proyecto es rentable                                                         |  |  |
|----------------------------|---------------------------------------------------------------------------------|--|--|
| $VAN = 0$                  | El proyecto es rentable también, porque ya está<br>incorporado la ganancia de r |  |  |
| VAN < 0                    | El proyecto no es rentable                                                      |  |  |
| Fuente: Elaboración Propia |                                                                                 |  |  |

**Tabla 66. Consideraciones del proyecto de acuerdo al VAN**

Los resultados tabulados en la tabla 67, reflejan los ingresos anuales que se obtienen en la venta de la máquina, a las empresas productoras que requerirán de ella.

Para el análisis del VAN se tomará un período de 5 años y una tasa de descuento (r) del 12%. Para los ingresos monetarios producidos por la comercialización de la máquina:

Se estima se producirán al menos 6 máquinas en el año debido a los costos y el tiempo que implica, las máquinas se elaborarán bajo pedido del cliente.

Para estimar y lograr fijar el precio de venta de la maquinaria, se utilizará una función que permitirá determinarlo partiendo de los costos y el margen de venta que se espera obtener por la comercialización de la maquinaria.

$$
PVP = \frac{Total\ de\ costos\ de\ fabricación}{1 - %}
$$

Entiéndase por costos de fabricación al total de valores incurridos durante todo el proceso de producción o fabricación de la maquinaria, incluyendo en estos tanto a costos directos, mano de obra directa y costos generales de fabricación. Además, en la función se incluye el margen de utilidad que se espera obtener por la venta de las maquinarias.

Aplicación:  $CFT = $ 24.772.00.$ Margen de utilidad =  $30\%$ 

$$
PVP = \frac{29.444,51}{1 - 0,30}
$$

$$
PVP = $35.388,57
$$

Ahora considerando el precio estimado, se realiza la proyección de ingresos con los datos de venta antes mencionados (tabla 67):

| Año                        | <b>Ingresos</b> |  |  |
|----------------------------|-----------------|--|--|
|                            | \$212.331,42    |  |  |
| $\overline{2}$             | \$212.331,42    |  |  |
| 3                          | \$212.331,42    |  |  |
| 4                          | \$212.331,42    |  |  |
| 5                          | \$212.331,42    |  |  |
| Fuente: Flaboración Propia |                 |  |  |

**Tabla 67. Proyección de ingresos**

Fuente: Elaboración Propia

Luego del análisis de los costos y gastos, obtendremos el flujo de efectivo correspondiente a cada año; es decir la diferencia entre los ingresos y los egresos anuales del proyecto en ejecución.

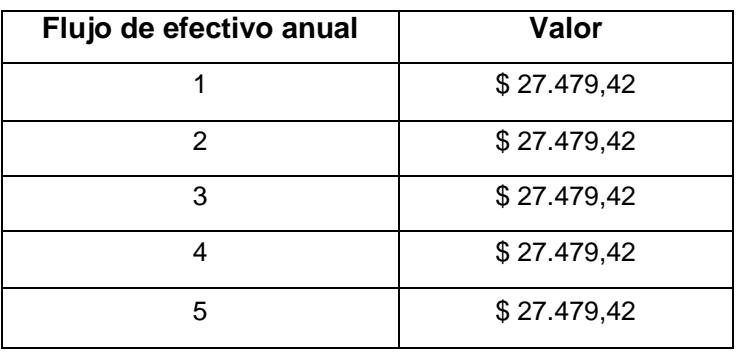

#### **Tabla 68. Flujo de efectivo anual**

Para la inversión inicial en el proyecto de la elaboración de las máquinas consideramos \$ 60.000, detallando lo siguiente:

- Pago adelantado por 1 año de alquiler de un galpón y oficinas
- Permisos de funcionamiento
- Planos de construcción
- Licencia de programa Autodesk Inventor
- Adquisición de muebles de oficina
- Compra de equipos de computación
- Se contrató a una de publicidad
- Compra de materia prima para iniciar producción

$$
VAN = -60.000,00 + \frac{27.479,43}{(1+0,12)^1} + \frac{27.479,43}{(1+0,12)^2} + \frac{27.479,43}{(1+0,12)^3} + \frac{27.479,43}{(1+0,12)^4} + \frac{27.479,43}{(1+0,12)^5}
$$

$$
VAN = $39.057,20
$$

Tasa interna de retorno (TIR).

La TIR es la tasa de un proyecto que permite que el BNA sea igual al valor invertido es decir será igual a cero, dando la condición en la que no habrá un margen de ganancia, sino únicamente permitirá la recuperación de lo invertido.

$$
0 = -60.000,00 + \frac{27.479,43}{(1+r)^1} + \frac{27.479,43}{(1+r)^2} + \frac{27.479,43}{(1+r)^3} + \frac{27.479,43}{(1+r)^4} + \frac{27.479,43}{(1+r)^5}
$$
  
*TIR* = 35,93%

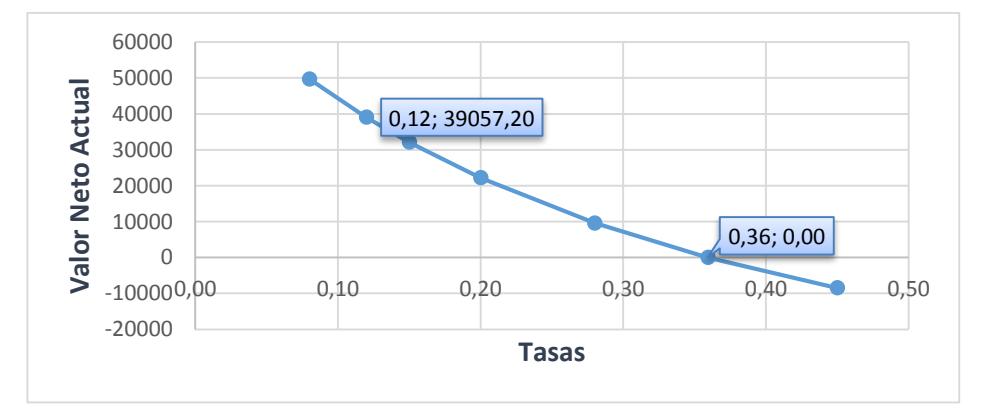

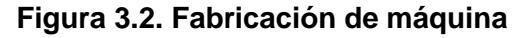

Fuente: Elaboración Propia

# **CAPÍTULO 4**

## **4. DISCUSIÓN Y CONCLUSIONES**

## **4.1. Conclusiones**

- **1.** El diseño la máquina rotomoldeadora, así como sus subsistemas de calentamiento y enfriamiento, se realizaron cumpliendo los requerimientos establecidos en la sección 2.1 para la fabricación de tanques de 500 lt.
- **2.** Con el diseño de ésta máquina se logra obtener 1 tanque cada 30 minutos, donde la etapa de calentamiento y enfriamiento toman 10 minutos respectivamente; dejando un lapso para carga de materia prima y retiro de tanque de 7 min, requiriendo un tiempo de 3 min para inspeccionar la máquina y sus subsistemas.
- **3.** La construcción de la máquina rotomoldeadora resultaría viable con un costo de \$24.772,00 dólares, debido a la disponibilidad de los materiales en el mercado local y a los altos precios que tienen equipos similares en el exterior. Contribuyendo al desarrollo de la industria nacional y evitando la importación de los mismos.
- **4.** Los resultados de los cálculos de la temperatura de interface entre molde y el LPHD de la materia prima es la misma, comprobando los resultados que esperábamos en la figura 2.21
- **5.** En cuanto al diseño de la máquina y sus cálculos teóricos-matemáticos se logró obtener resultados que satisfacen las normas internacionales de diseño como la AWS y AFBMA, donde los factores de seguridad son mayores que 1; lo que garantiza la seguridad en su funcionamiento.
- **6.** Los resultados mostrados en este proyecto demuestran que la técnica de rotomoldeo es muy versátil y práctica, puesto que la máquina trabaja a

presión atmosférica, lo que facilita la fabricación de figuras plásticas irregulares de gran tamaño, forma y espesor.

- **7.** El consumo de combustible para fabricar un tanque de 500 lt es de 1.35 Kg de propano, siendo éste un valor teórico por motivo de las ecuaciones que fueron idealizadas; lo que implica que en un proceso real éste resultado se puede incrementar.
- **8.** El porcentaje de ahorro en la fabricación de la máquina de rotomoldeo aquí en el Ecuador con respecto a una supuesta importación es de \$ 12.161,93 dólares que es aproximadamente el 30%, lo que demuestra que, en un posible emprendimiento el proyecto se llevaría a cabo con un VAN= \$39.057,20 y el TIR= 0.36%

### 4.2. **Recomendaciones**

- **1.** Cumplir con todos los parámetros de construcción ya establecidos y, sus recomendaciones, en la construcción de la máquina para garantizar un correcto funcionamiento de todos los sistemas y obtener un buen producto.
- **2.** Aplicar los reglamentos de seguridad del decreto ejecutivo 2393 de la legislación ecuatoriana en el proceso de fabricación, instalación y cuando se trabaje la máquina utilizar todos los equipos de protección personal pertinentes, debido a que se trabaja con combustibles fósiles que liberan compuestos orgánicos volátiles (COV), los que podrían causar algún incidente laboral.
- **3.** Las cimentaciones del piso donde se apoyará toda la máquina debe ser uniforme y sin inclinaciones, puesto que la máquina gira en dos ejes de rotación biaxiales lo que da como resultados fuerzas giroscópicas, que podrían voltear todo el conjunto si se tiene una inclinación considerable.
- **4.** El ambiente de trabajo de la máquina debe ser despejado y ventilado, para evitar acumulación de gases de combustión por la quema del gas propano, la cual es perjudicial para la salud de las personas.
- **5.** La ubicación de los ventiladores debe ser el adecuado, es decir deben estar correctamente direccionados hacia el molde y a una distancia no mayor a dos metros del mismo.
- **6.** Los ventiladores deben estar bien apoyados y sujetados para evitar que se caigan o se muevan de su posición a causa de los desplazamientos que se producen por la vibración del motor.
- **7.** Para obtener un tanque de 500 lt como producto de buena calidad al final del proceso de fabricación, se recomienda utilizar un molde con espesor no mayor a 4mm y de acero ASTM\_A-36, caso contrario de utilizar otro tipo de molde se debe hacer un análisis específico, para el molde a usar, puesto que esté, es de mucha importancia para lograr conseguir un artículo de buenas características mecánicas y acabados superficiales excelentes.
- **8.** Se recomienda que, en el proceso de fabricación de artículos, al molde se le ponga un recubrimiento de aceite u otro químico que evite que la materia prima se pegue al molde durante la cocción, ya que esto dañaría el producto final.
- **9.** En caso de utilizar una materia prima diferente al polietileno de baja densidad (LDPE-por sus siglas en ingles), cambiar el espesor de los tanques, usar otro tipo de moldes con diferente espesor o material, se deben hacer ajustes y recalculo de los consumo de combustible, velocidad de rotación, tiempo de cocción de la materia prima y tiempo de enfriamiento, puesto que los datos mostrados en el presento proyecto fueron realizados específicamente los parámetros que se establecieron en el capítulo 2 y 3.

**10.** Cuando se realice el mantenimiento de la máquina, se debe bloquear toda fuente de energía y cerrar todas las válvulas de los ductos de circulación del gas propano, para evitar electrocuciones y explosiones.

## **BIBLIOGRAFÍA**

- 1. Roy J. Crawford & James L. Throne. (2002). Rotational Molding Technology. USA: Plastics Design Library.
- 2. Michael D. Benson & David M. Evatz. (2014). Plastics Industry Snapshot. Junio 6, 2016, de Stout Risius Ross Sitio web: www.srr.com/plasics
- 3. Ward N. (2010). All about Rotational Moulding. Junio 6, 2016, de D&M Plastics Inc. Sitio web: www.rotationalmoulding.ca/history.htm
- 4. Carlos G. Sarango. (2012). Mejoramiento de una Línea de Producción de Tanques Rotomoldeados utilizando Técnicas de producción Esbelta (tesis de pregrado). ESPOL, Guayaquil, Ecuador.
- 5. Del Pezo, P. (2015). 1 dólar por un tanque de agua habría pagado los comuneros en Santa Elena. Junio 16,2016, de Diario El Universo Sitio web: http://www.eluniverso.com/noticias/2015/11/21/nota/5251590/1-tanque-aguahabrian-pagado-comuneros
- 6. Trubitt, A. R. & Hines, R. S. (1979). *Ear training and sight-singing: An integrated approach*. New York: Schirmer.
- 7. «Creemos en un crecimiento sostenible en la industria del plástico, pero tenemos cautela a un optimismo exagerado» - Plástico. (s. f.). Recuperado 4 de septiembre de 2016, a partir de http://www.interempresas.net/Plastico/Articulos/41507-quot-Creemoscrecimiento-sostenible-industria-plastico-pero-tenemos-cautela-optimismo.html
- 8. History of Rotational Moulding. (s. f.). Recuperado 4 de septiembre de 2016, a partir de http://www.rotationalmoulding.ca/history.htm
- 9. La industria de rotomoldeo en América Latina. (s. f.-a). Recuperado 4 de septiembre de 2016, a partir de http://www.plastico.com/temas/La-industria-derotomoldeo-en-America-Latina+3042437
- 10. La industria de rotomoldeo en América Latina. (s. f.-b). Recuperado 4 de septiembre de 2016, a partir de http://www.plastico.com/temas/La-industria-derotomoldeo-en-America-Latina+3042437
- 11. La industria del plástico padece una contracción | Revista Líderes. (s. f.). Recuperado 4 de septiembre de 2016, a partir de http://www.revistalideres.ec/lideres/industria-plastico-contraccionproduccion.html
- 12. La simulación en rotomoldeo permite ahorrar tiempo y dinero. (s. f.). Recuperado 4 de septiembre de 2016, a partir de http://www.plastico.com/temas/La-simulacion-en-rotomoldeo-permite-ahorrartiempo-y-dinero+111960?pagina=1
- 13. Plastic Moulding: Process, Polymers & History. (s. f.). Recuperado 4 de septiembre de 2016, a partir de http://www.plasticmoulding.ca/
- 14. Plásticos | PRO ECUADOR. (s. f.). Recuperado 4 de septiembre de 2016, a partir de http://www.proecuador.gob.ec/compradores/oferta-exportable/plasticosfarmaceutica-cosmeticos/plasticos/
- 15. Plastics Industry Snapshot Winter 2014 | Stout Risius Ross. (s. f.). Recuperado 4 de septiembre de 2016, a partir de http://www.srr.com/article/plastics-industrysnapshot-winter-2014
- 16. ¿Qué es el Rotomoldeo? (s. f.). Recuperado 4 de septiembre de 2016, a partir de http://www.polimers.com/rotomoldeo/
- 17. ¿Qué es el Rotomoldeo? RotoWorld®. (s. f.-a). Recuperado 4 de septiembre de 2016, a partir de https://rotoworldmag.com/que-es-el-rotomoldeo/
- 18. Rotational Molding | Rotomolding | Custom Rotational Moulding | Granger Plastics Company. (s. f.). Recuperado 4 de septiembre de 2016, a partir de http://www.grangerplastics.com/rm.html
- 19. Rotational Moulding. (s. f.-a). Recuperado 4 de septiembre de 2016, a partir de http://www.bpf.co.uk/plastipedia/processes/rotational\_moulding.aspx
- 20. Rotational Moulding: Rotomoulding. (s. f.-a). Recuperado 4 de septiembre de 2016, a partir de http://www.rotationalmoulding.com/rotomoulding/
- 21. RotoMoldUSA-Rotational Molding Custom Product Manufacturing. (s. f.). Recuperado 4 de septiembre de 2016, a partir de http://rotomoldusa.com/
- 22. Tecnología ABC Rotomoldeo Montalbo. (s. f.). Recuperado 4 de septiembre de 2016, a partir de http://www.abcrotomoldeo.com/tecnologia\_rotomoldeo.php
- 23. Tesis rogers ucv 1. (s. f.). Recuperado 4 de septiembre de 2016, a partir de http://www.slideshare.net/Rogeliusq/tesis-rogers-ucv-1
- 24. The Rotational Moulding Process. (s. f.). Recuperado 4 de septiembre de 2016, a partir de http://www.rotationalmoulding.ca/process.htm
- 25. What is Rotational Moulding? (s. f.). Recuperado 4 de septiembre de 2016, a partir de http://dmplastics.ca/services/about\_rotational\_moulding.htm
- 26. What is Rotomold? RotoMoldUSA. (s. f.). Recuperado 4 de septiembre de 2016, a partir de http://rotomoldusa.com/rotomold/

# **APÉNDICES**

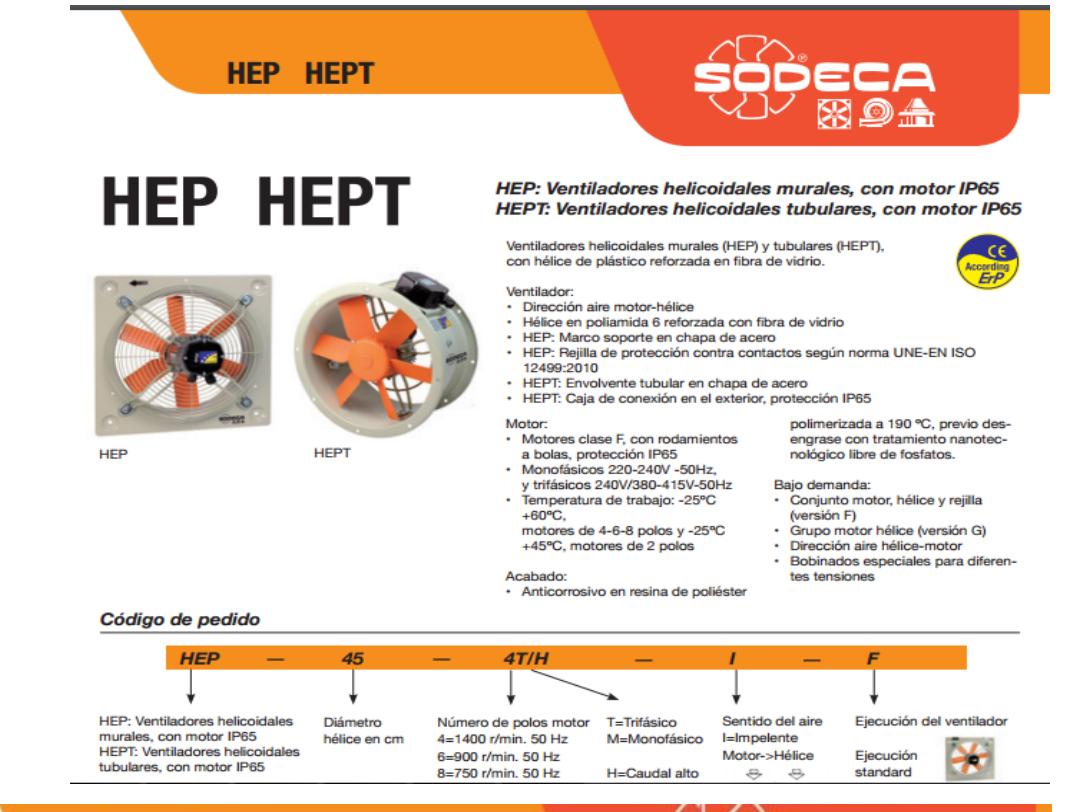

**HEP HEPT** 

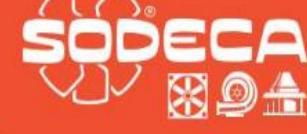

 $\overline{a}$ 

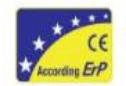

## Erp. Características del punto de máxima eficiencia (BEP)

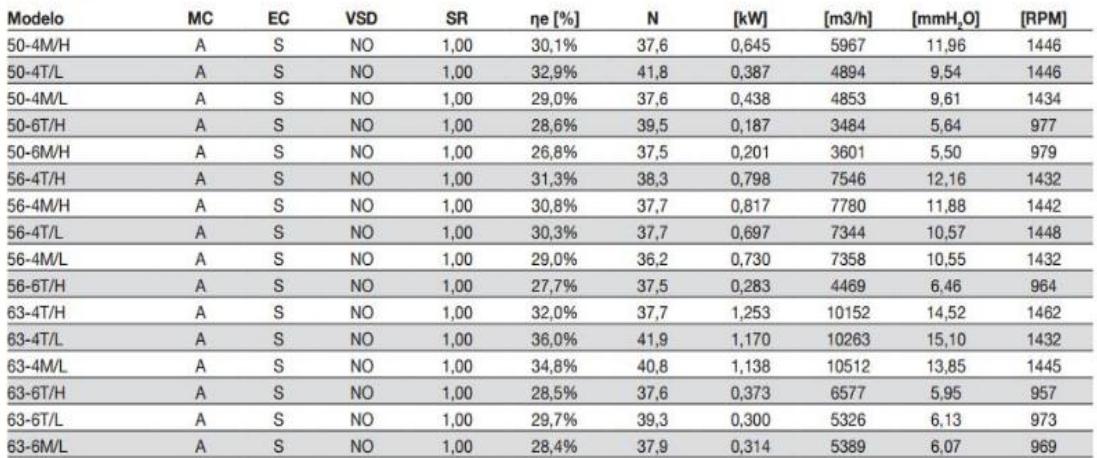

#### Bomba Centrífuga

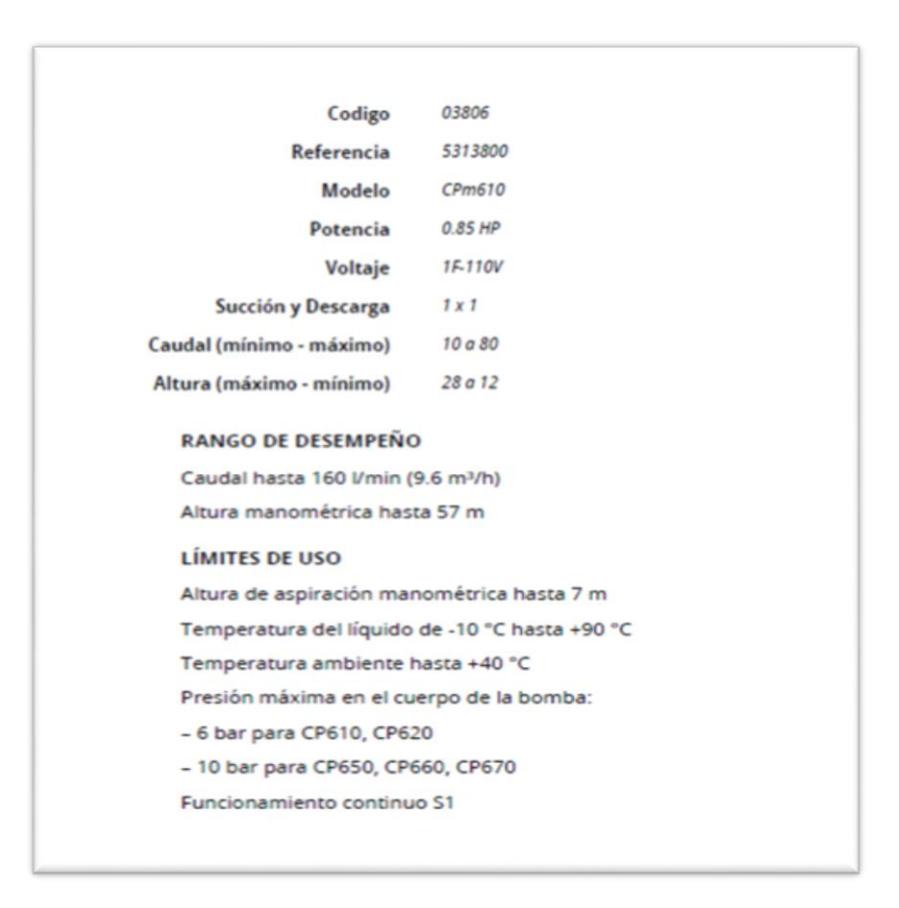

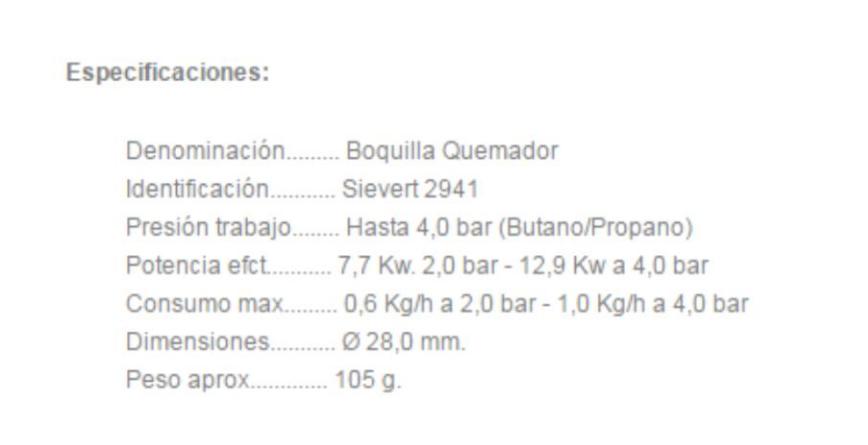

# **APÉNDICE A**

**Planos Esquemáticos**

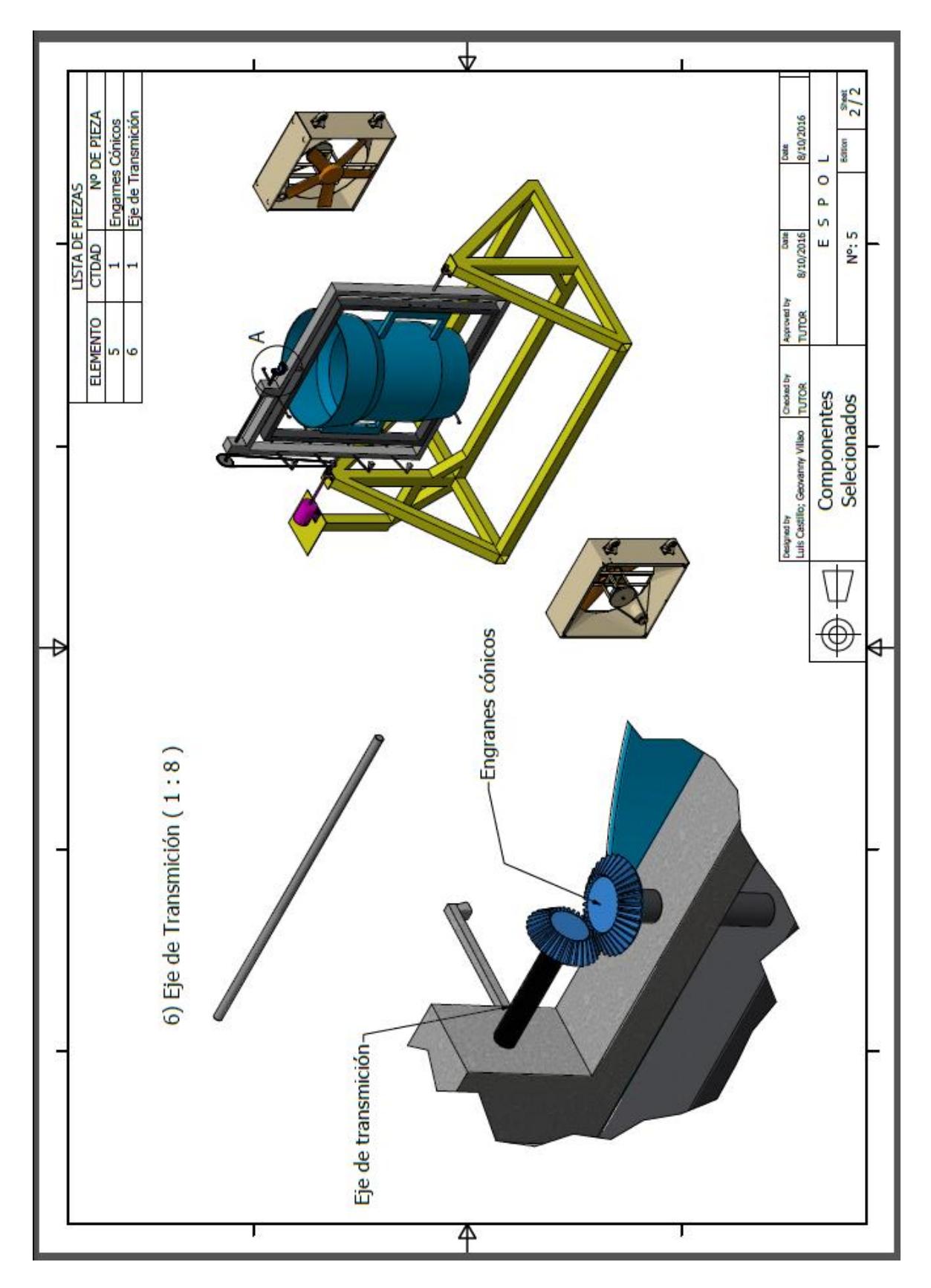

**Plano 1. Máquina rotomoldeadora**

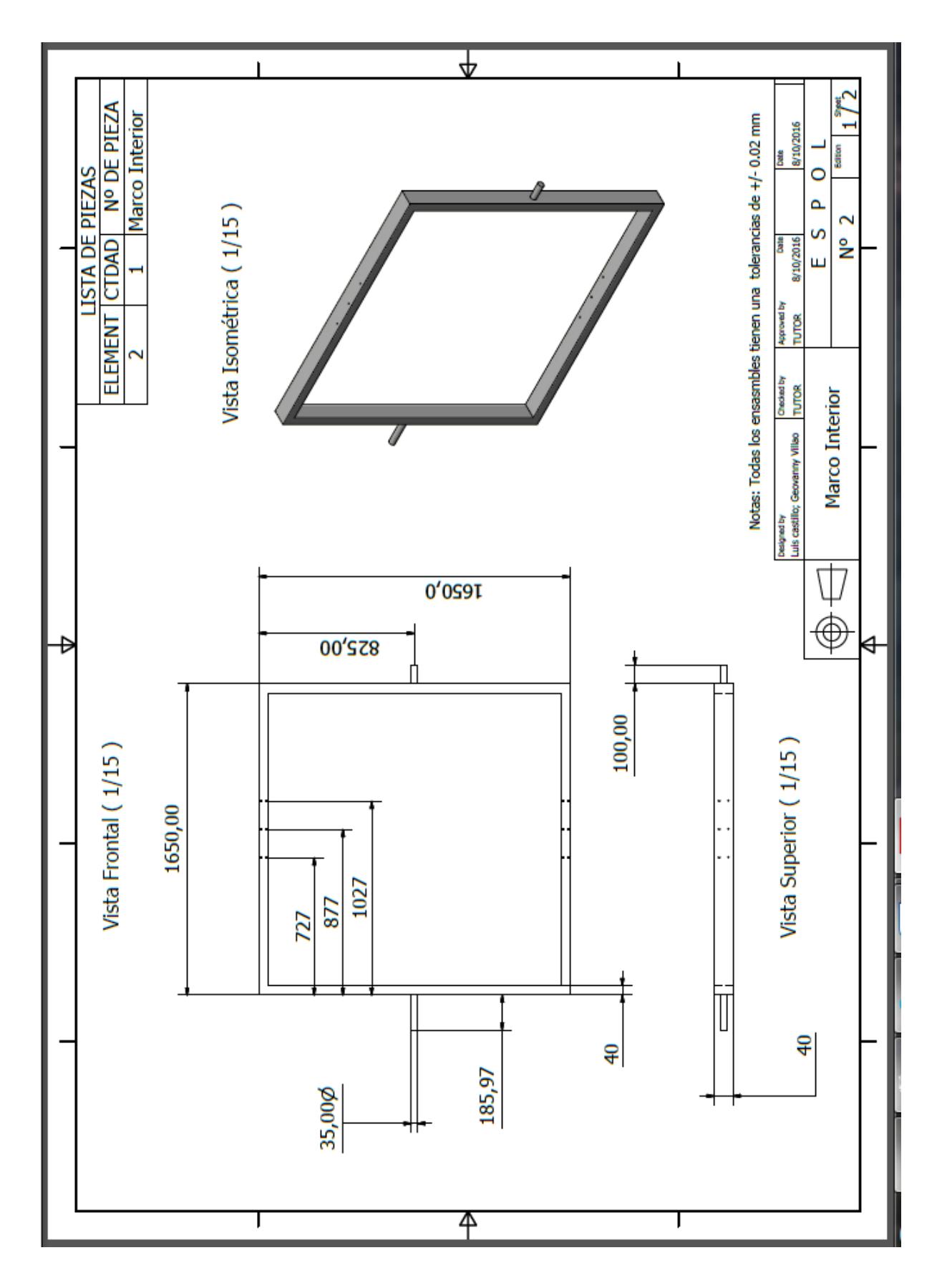

**Plano 2. Marco interior** (**1/2)**

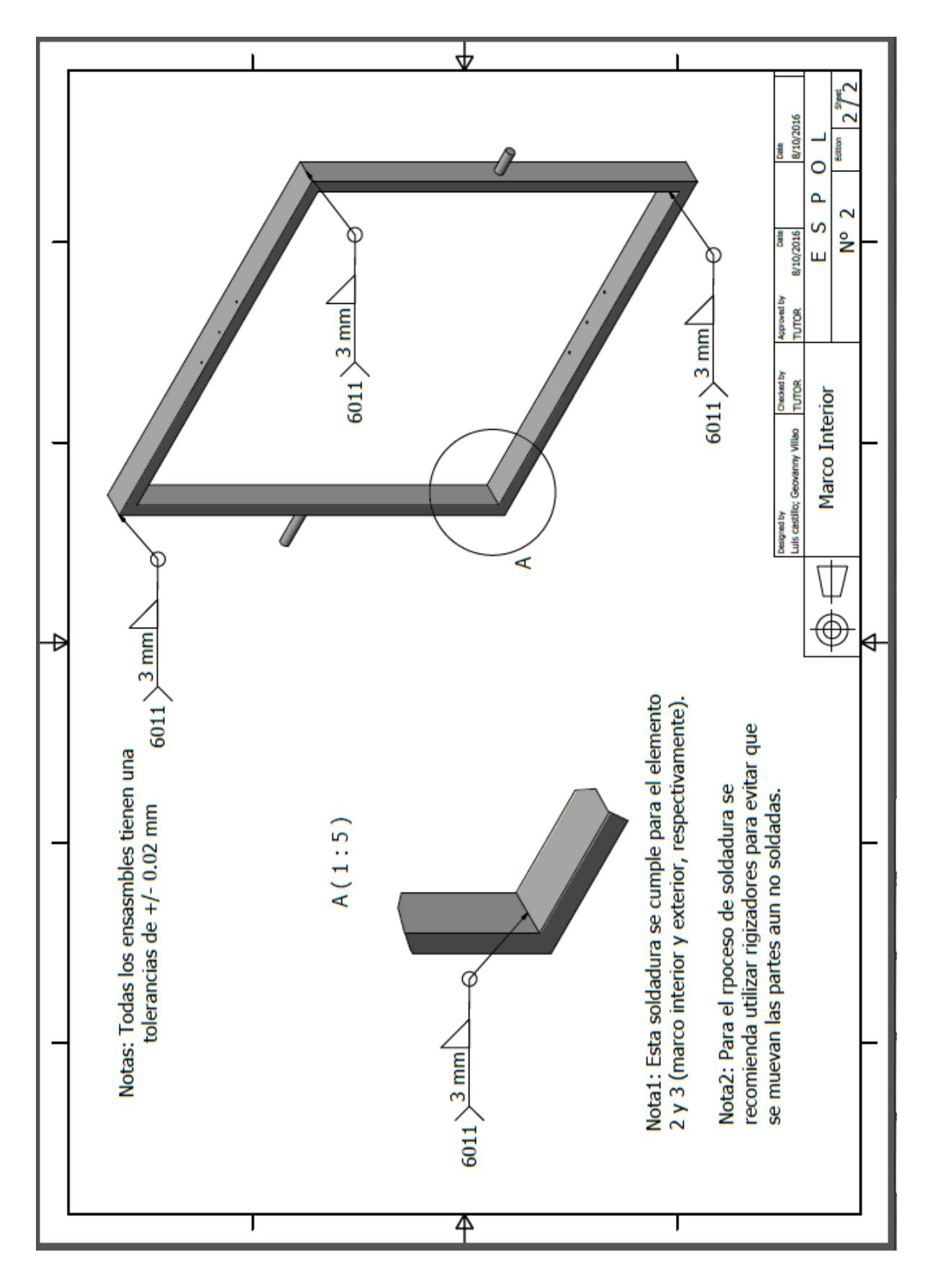

**Plano 3. Marco Interior (2/2)**

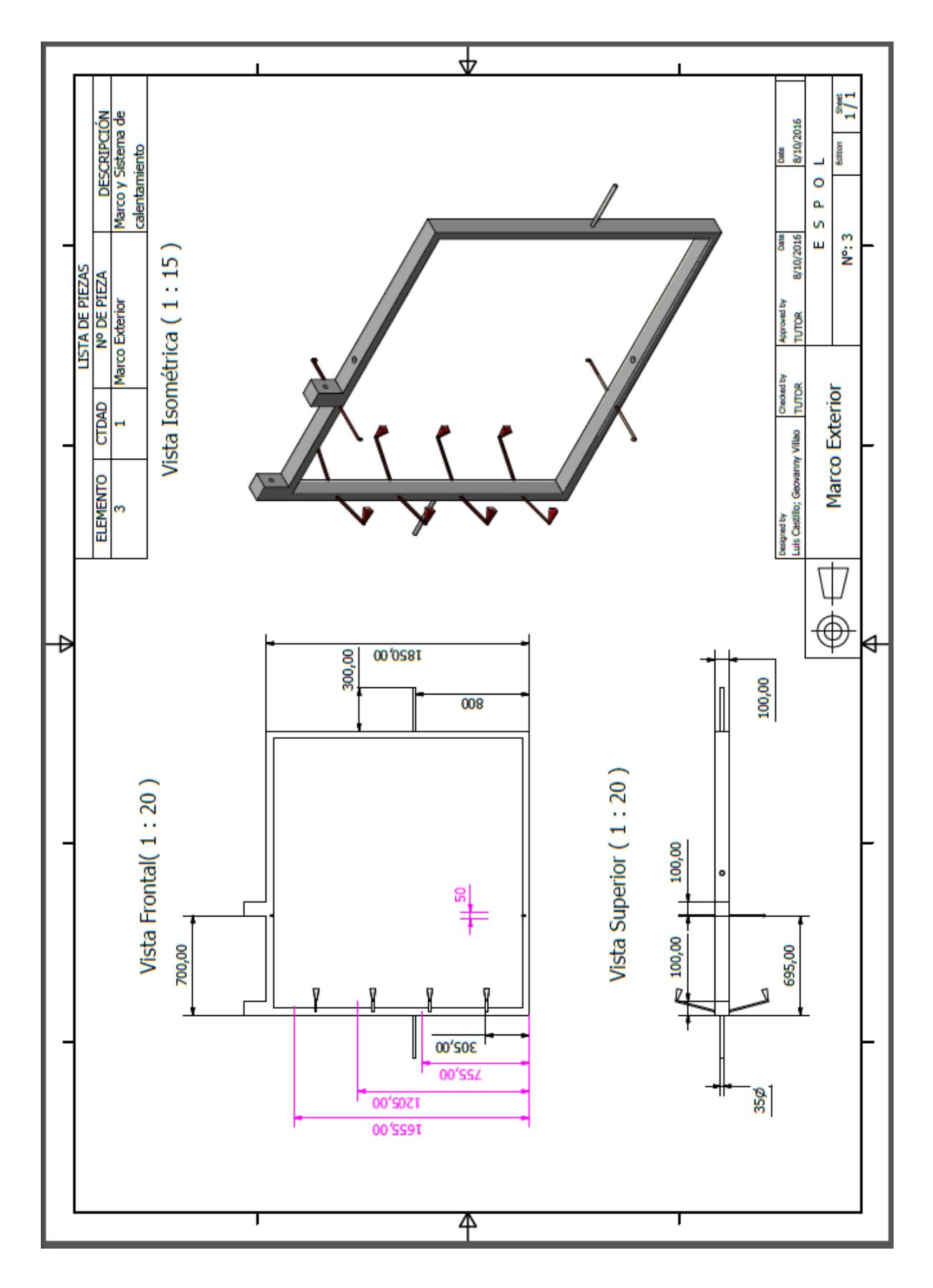

 **Plano 3. Marco Exterior (1/1)**

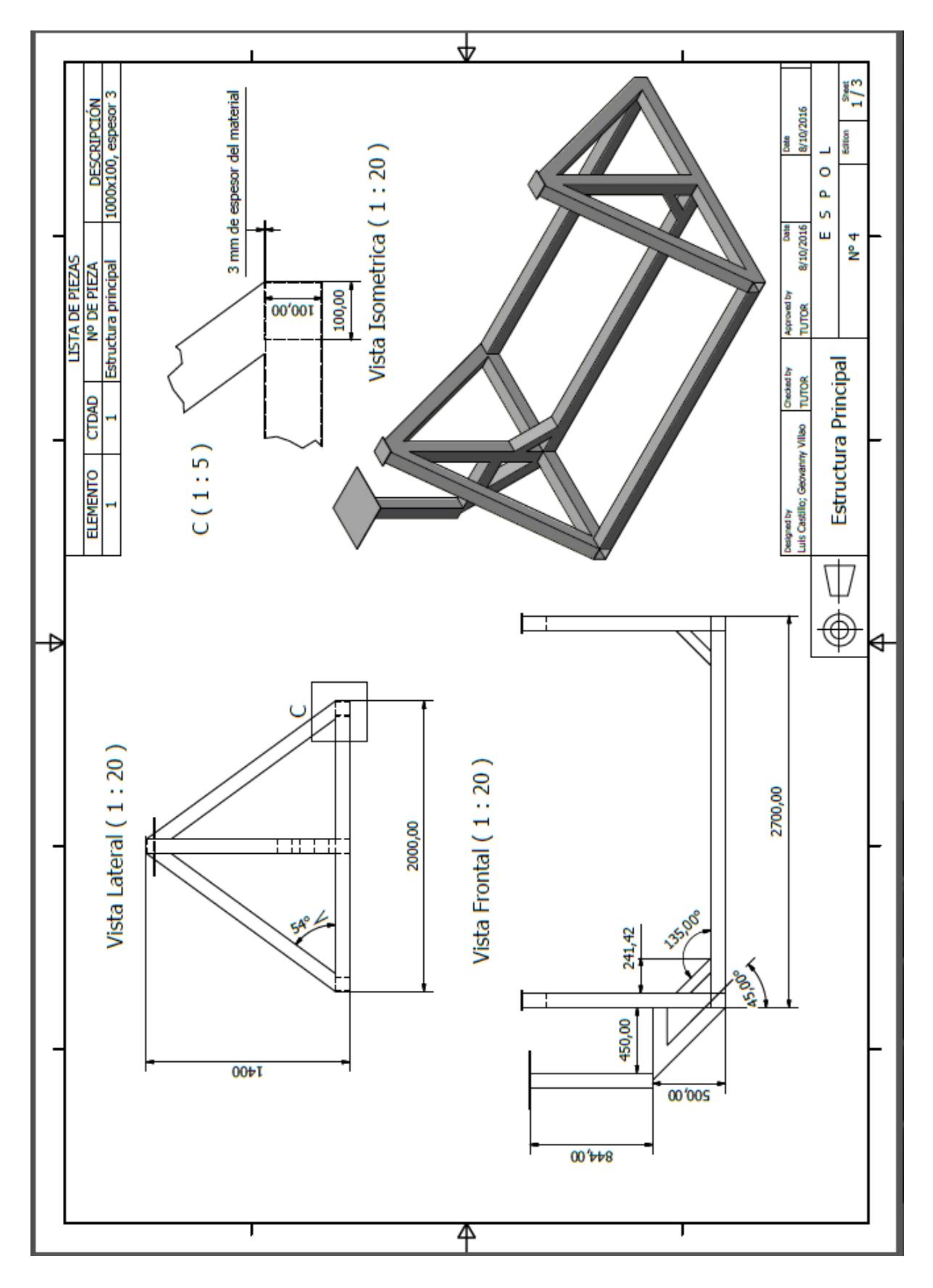

 **Plano 4. Estructura Principal (1/3)**

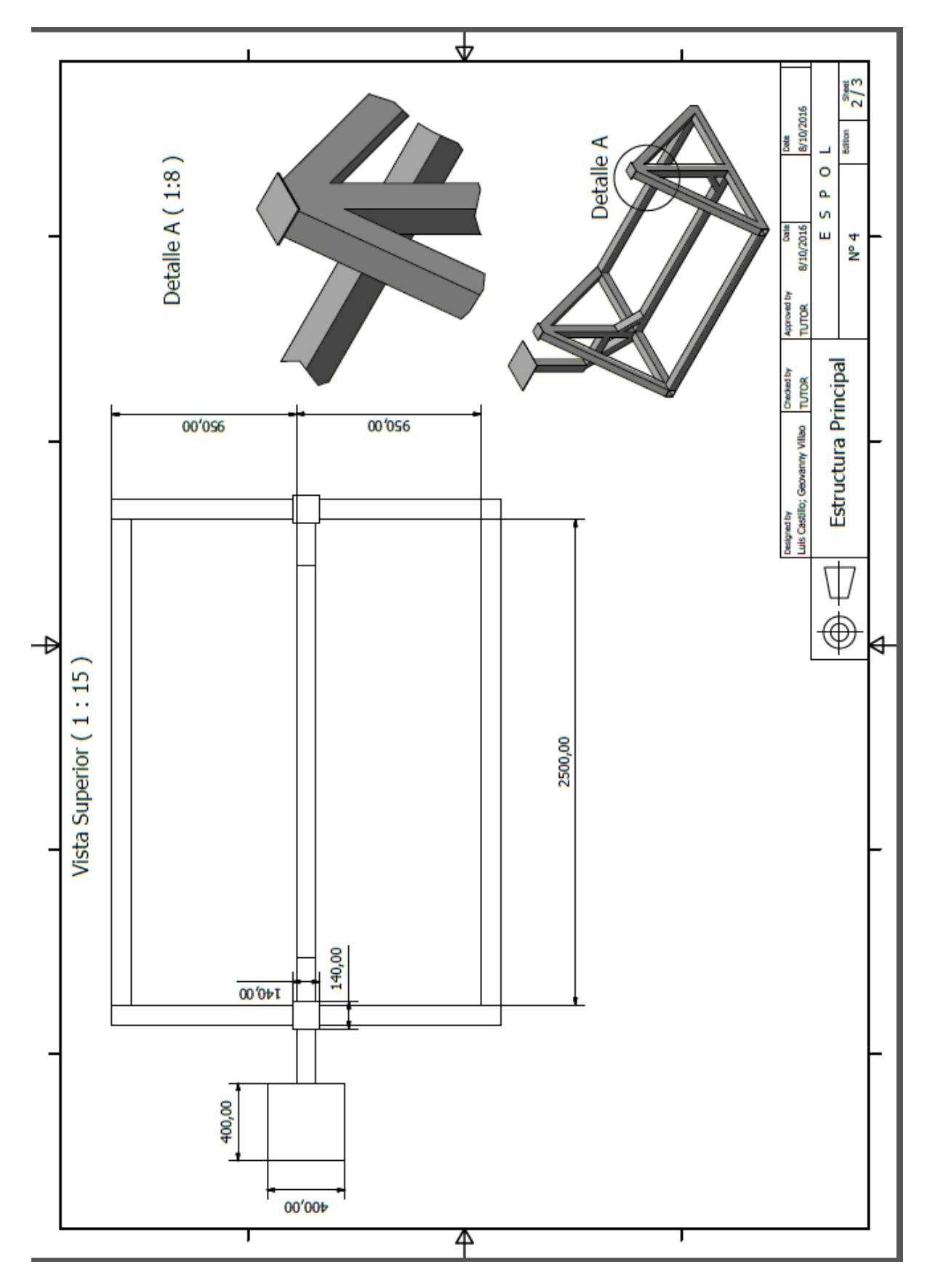

**Plano 6. Estructura Principal (2/3)**
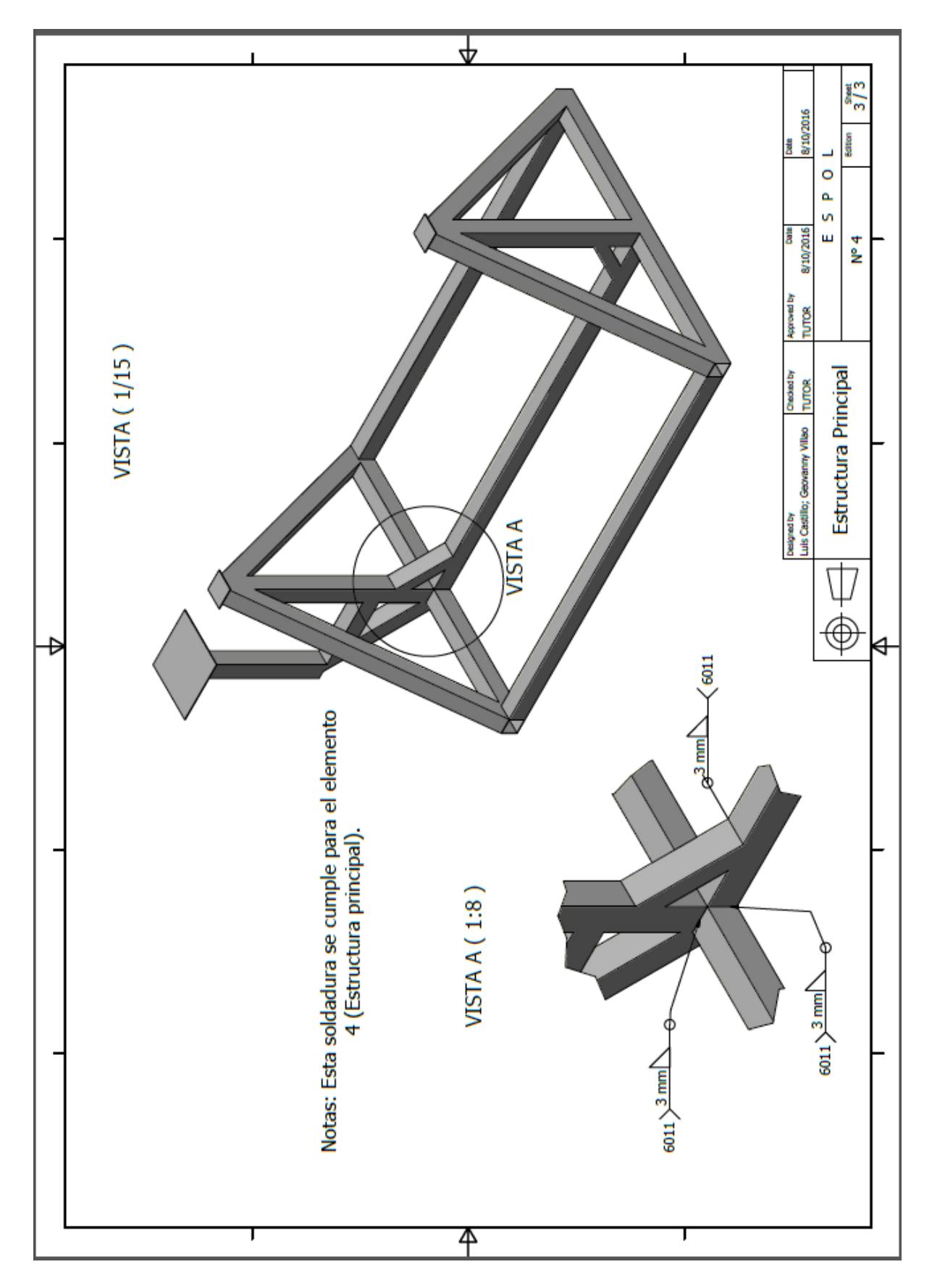

**Plano 7. Estructura Principal (3/3)**

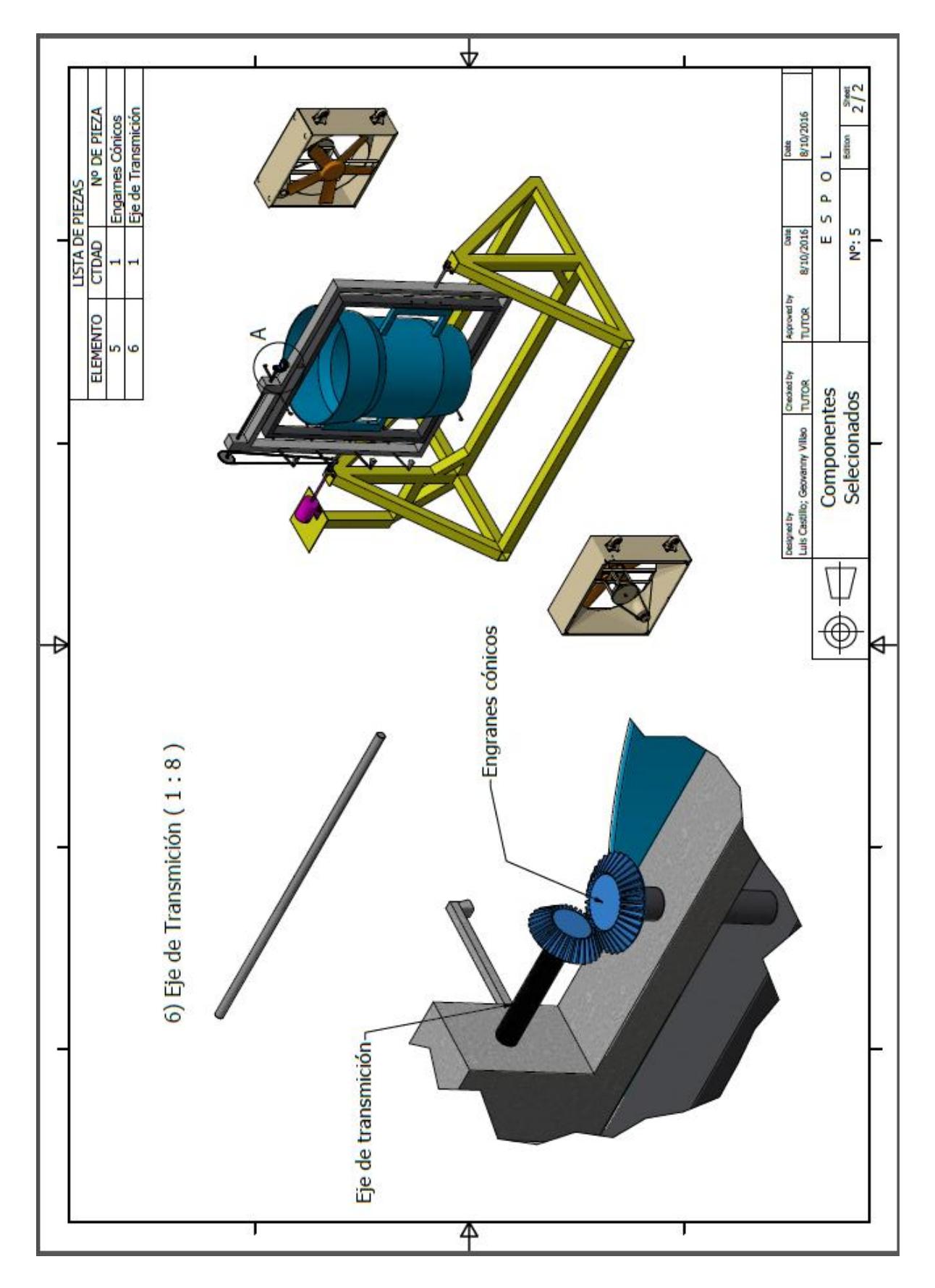

 **Plano 8. Componentes seleccionados**